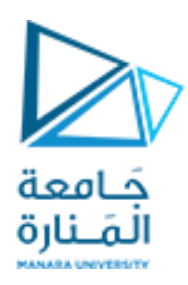

كلية الهندسة قسم امليكاترونيكس مقرر: التحكم الالخطي م. زينة أديب علي

العام الدراسي:2023/2022

الفصل الثاني

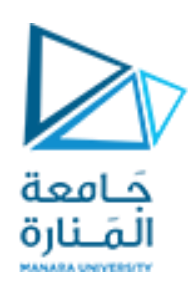

الجلسة األولى :مقدمة إلى مسارالجذور

#### **الغاية من الجلسة:**

تهدف هذه الجلسة إلى:

- 1- تعريف الطالب بمفهوم مسار الجذور.
- 2- تعريف الطالب بعلاقة مسار الجذور مع شكل الاستجابة الزمنية وبارامتراتها.

**رسم مسارالجذور:**

بدايةً سنتعرف على مفهوم مسار الجذور: ً<br>ئ

بفرض لدينا نظام له تابع النقل التالي:

$$
G(s) = \frac{k}{(s+1)(s+2)}
$$

ستكون المعادلة المميزة له هي:

$$
(s+1)(s+2) + k = 0
$$

كما نلاحظ أنها معادلة من الدرجة الثانية:

- عندما )0=k )ستكون حلولها هي)-1,-2( وهي نفسها أقطاب الحلقة املفتوحة.
	- عندما (0.04=k) تكون الحلول هي (1.96-,1.04-).
	- عندما )0.06=k )تكون الحلول هي)-1.06,-1.93(.
		- عندما )0.25=k )الحلول هي)-1.5,-1.5(.
	- .)-1.5+j0.39, -1.5-j0.39(هي الحلول( k=0.4( عندما
- .)-1.5-j0.5, -1.5+j0.5(هي الحلول( k=0.5( عندما وهكذا............. أي أن مسار الجذور يمثل تغير حلول المعادلة المميزة مع تغير قيم الربح (k).

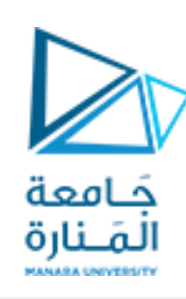

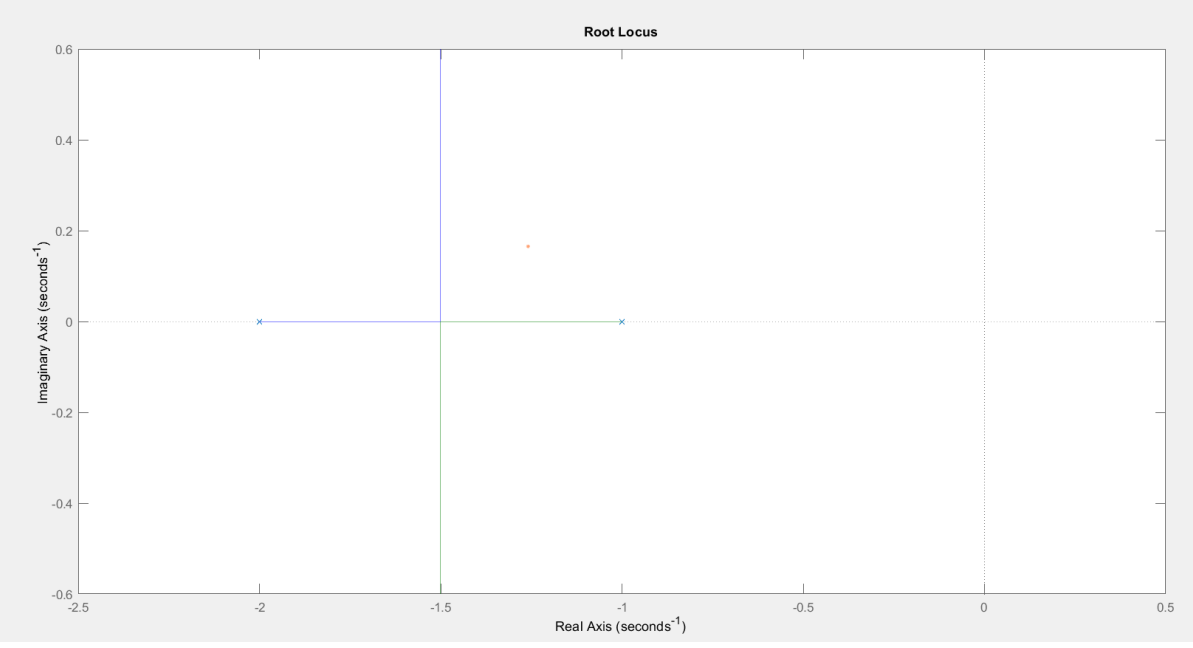

تغير مواصفات الاستجابة الزمنية مع تغير قيم الربح (تغير حلول المعادلة):

- يمثل املحوراألفقي قيم ∗ ε. أي كلما ابتعدنا عن املحورالشاقولينحو اليساركلما ازداداستقرار النظام وقل زمن االستقرار.
- ويمثل المحور الشاقولي قيم تردد التخميد ( $W_d$ ) أي كلما ابتعدنا عن المحور الأفقي نحو الأعلى والأسفل كلما  $\bullet$ قل زمن الذروة وزمن الصعود.
	- $\left(W_{n}\right)$ قمثل الدوائر التي مركزها المبدأ قيم  $\left(W_{n}\right)$
	- تمثل الخطوط المرسومة من المبدأ ولها زاوية معينة مع المحور الأفقي قيم نسبة التخميد (ع). وبالتالي مع تغير قيم (k) تتغير حلول المعادلة المميزة وتتغير مواصفات الاستجابة الزمنية.

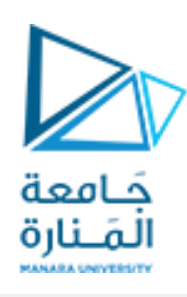

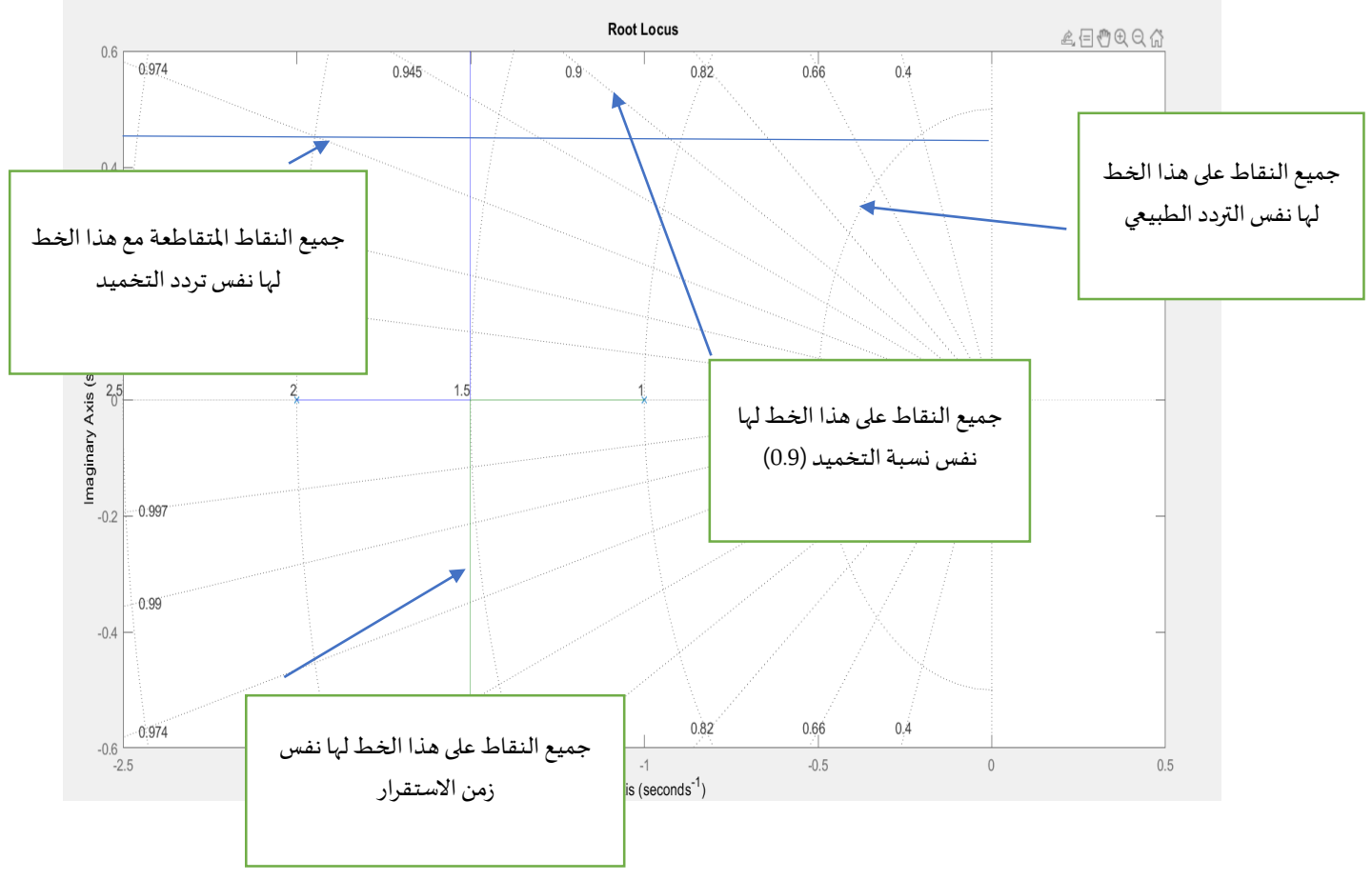

تغير الاستجابة الزمنية مع تغيير نقطة العمل على مسار الجذور (تغير قيم k):

سنقوم الآن برسم الاستجابة الزمنية عند نقاط مختلفة من مسار الجذور

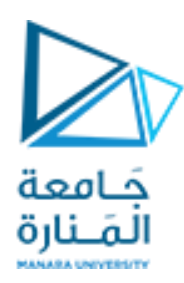

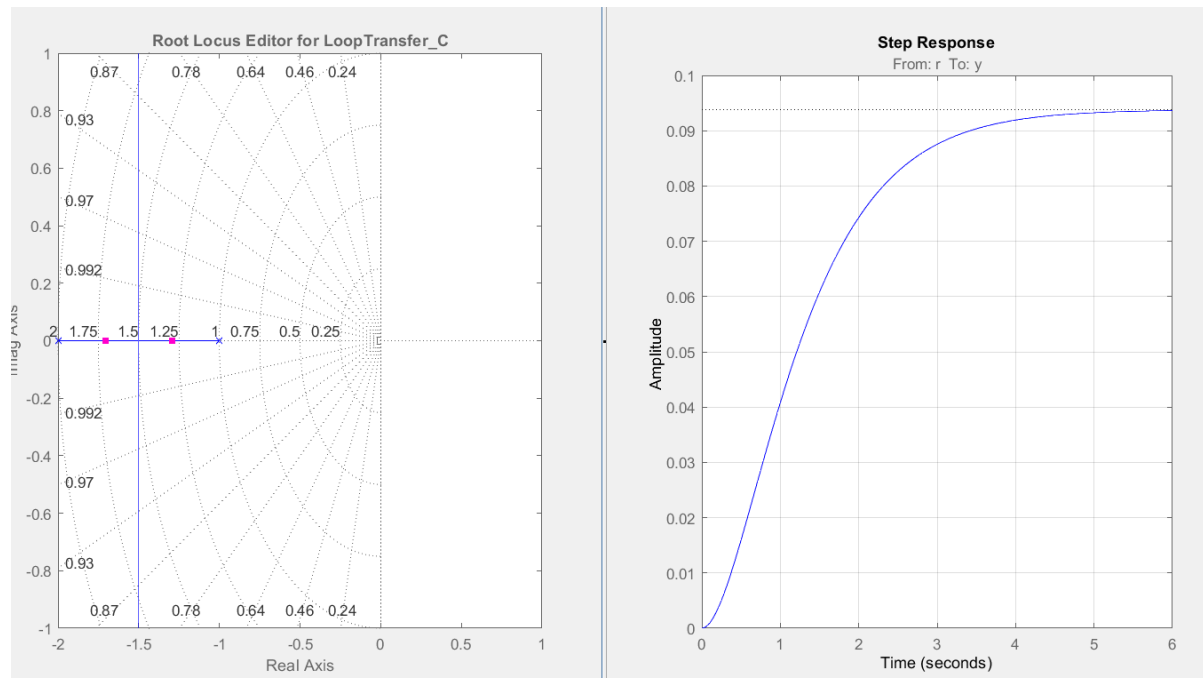

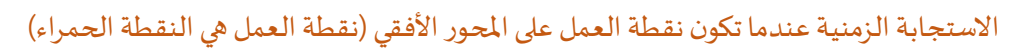

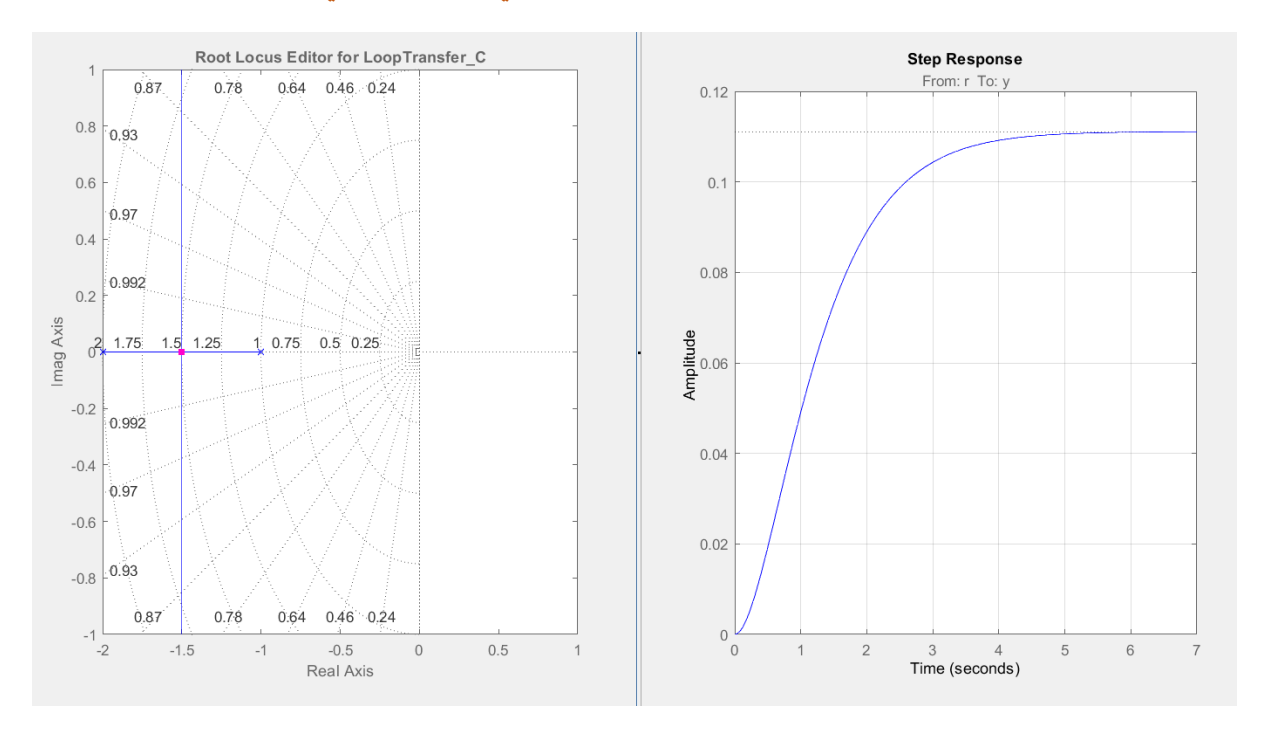

الاستجابة الزمنية عندما تكون نقطة العمل هي نقطة التشتت (الحل المضاعف) (نقطة العمل هي النقطة الحمراء)

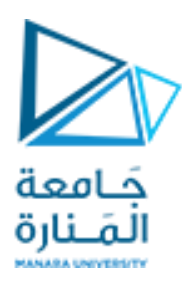

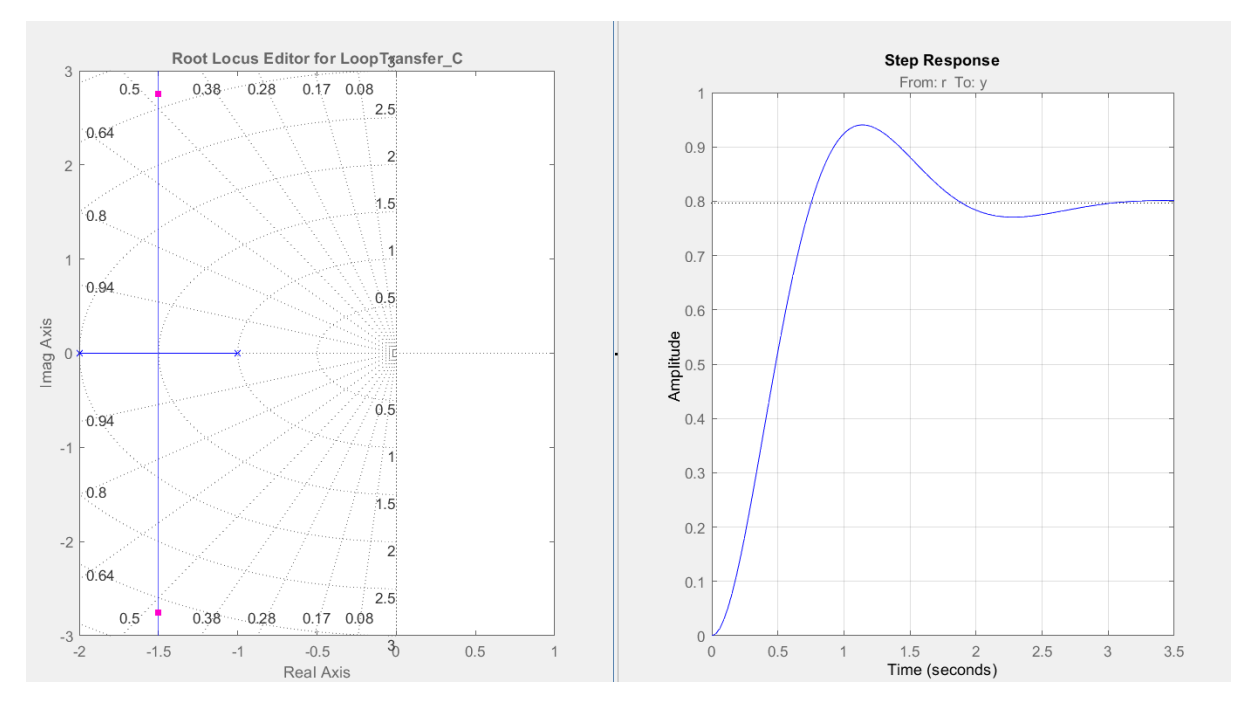

# الاستجابة الزمنية عندما تكون نقطة العمل ضمن المستوي في اليسار (نقطة العمل هي النقطة الحمراء)

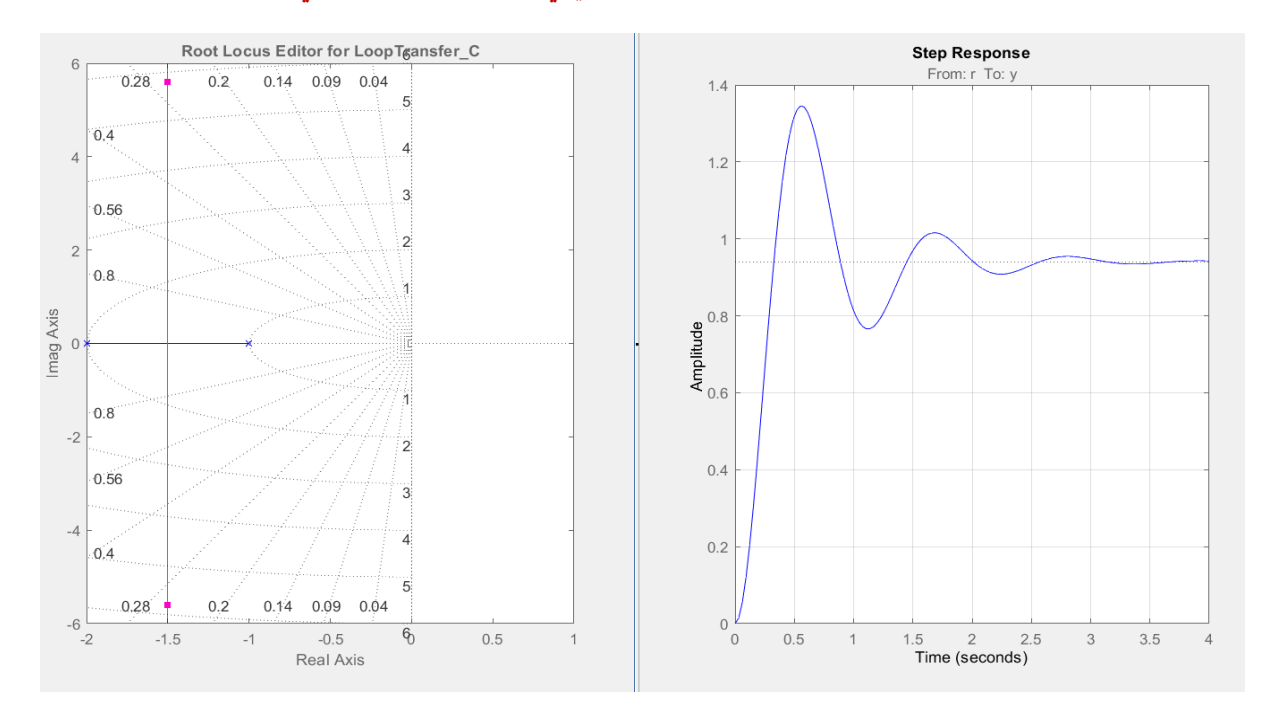

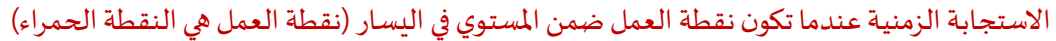

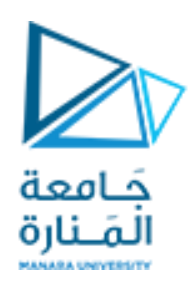

مثال :2

لدينا نظام له تابع النقل التالي:

$$
G(s) = \frac{k}{s*(s+4)*(s+6)}
$$

والمطلوب رسم مسار الجذور له على ( Matlab) وملاحظة تغير الاستجابة الزمنية مع تغير نقطة العمل.

الحل:

num=[1];

den=[ 1 10 24 0];

g=tf(num,den);

rlocus(g);

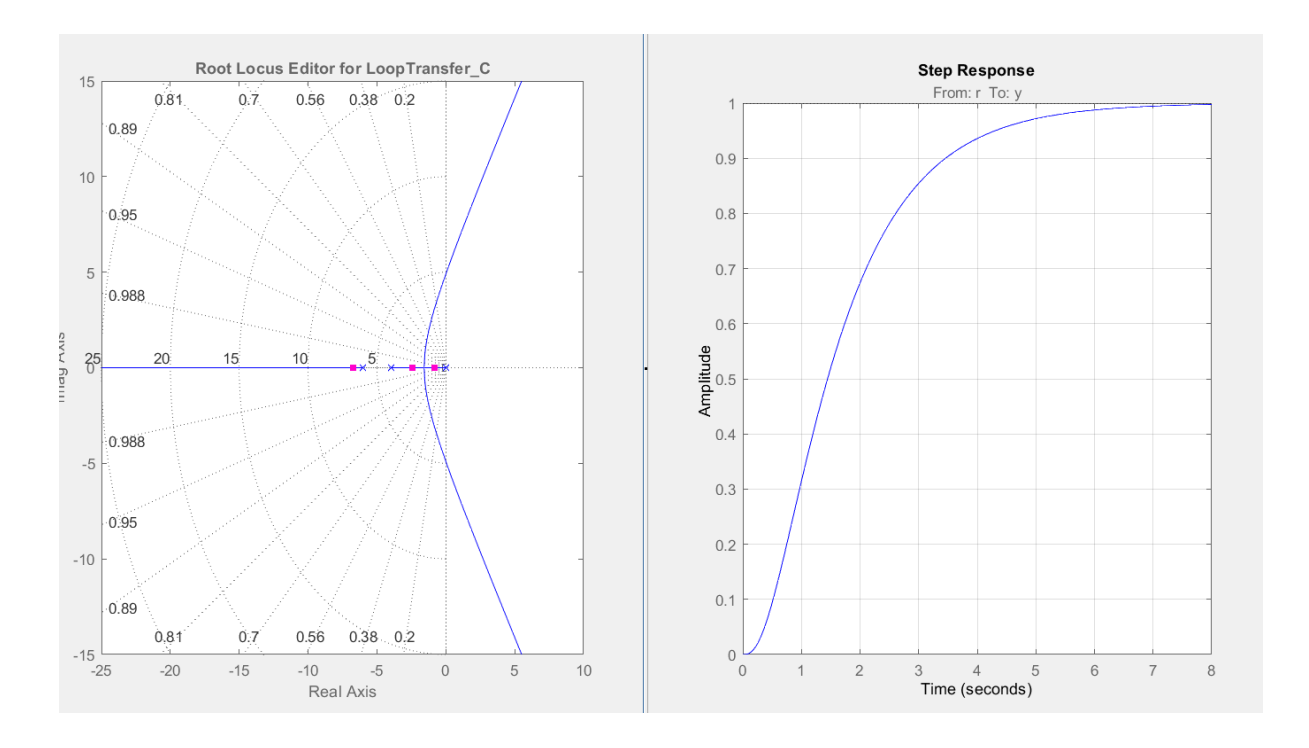

الاستجابة الزمنية عندما تكون نقطة العمل على المحور الأفقى

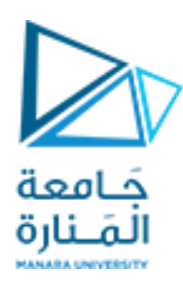

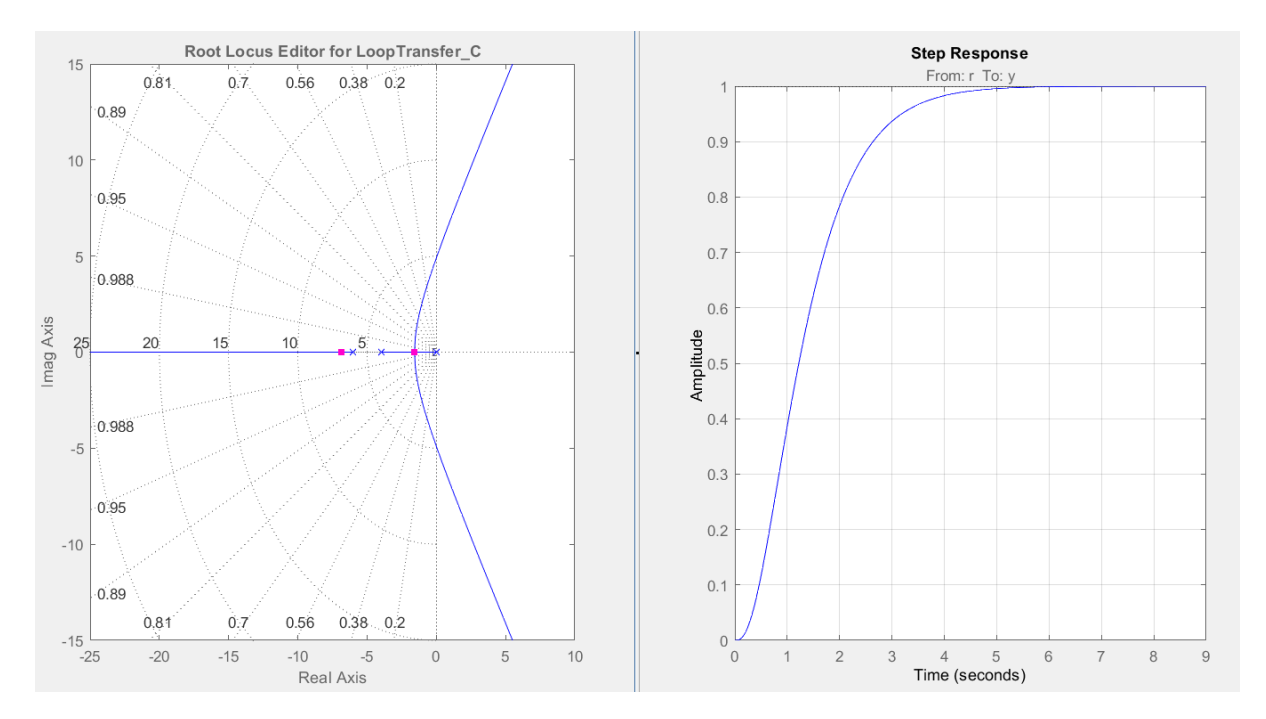

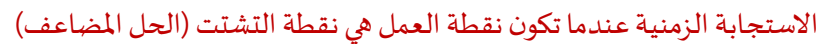

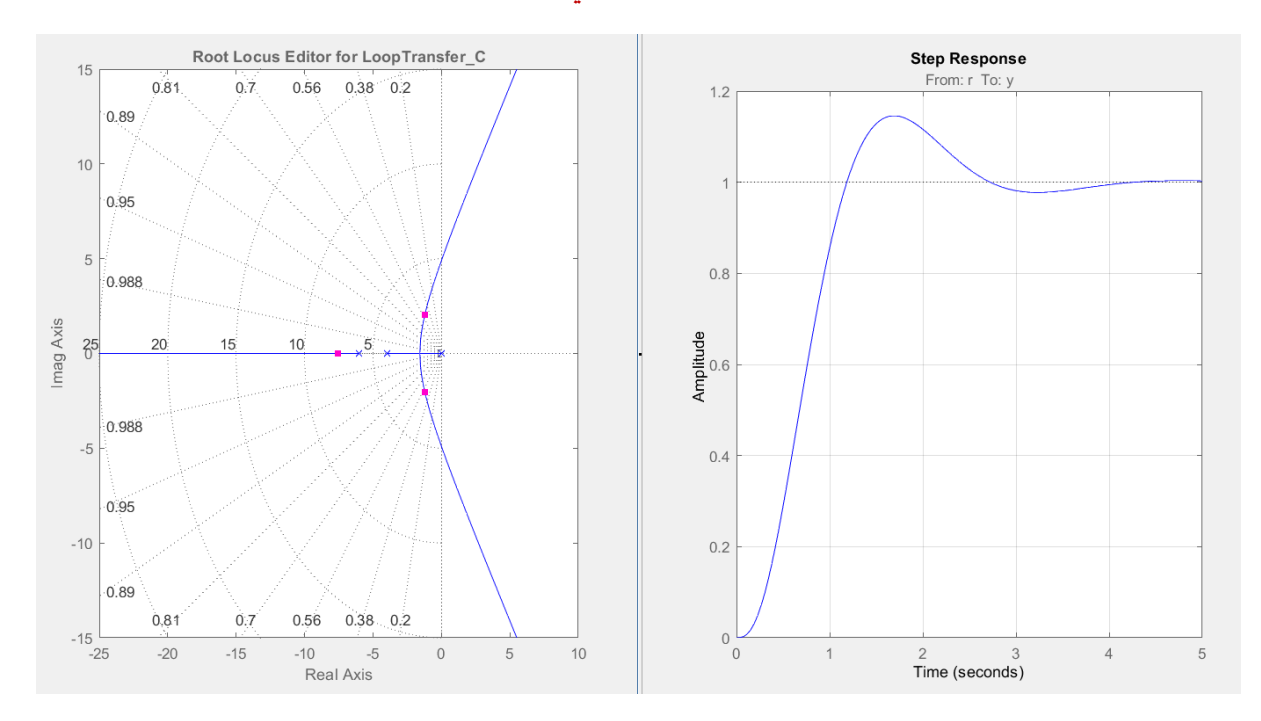

الاستجابة الزمنية عندما تكون نقطة العمل ضمن المستوي في اليسار

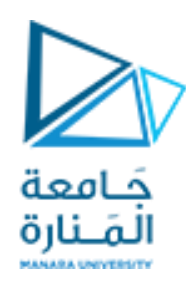

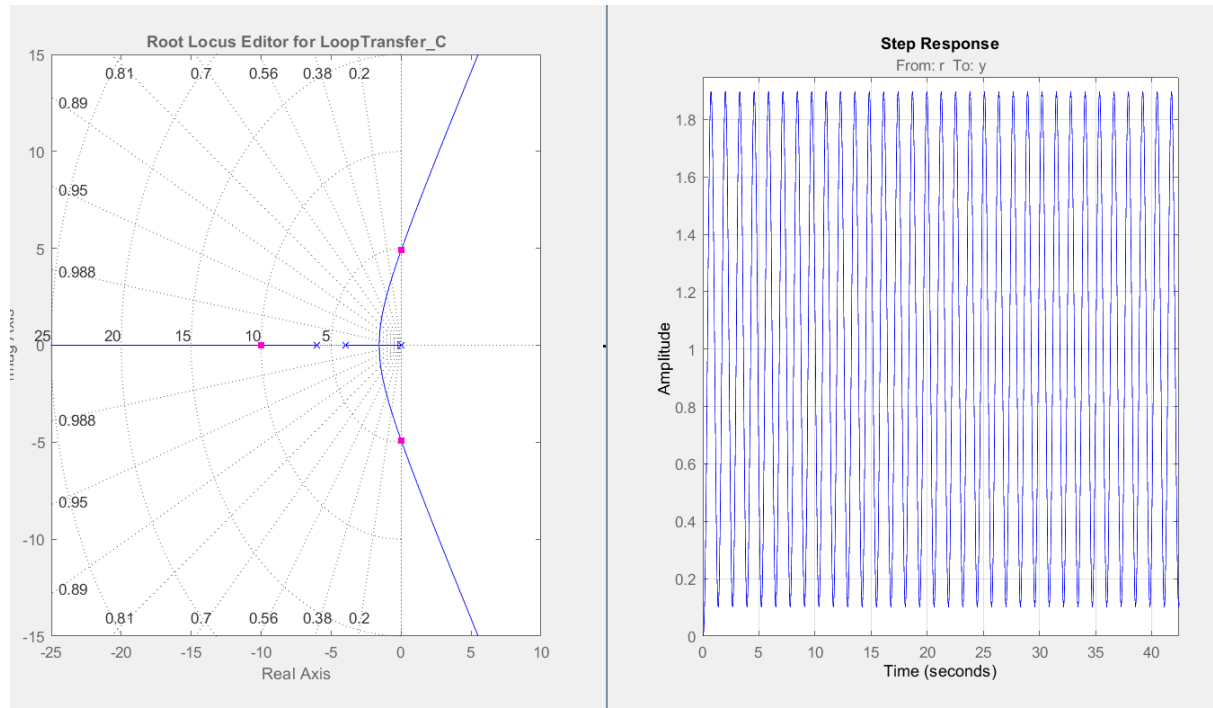

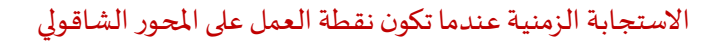

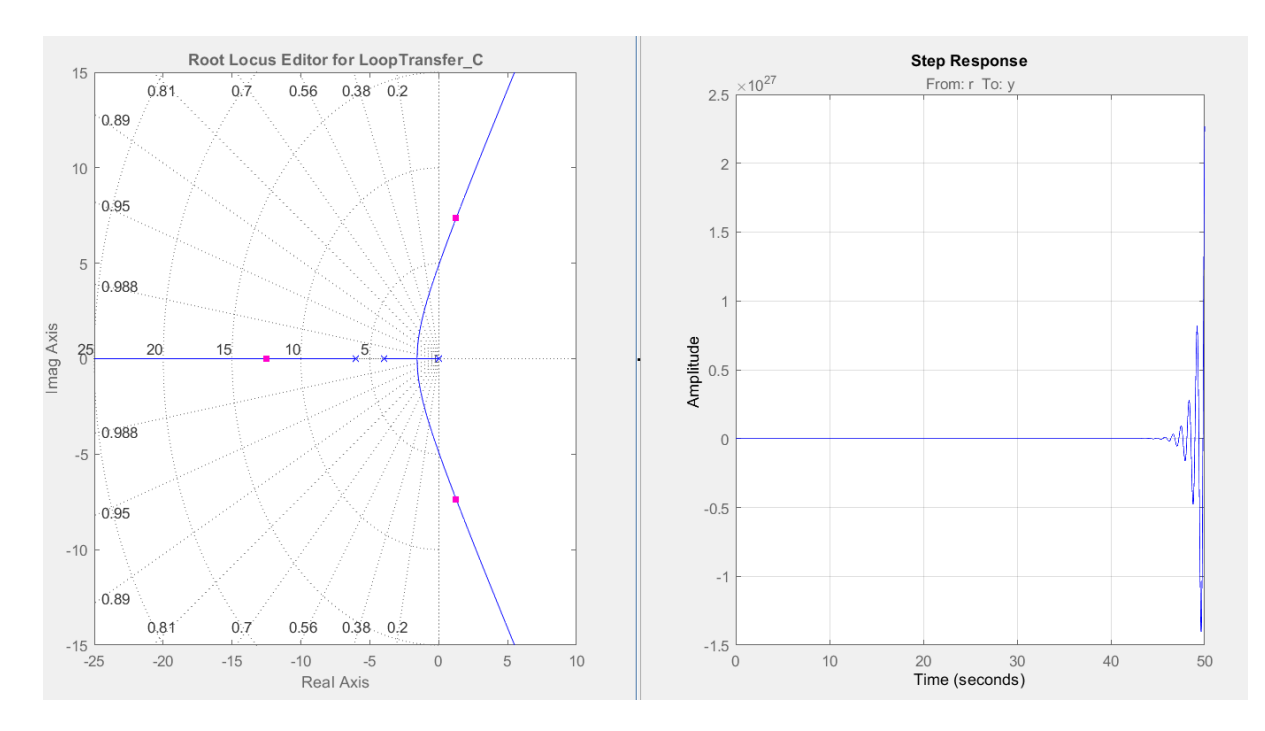

الاستجابة الزمنية عندما تكون نقطة العمل في الجهة اليمينية من المستوي

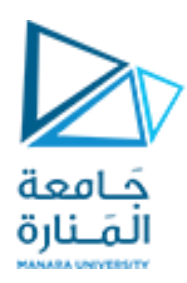

نستنتج مما سبق:

- عندما تكون نقطة العمل على المحور الأفقي في الجهة اليسارية يكون النظام زائد التخميد.
- عندما تكون نقطة العمل ضمن المستوى (لها قسم حقيقي وقسم عقدي) يكون النظام ناقص التخميد.
	- عندما تكون نقطةالعمل هينقطةالتشتتيكون النظام حرج التخميد.
- عندما تكون نقطة العمل على المحور الشاقولي (التخيلي) يكون النظام مهتز غير متخامد (يهتز بمطالات ثابتة إلى اللانهاية).
- عندما تكون نقطة العمل في الجهة اليمينية من المستوى يكون النظام غير مستقر(سالب التخميد) (يزداد مطال الاهتزازات كلما ذهبنا نحو اللانهاية). (انهيار جسر تاكوماناروز في نيوبورك هو مثال على النظام سالب التخميد حيث انهار الجسر بعد ثلاثة أشهر من بنائه بسبب اهتزازه بفعل الرباح علماً أنه وضعت فيه كميات هائلة من الإسمنت ً<br>آ

والفولاذ).(أي ازداد مطال الاهتزاز مع الزمن حتى انهار الجسر )

تتغير مواصفات االستجابة الزمنية مع تغير قيم )k )للنظام نفسه.

مثال غيرمحلول:

لدينا نظام له تابع النقل التالي :

$$
G(s) = \frac{k}{s(s+1)(s+2)}
$$

واملطلوب:

استخراج قيم (k) التي تجعل النظام:

- .1 نظام زائد التخميد.
- 2. نظام حرج التخميد.
- .3 نظام ناقص التخميد.
- .4 نظام مهتز غير متخامد.
	- .5 نظام غير مستقر.

وذلك باستخدام (Matlab).

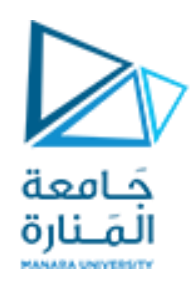

الجلسة الثانية:

استخدام مسار الجذور في تصميم أنظمة التحكم (المتحكم التناسبي)

مثال (1):

لدينا نظام له تابع النقل التالي:

$$
G(s) = \frac{1}{s(s+8)(s+10)}
$$

واملطلوب :

.1 تصميم متحكم بحيث نحصل على املواصفات التالية:

 $M_p \leq 10\%$ 

- .(control system designer) وذلك باستخدام (control system designer)
- 2. إذا علمت أن تابع النقل السابق يمثل تابع النقل لكرسي هزاز كهربائي (قم باختيار قيمة ثابت الربح التناسبي المناسب).(هذا الطلب مستقل عن الطلب الأول)

الحل:

NUM=[1];

DEN=conv([1 8 0],[1 10]);

G=tf(NUM,DEN);

Rlocus(G);

tم ندخل إلى (control system designer)

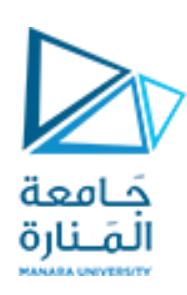

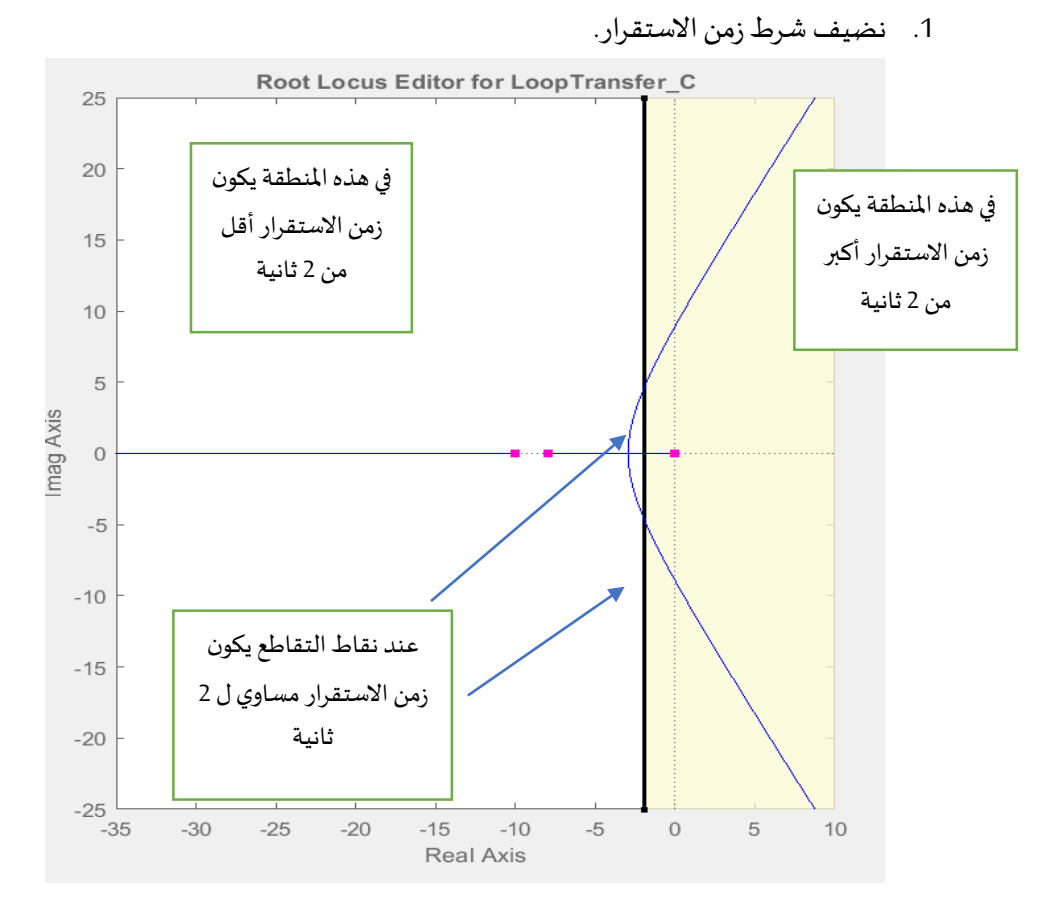

2. نضيف شرط تجاوز الهدف:

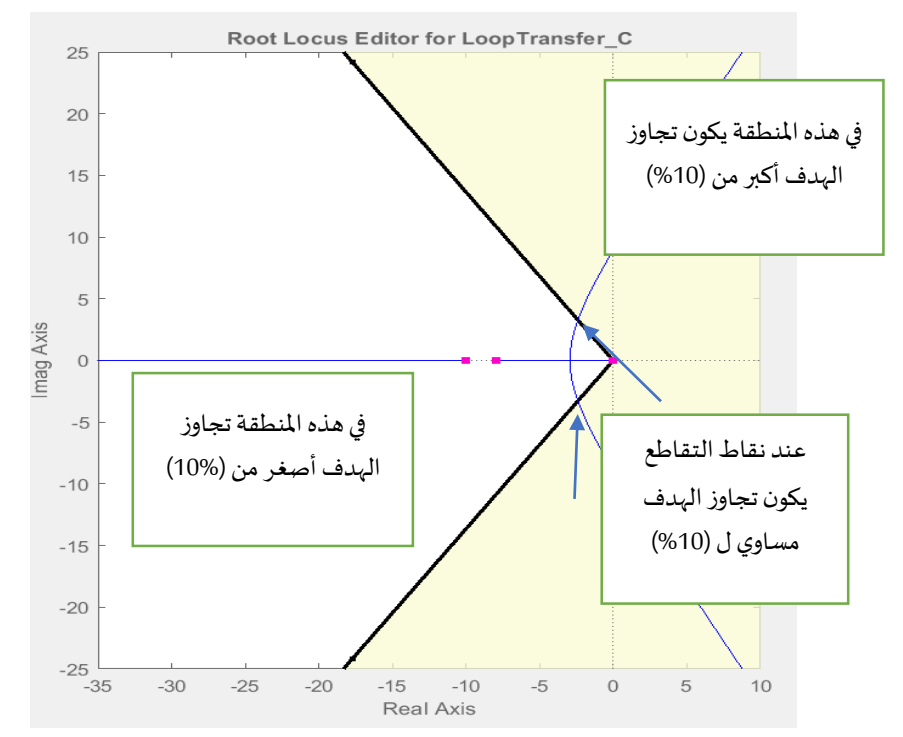

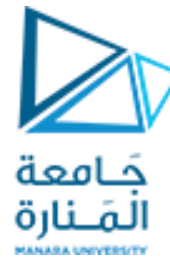

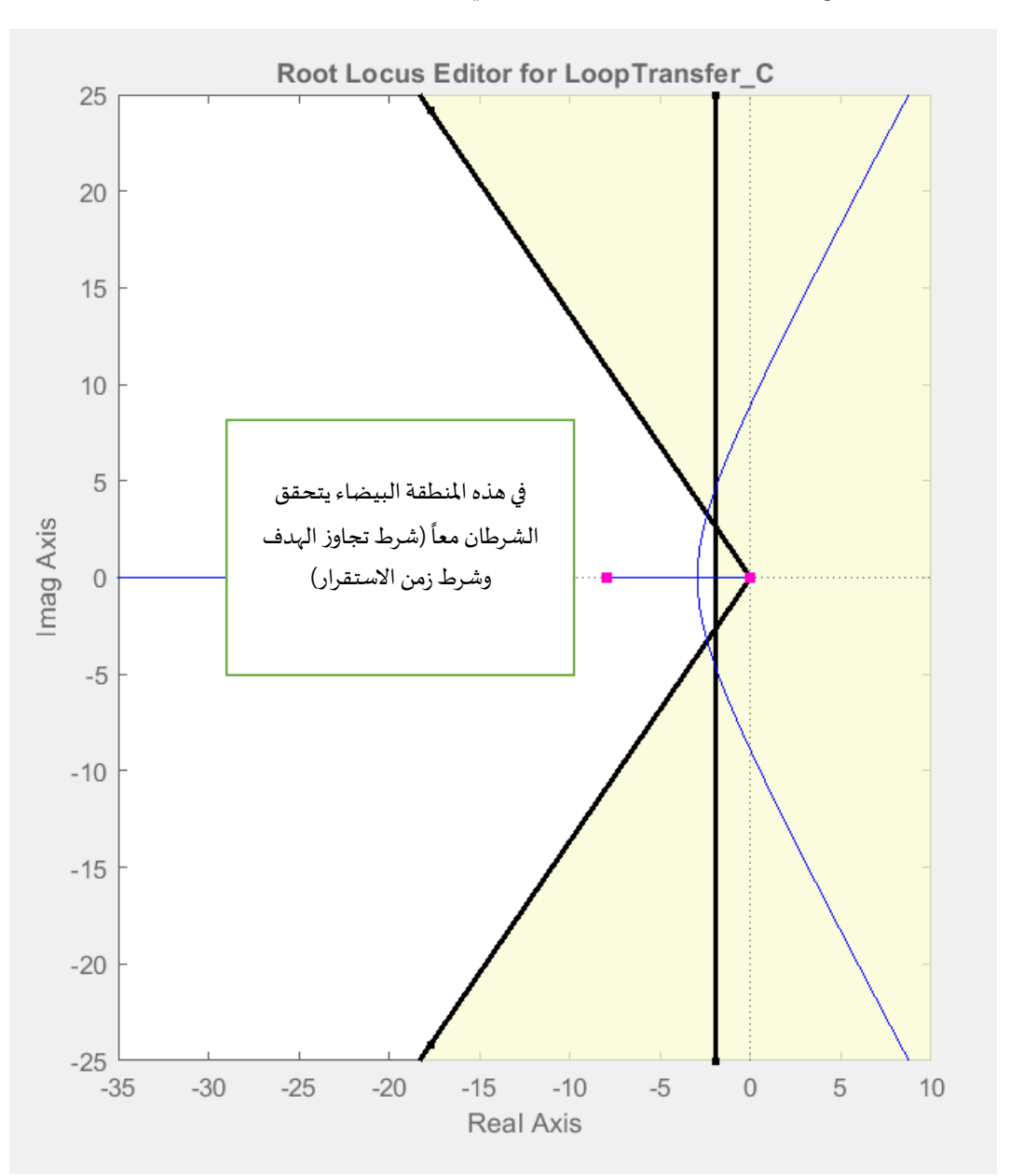

#### 3. عند جمع الشرطين المطلوبين نحصل على مايلي:

دائماً عند تصميم المتحكمات نسعى نحو البساطة في التصميم أيضاً بالإضافة إلى تحقيق المطلوب لذلك نبدأ بإمكانية ً<br>آ ً<br>آ تصميم متحكم تناسبي وطالما بقي لدينا قسم من مسار الجذور ضمن المنطقة المسموحة فإن إمكانية تصميم متحكم تناسبي متاحة لدينا وذلك بتحريك نقطة العمل بحيث تبقى ضمن المنطقة المسموحة ومراقبة مواصفات الاستجابة الزمنية بنفس الوقت. (أضفنا الشروط المطلوبة إلى منحني الاستجابة الزمنية وحتى تكون الاستجابة المطلوبة محققة يجب أن تكون مرسومة في المنطقة البيضاء المسموحة ولا تتجاوز الحدود إلى المنطقة المحظورة).

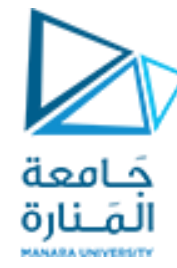

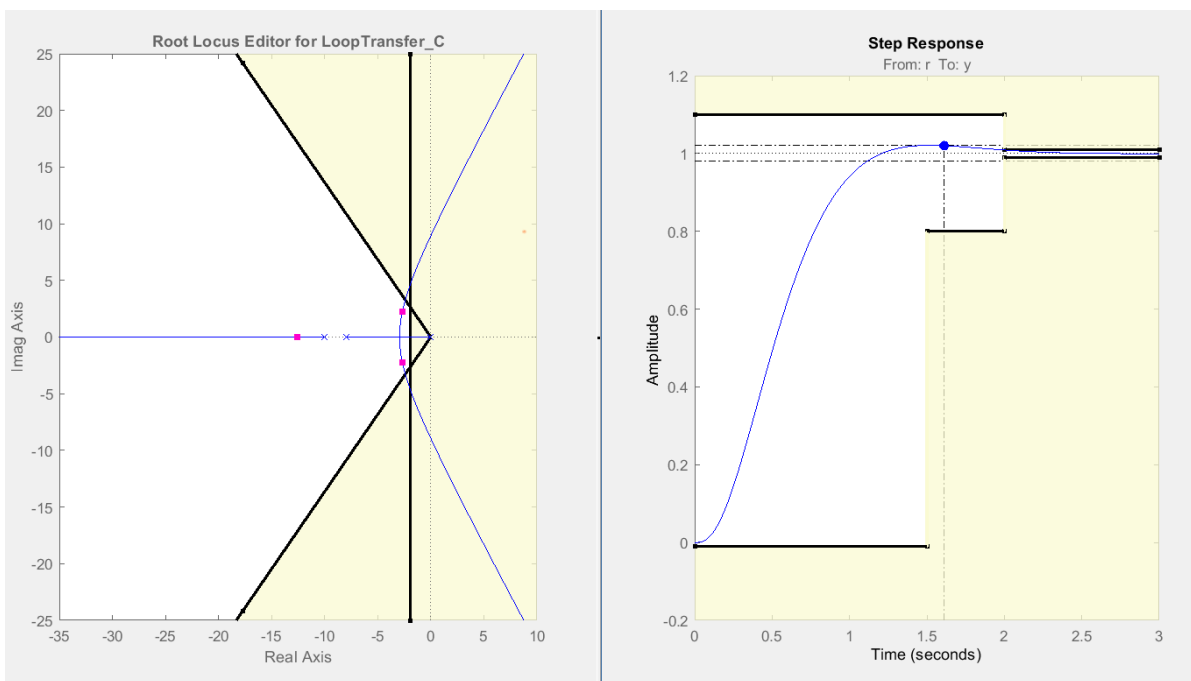

االستجابة الزمنية املوافقة لنقطة عمل ضمن املنطقة املسموحة وكما نالحظ ان االستجابة الناتجة ضمن املنطقة املسموحة لها.

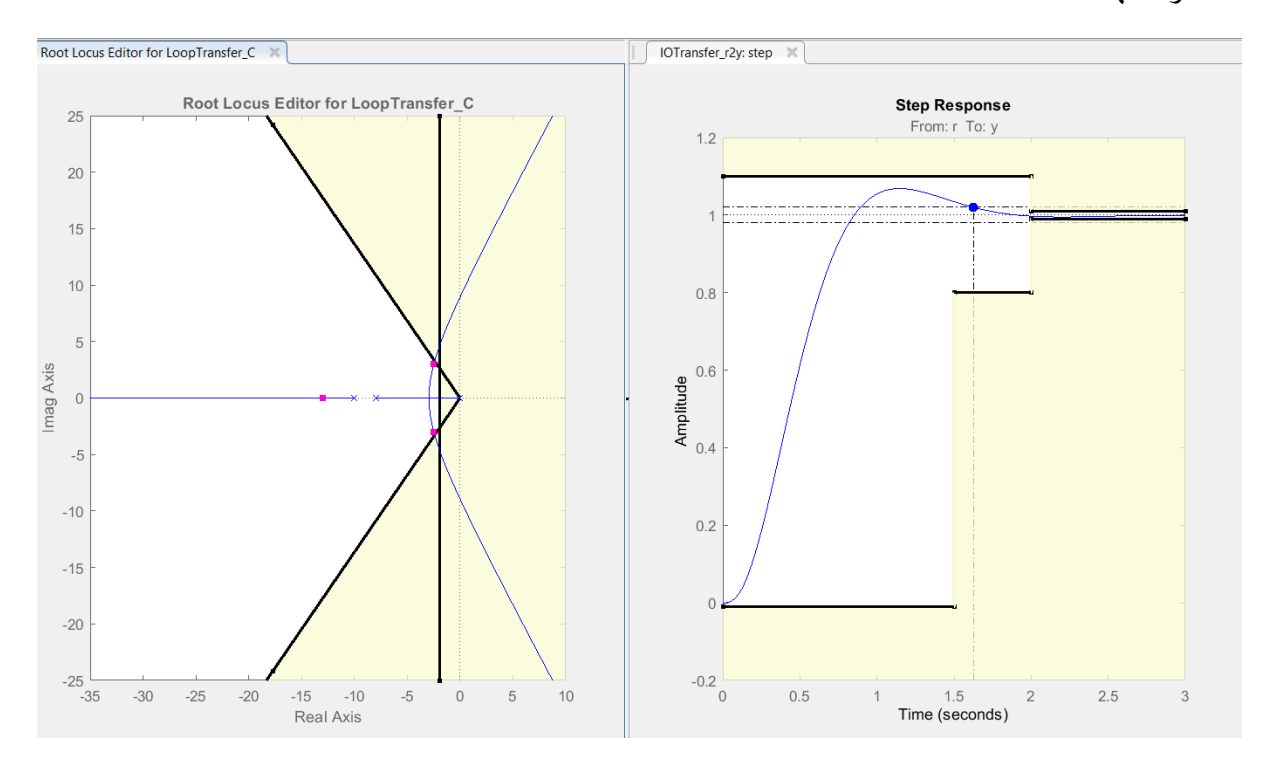

الاستجابة الزمنية الموافقة لنقطة عمل ضمن المنطقة المسموحة ولازالت الاستجابة الزمنية تحقق المطلوب

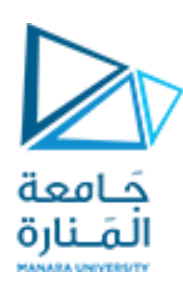

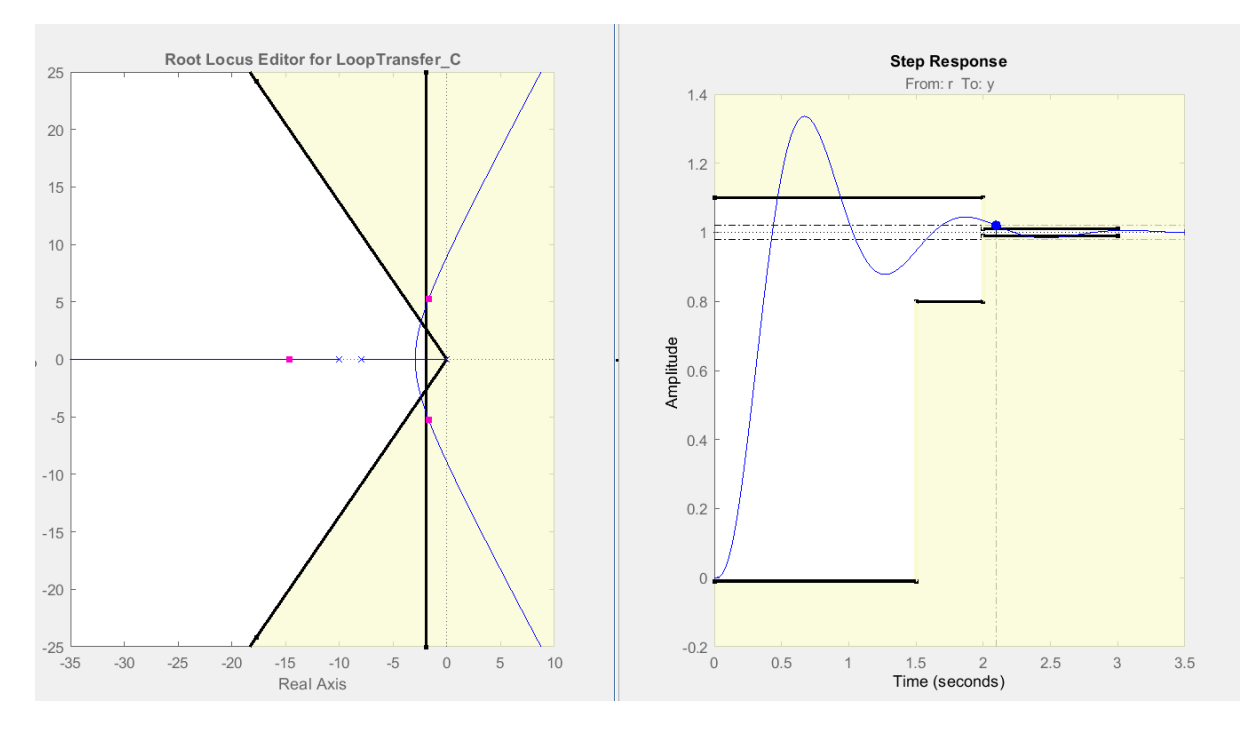

الاستجابة الزمنية لنقطة عمل خارج المنطقة المسموحة (أصبحت الاستجابة الزمنية خارج الحدود المسموحة لها حيث ازداد تجاوز الهدف عن القيمة المسموحة له) وهذا مؤكد كوننا اخترنا نقطة عمل خارج المنطقة المسموحة.

وبالتالي يمكن تصميم متحكم تناسبي لتحقيق املطلوب بحيث تتراوح قيم ثابت الربح التناسبي بين القيم:

#### $122.18 \le k \le 198.4$

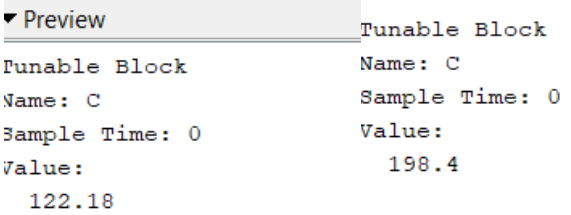

نستنتج مايلي:

● يمكننا تصميم متحكم تناسبي طالما أن هناك جزء من مسار الجذور قد بقي ضمن المنطقة المسموحة.

#### $(2)$ : $(2)$

إذا كان النظام عبارة عن كرسي هزاز كهربابئي فإن قيمة (k) المناسبة له هي (1440) وهي القيمة التي تعطيه استجابة جيبية غير متخامدة.(حتى يبقى الكرسي يهتز بمطالات ثابتة دون أن يتخامد)

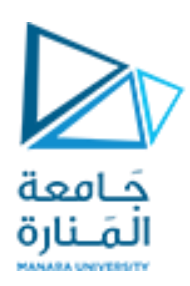

**مثال غيرمحلول:**

لدينا نظام له تابع النقل التالي :

$$
G(s) = \frac{k}{s(s+10)(s+15)}
$$

والمطلوب تصميم متحكم له بحيث نحصل على المواصفات التالية:  $M_p \leq 4.3\%$ 

 $T_s \leq 1.2 sec$ 

الجلسة الثالثة:

استخدام مسار الجذور في تصميم أنظمة التحكم (المتحكم التناسبي \_التكاملي):

لدينا نظام له تابع النقل التالي:

$$
G(s) = \frac{1}{(s+1)(s+2)}
$$

واملطلوب :

.1 تصميم نظام تحكم له بحيث نحصل على مواصفات االستجابة الزمنية التالية:

 $M_p = 10\%$ 

 $T_s = 3 sec$ 

لدخل الخطوة الواحدية.  $\mathit{ess}=0$ 

- .2 إذا علمت أن النظام السابق هو نظام تعبئة خزان مياه منزلي فما هي املواصفات التي تهمنا أكثر من غيرها إذا كنا في ظل الظروف الكهربائية التي نعيشها حالياً. -<br>أ
	- 3. إذا كان النظام السابق هو نظام تعبئة خزان لخلط الأدوبة فماهي المواصفات الضرورية أكثر من غيرها.

**الحل:**

**num=[1];**

**den=[1 3 2];**

**g=tf(num,den);**

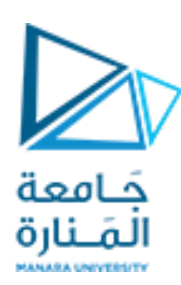

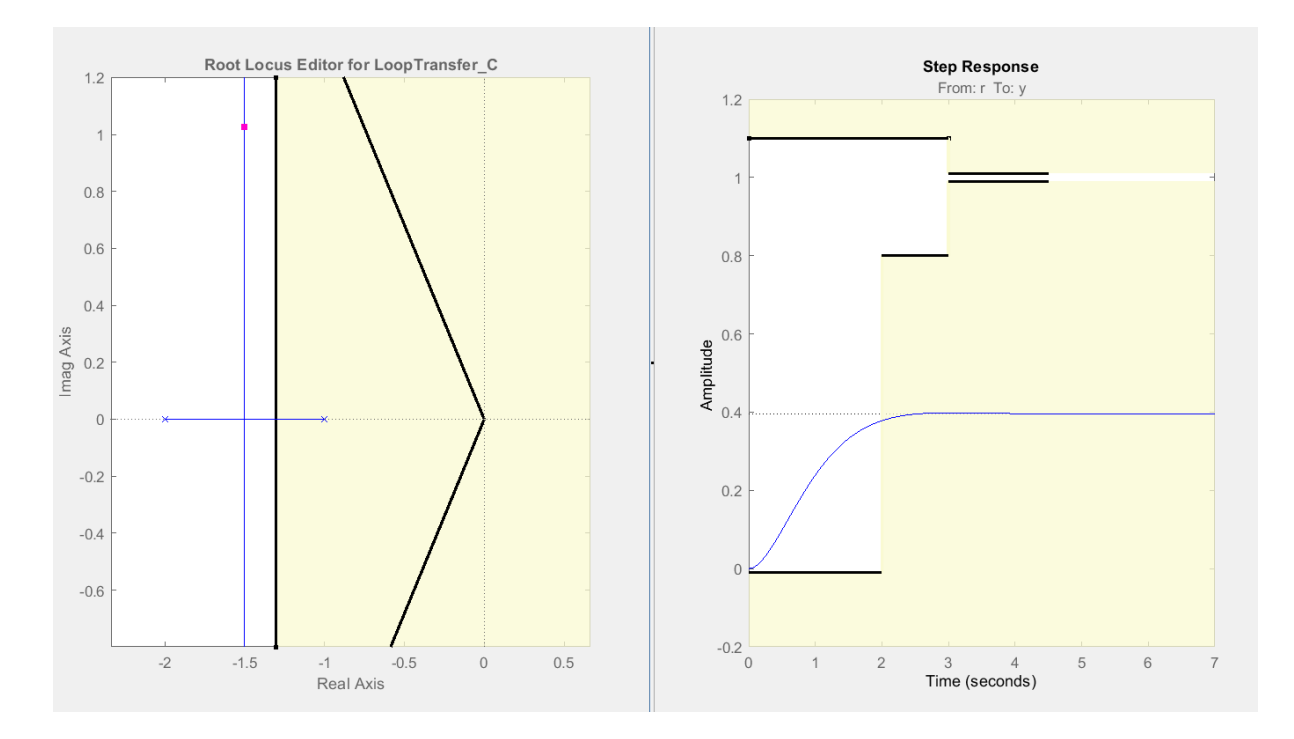

يوضح الشكل السابق مسار الجذور والاستجابة الزمنية بعد إضافة الشروط حيث نلاحظ هنا أن المتحكم التناسبي لا يفي بالغرض حيث إن الاستجابة الزمنية تبقى ضمن المنطقة المحظورة وكذلك الخطأ عند الاستقرار قيمته لا تساوي الصفر مهما ازدادت قيم (k).

لذلك سنلجأ هنا إلى المتحكم (التناسبي \_التكاملي).. حيث إنه عندما يطلب إلغاء الخطأ عند الاستقرار نقوم بإضافة  $\frac{1}{\epsilon}$ مكامل إلى النظام حيث إن إضافة املكامل إلى النظام تعني إضافة قطب في املبدأ وبالتالي يزداد نوع النظام و يتم إلغاء الخطأ عند الاستقرار (إذا كان الدخل هو دالة الخطوة الواحدية). عند إضافة المكامل أصبح مسار الجذور كما يلي:

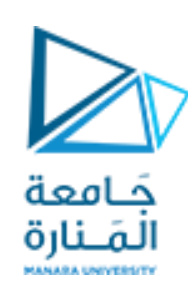

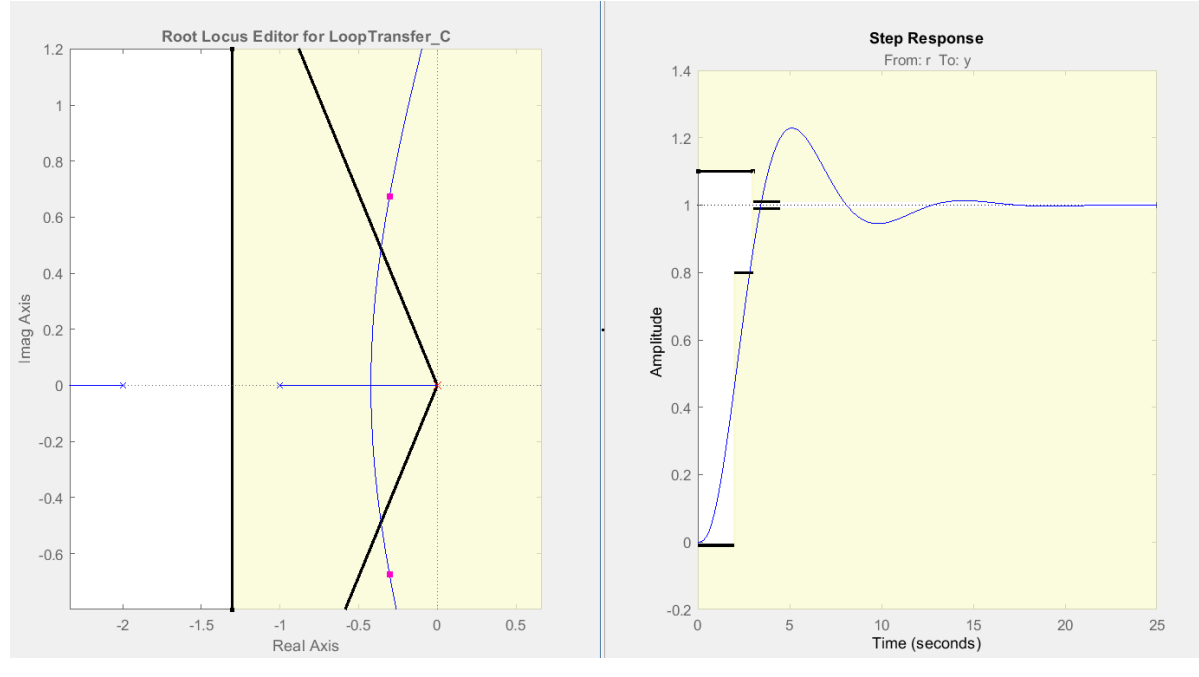

نالحظ مما سبق :

- إنه عند إضافة المكامل تم إلغاء الخطأ عند الاستقرار تماماً وهذا هو المطلوب لدينا . ً<br>آ
- أصبح مسار الجذور بكامله ضمن المنطقة المحظورة وبالتالي فإن تغيير قيمة (k) لن تعطي النتيجة المطلوبة لذلك أصبح ضرورياً إعادة مسار الجذور إلى المنطقة المسموحة (حيث نقوم بإضافة صفر قربب جدا من ً<br>أ المبدأ).

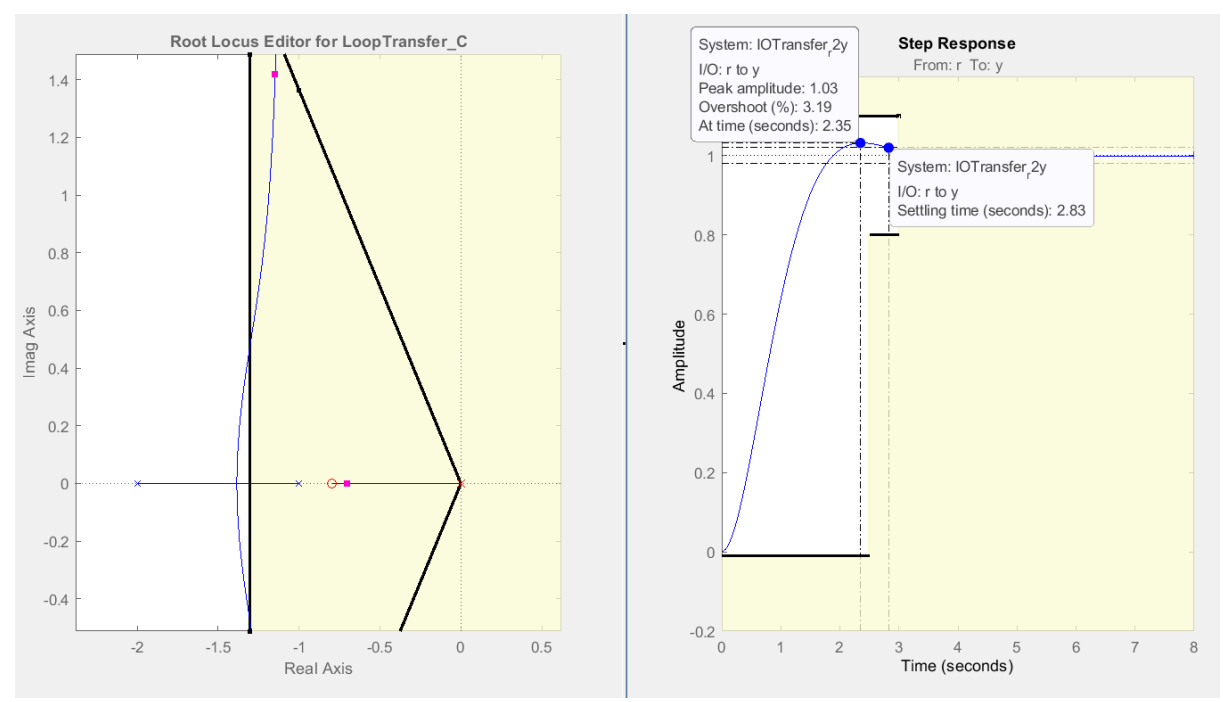

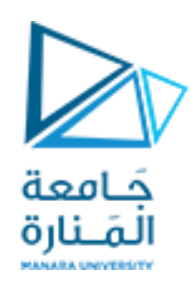

نلاحظ من الشكل السابق أنه عند إضافة صفر قربب من المبدأ يعود مسار الجذور إلى شكله السابق وبعود إلى المنطقة املسموحة ويبقى الخطأ عند االستقرار ذو قيمة صفرية. وبالتالي أصبح باإلمكان اآلن تغيير قيمة )k )للحصول على الاستجابة الزمنية المطلوبة كما هو موضح لدينا(حيث كانت قيمة زمن الاستقرار 2.83 ثانية) وتجاوز الهدف (3.19%).

وبكون تابع النقل للمتحكم على الشكل التالي:

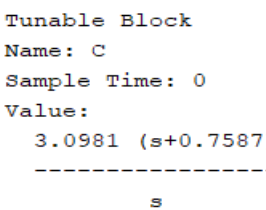

حيث كما يتضح لدينا أن المتحكم الم*ستخد*م هو عبارة عن متحكم (PI) حيث يتم استخراج ثوابته كالتالي:

$$
G(s) = 3.0981(1 + \frac{0.7587}{s})
$$

وبالمقارنة مع الشكل العام لتابع نقل متحكم ال (pi):

$$
G(s) = k_p(1 + \frac{1}{T_{i^{*}s}})
$$
  

$$
(\frac{1}{0.7587})
$$
وبالتلي يكون لدينا ثابت الريح التناسي هو (3.0981) ما زمن التكامل (

الطلب الثاني:

إذا كان النظام هو نظام لتعبئة خزان منزلي بالمياه في ظل الظروف الكهربائية الحالية فإن أكثر ما يهمنا هو أن يكون زمن الاستقرار أصغر ما يمكن (ولكننا بالمقابل سنحمل المشغل طاقةً أكبر). ً

#### الطلب الثالث:

إذا كان النظام هو نظام تعبئة لخلط الأدوبة فما يهمنا هو (الخطأ عند الاستقرار) وكذلك (تجاوز الهدف) ولو طال زمن االستقرار.

#### **االستنتاجات:**

- يتم إضافة الجزء التكاملي عند الرغبة بإلغاء الخطأ عند الاستقرار ( المكامل هو قطب في المبدأ)
- إن إضافة الجزء التكاملي فقط يلغي الخطأ عند الاستقرار ولكنه يؤثر سلباً على مواصفات الاستجابة ً<br>آ الزمنية المطلوبة حيث يزيح مسار الجذور باتجاه اليمين ( إضافة قطب تزيح مسار الجذور باتجاه اليمين).

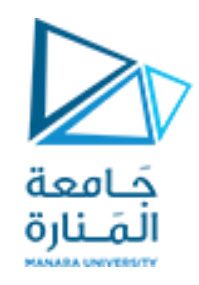

- لإلغاء تأثير الجزء التكاملي على المواصفات المطلوبة نقوم بإضافة صفر قربب جداً من المبدأ. ً
	- إضافة صفر إلى النظام تزبح مسار الجذور باتجاه اليسار.
- للتخلص من الخطأ عند االستقرار مع املحافظة على املواصفات املطلوبة )يتم استخدام متحكم PI).

#### **مثال غيرمحلول:**

لدينا نظام له تابع النقل التالي:

$$
G(s) = \frac{1}{(s+5)(s+6)}
$$

والمطلوب صمم متحكم له بحيث يكون زمن الاستقرار هو 1 ثانية وتجاوز الهدف هو 20 %.

الجلسة الرابعة:

تصميم المتحكم (PD) والمتحكم (PID) باستخدام (CONTROL SYSTEM DESIGNER):

مثال:

لدينا نظام له تابع النقل التالي:

$$
G(s) = \frac{1}{s(s+1)(s+2)}
$$

واملطلوب:

.1 تصميم متحكم بحيث نحصل على املواصفات التالية:

 $M_n = 5\%$ 

 $T_s = 10 sec$ 

2. إذا علمت أن هذا النظام هو عبارة عن مركبة فضائية و المتحكم هو للتحكم بسرعتها فهل يفضل أن نقوم بإنقاص زمن الاستقرار إلى قيم أقل من (10 sec)؟

الحل:

ندخل النظام إلى )Matlab):

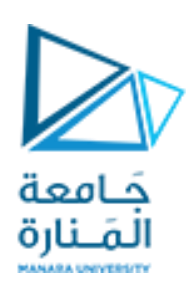

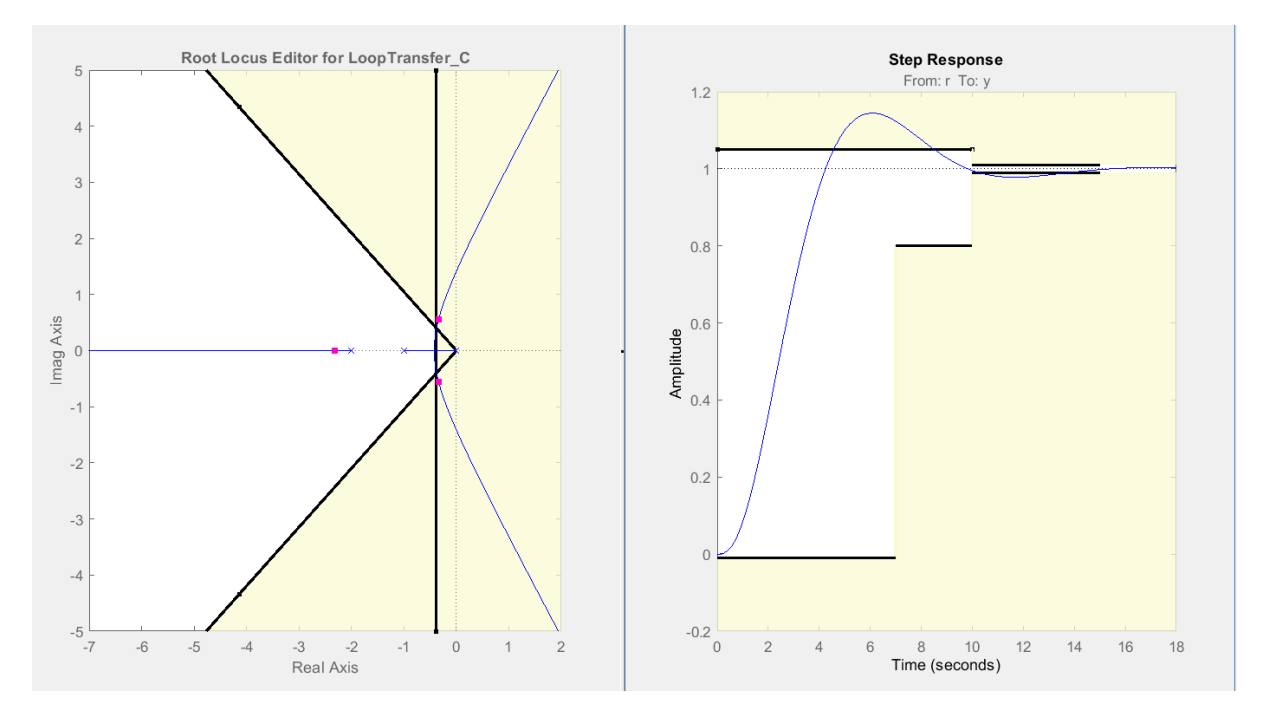

كما نلاحظ من الشكل السابق أن مسار الجذور يقع بأكمله ضمن المنطقة المحظورة أي يجب إزاحته إلى اليسار ليصبح ضمن المنطقة المسموحة له (لإزاحة مسار الجذور إلى اليسار نقوم بإضافة صفر).

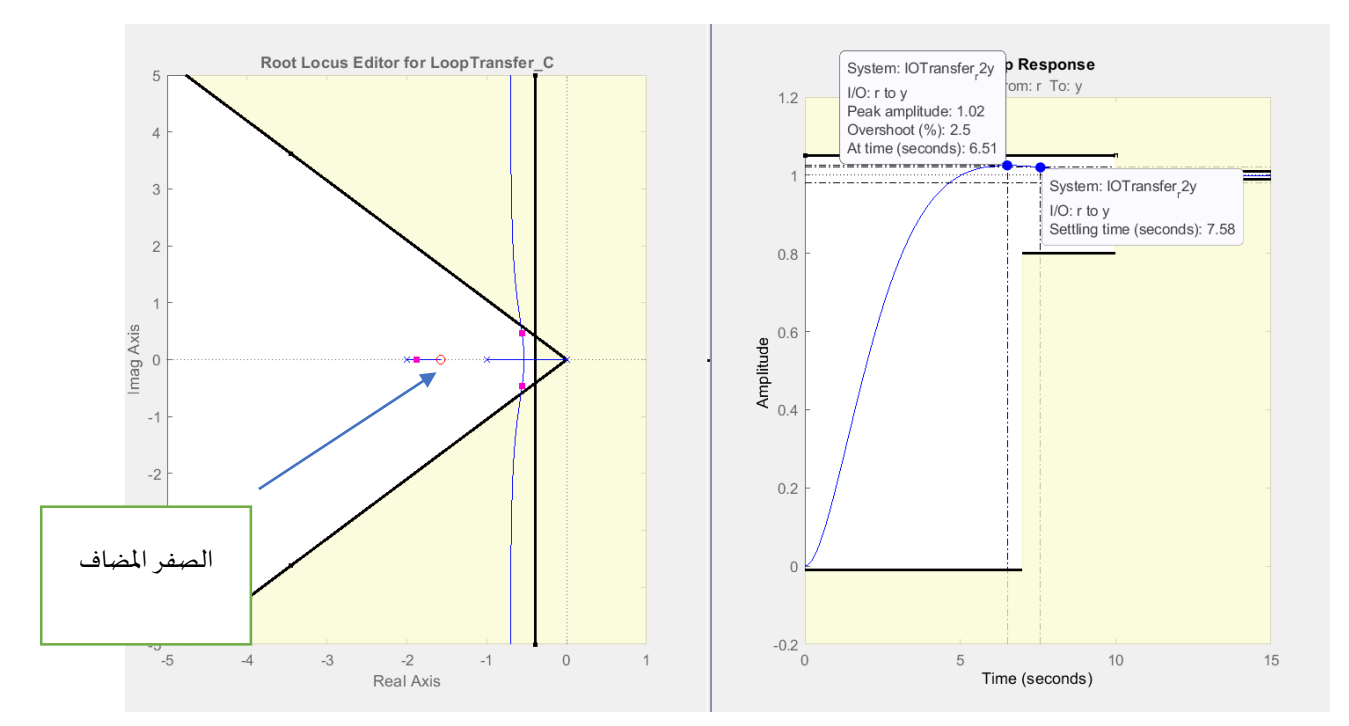

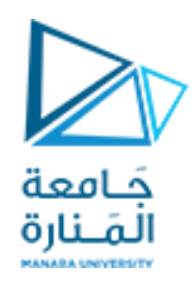

من الاستجابة أعلاه نلاحظ أنه بعد إضافة الصفر ينزاح مسار الجذور نحو اليسار وبالتالي يصبح ضمن المنطقة المسموحة وهذا ما نلاحظه أيضاً من مواصفات الاستجابة الزمنية العابرة حيث إنها مرت من المنطقة المسموحة لها ً<br>آ وكانت قيمة زمن الاستقرار (7.58 cc) وتجاوز الهدف (2.5%).

وبكون تابع النقل للمتحكم هو :

Tunable Block Name: C Sample Time: 0 Value:  $0.63483$  (s+1.575)

كما نلاحظ أن المتحكم الناتج هو عبارة عن متحكم (PD) وتكون قيم ثوابته كالتالي: بالمقارنة مع تابع النقل للمتحكم (PD):

 $G(s) = k_n(1 + T_d * s)$ 

ينتج لدينا:

 $k_n = 0.63483$  $T_d = 1.575$ 

الطلب الثاني:

إذا كان النظام عبارة عن مركبة فضائية و وظيفة المتحكم هي التحكم بسرعتها فلا يفضل تقليل زمن الاستقرار . حتى يمكن التهاون به إلى قيم أكبر من (10 sec) لأن الحصول على زمن استقرار صغير يفرض جهداً إضافياً على المشغلات وهي ً ً تعتمد في حركتها على البطاريات التي تشحن بالاعتماد على الطاقة الشمسية وبالتالي يجب توفير طاقة البطاريات لوقت غياب الشمس.

#### وبالتالي يجب التوفير قدر الإمكان في طاقة المشغلات على حساب الأداء.

االستنتاجات:

- يستخدم املتحكم التناسبي التفاضلي للتأثير على مواصفات االستجابة الزمنية العابرة .
	- يكون تصميم المتحكم ( التناسبي \_ التفاضلي) بإضافة صفر حقيقي فقط .
		- إضافة صفر إلى النظام تزيح مسار الجذور باتجاه اليسار.

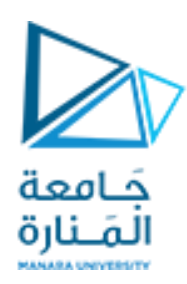

$$
\big|\, \text{P a g e 23}
$$

تصميم املتحكم )التناسبي \_ التكاملي \_ التفاضلي(:

مثال:

لدينا نظام له تابع النقل التالي:

$$
G(s) = \frac{(s+2)}{(s^2+2s+2)}
$$

واملطلوب:

تصمیم متحکم له بحیث یکون:  

$$
M_p \leq 6\%
$$

 $T_s \leq 1 sec$ 

 $\mathit{ess} = 0$ 

الحل:

بعد إدخال النظام إلى ماتالب: و إدخال املواصفات املطلوبة:

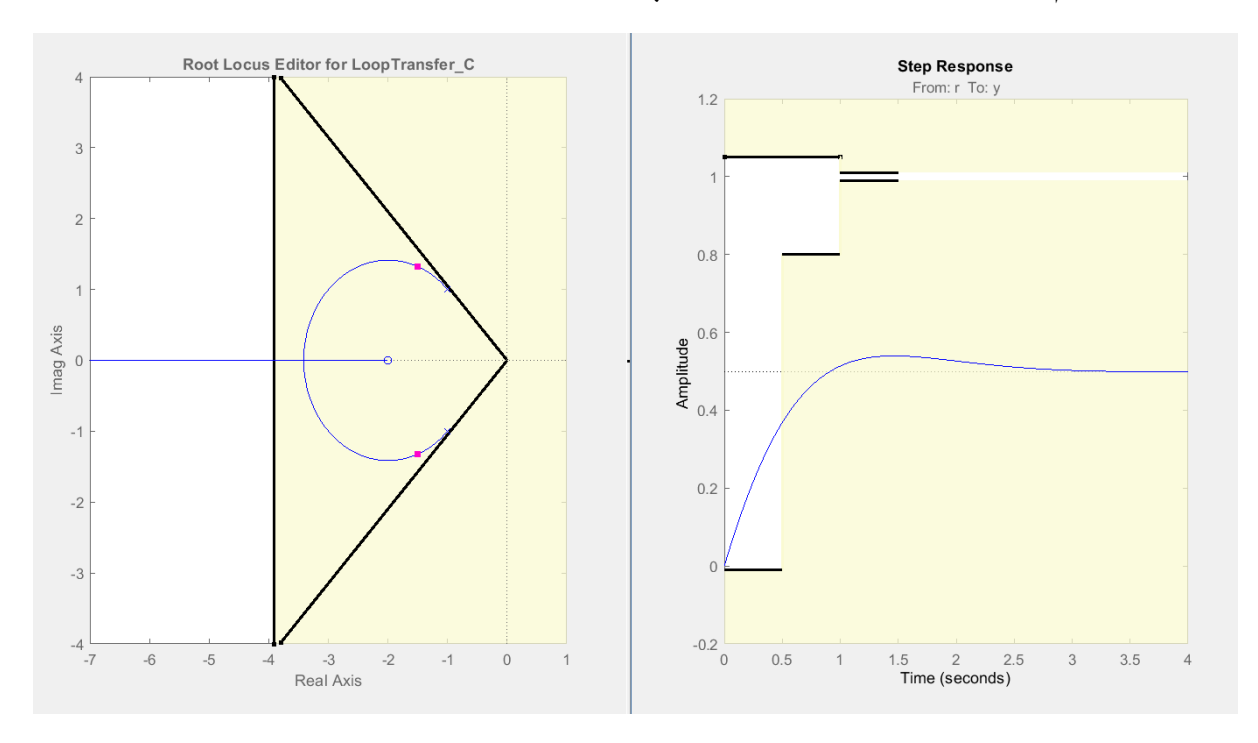

كما نلاحظ من الشكل أعلاه أن النظام غير محقق لأي شرط من الشروط المطلوبة.

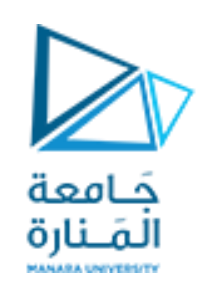

● نقوم أولاً بإلغاء الخطأ عند الاستقرار وذلك بإضافة قطب في المبدأ وصفر قريب منه (متحكم piكما تعمنا ً سابقاً). ً<br>آ

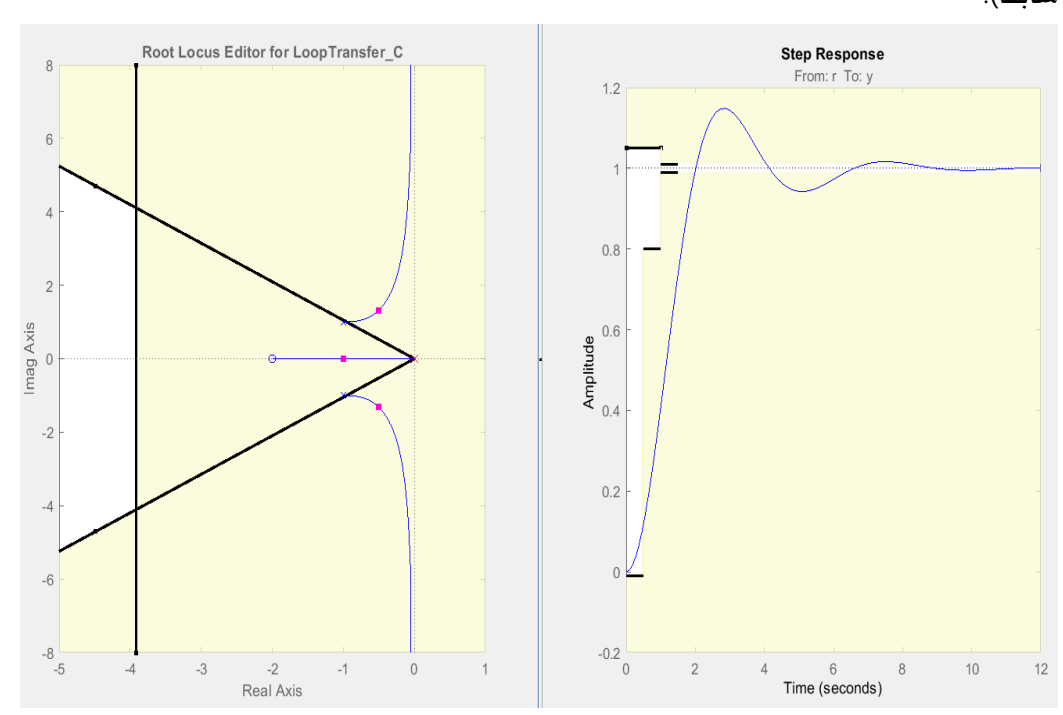

نلاحظ من الشكل أعلاه أنه بعد إضافة القطب في المبدأ (المكامل) ذهب الخطأ عند الاستقرار إلى الصفر ولكن بالمقابل انزاح مسار الجذور نحو اليمين إي ابتعد أكثر عن المنطقة المسموحة (لذلك نقوم بإضافة صفر قريب من المبدأ لإلغاء ًتأثير القطب المضاف على مواصفات الاستجابة وهذا ما مر معنا سابقاً في تصميم المتحكم pi).

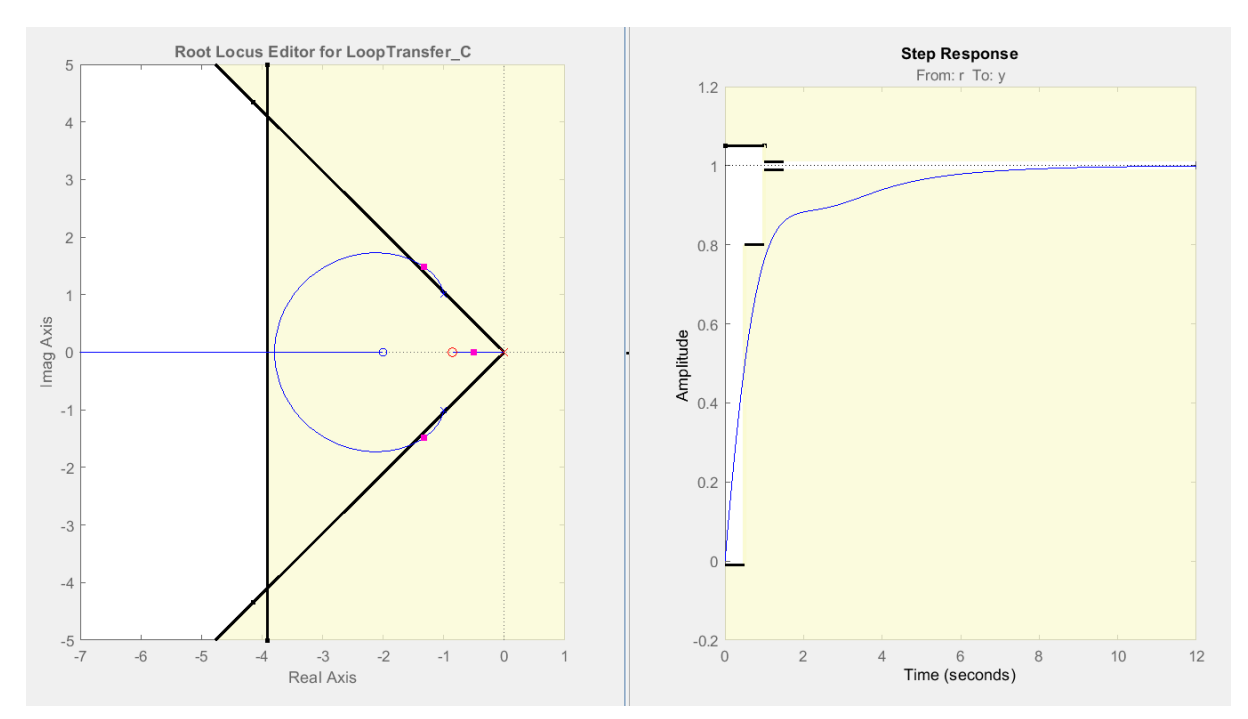

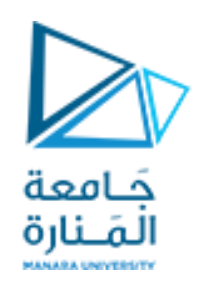

نلاحظ من الشكل أعلاه أنه تم تحقيق قيمة الخطأ عند الاستقرار المطلوبة لكن باقي المواصفات لم تتحقق بعد حيث يجب أن يتم إزاحة مسار الجذور نحو اليسار (إلى المنطقة المسموحة) والإزاحة نحو اليسار تتم بإضافة صفر حقيقي )متحكم PD).

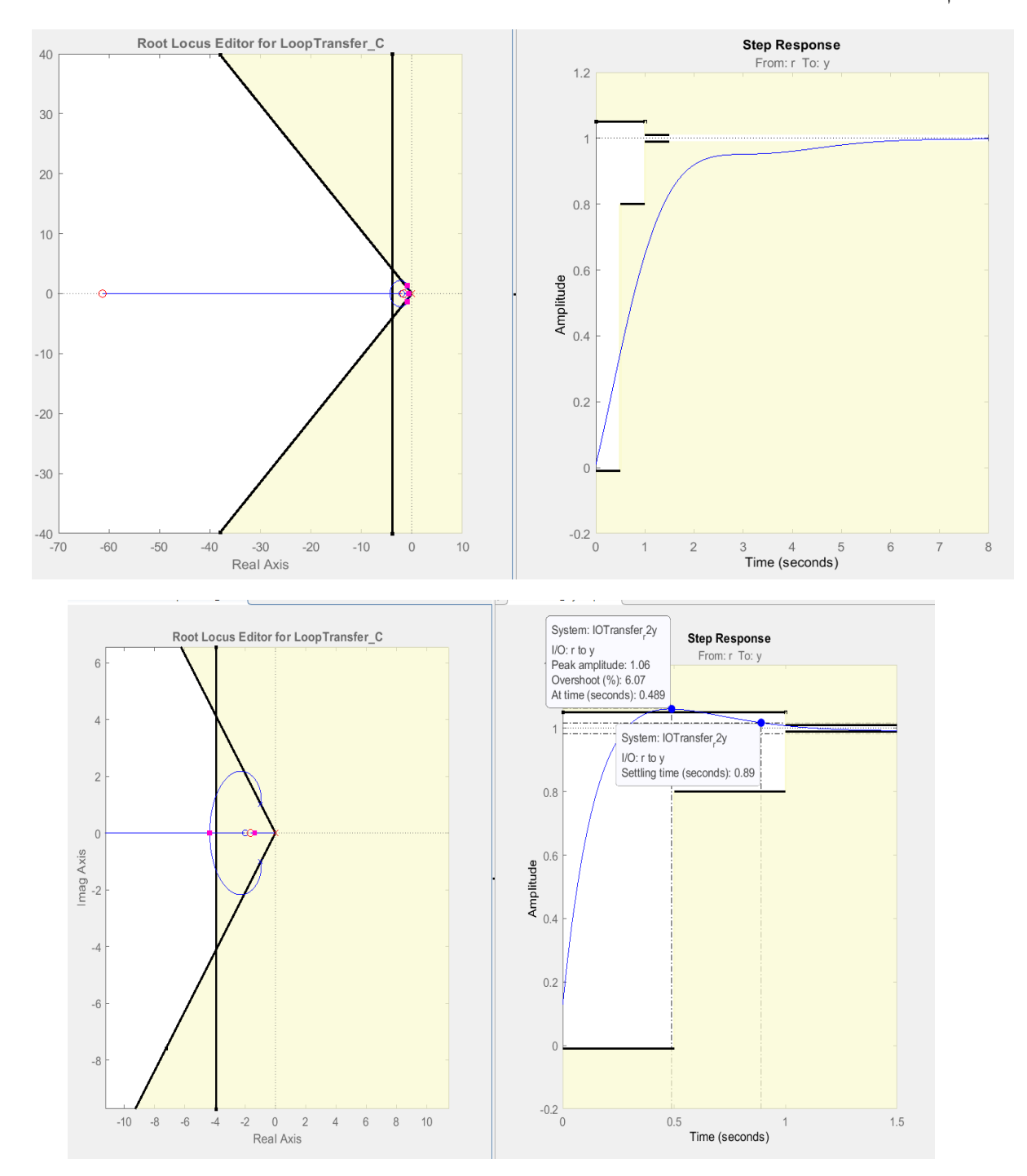

كما نالحظ من الشكل أعاله أنه تم تحقيق املواصفات املطلوبة بإضافة قطب وصفرين حقيقيين )متحكم .)PID

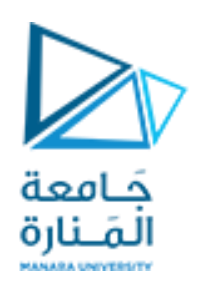

 $\mathbf{s}$ 

وبكون تابع نقل المتحكم كالتالي:  $\blacktriangleright$  Preview Tunable Block Name: C Sample Time: 0 Value:  $0.14716$  (s+1.65) (s+61.28) <u> 1980 - Andrea Andrew Marie Marie Marie Marie Marie II</u>

> وتكون ثوابت المتحكم كما يلي  $G(s) = 9.26(1 + \frac{1}{s^2})$  $\frac{1}{62.93}S + \frac{1.6}{s}$ (pid) وبالمقارنة مع الشكل العام للمتحكم  $G(s) = 9.26(1 + \frac{1}{62.93}s + \frac{1.6}{s})$  $G(s) = k_p(1 + T_d s + \frac{1}{T_s})$ وبالتالي تكون ثوابت المتحكم هي:  $G(s) = k_p(1+T_d s+\frac{1}{T_i}s)$  $k_p = 9.26$  $T_d = \frac{1}{62}$ 62.93  $T_i = 1.6$

> > االستنتاجات:

- متحكم ال )pid )هو دمج للمتحكمين )pi )و)pd ).
- عند تصميم ال )pid )نقوم بإضافة قطب في املبدأ وصفر قريب منه إللغاء الخطأ عند االستقرار)pi). وللحصول على المواصفات المطلوبة الأخرى نقوم بإضافة صفر حقيقي آخر (متحكم pd) وبالتالي لتصميم ال (pid) نقوم دوماٍ بإضافة قطب في المبدأ وصفرين حقيقيين.
	- يستخدم املتحكم )pid )إللغاءالخطأ عند االستقراروللحصول علىمواصفاتاستجابةزمنيةمعينة.

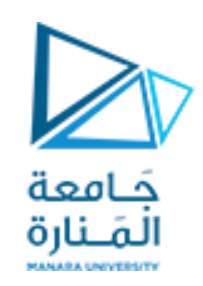

#### مثال:

 الخطية املعادالت تعطى حيث( self balancing robot( )inverted pendulum on a cart( نظام لدينا الواصفة له:

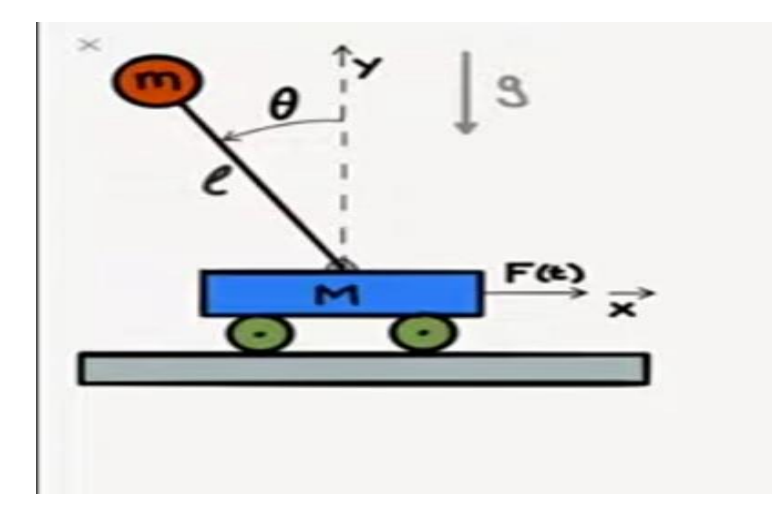

(سنتناول لاحقاً تحويل المعادلات اللاخطية الواصفة له إلى معادلات خطية وسنصمم نظام تحكم له بالتغذية العكسية ا<br>آ بمتغيرات الحالة(

$$
F = (M+m)x^{n} + ml\theta^{n}
$$

 $mlx^{"} + ml^2\theta^{"} - mgl\theta = 0$ 

واملطلوب:

صمم متحكم )pid )للتحكم بزاويةانحرافالروبوتإذا علمتأن:

M=1 Kg, m=0.2Kg l=0.5m g=9.8 m/ $s^2$ 

الحل:

نوجد تابع النقل بحيث يكون الدخل هو القوة المطبقة والخرج هو زاوية انحراف الروبوت :

نجري تحويل لابلاس على المعادلات:

 $F(s) = (M + m)s^{2}x(s) + mls^{2}\theta(s)$ 

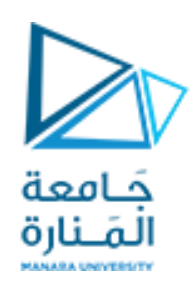

$$
\big|\, \textcolor{red}{\mathsf{P}} \ \textcolor{red}{\mathsf{a}} \ \textcolor{red}{\mathsf{g}} \ \textcolor{red}{\mathsf{e}} \ \textcolor{red}{\mathsf{28}}
$$

$$
mls2x(s) + ml2s2\theta(s) - mgl\theta(s) = 0
$$

نستخرج قيمة ((x(s) من المعادلة الثانية ونعوضها في الأولى فينتج لدينا تابع النقل التالي:

$$
G(s) = \frac{ml}{(m^{2} * l^{2} - (m + M)ml^{2})s^{2} + (m + M)mgl}
$$
  
M=1;  
n=0.1;  
1=0.5;  
g=9.8;  
s=tf('s');  
d=(m\*1) / ((m^2 \* l^2 - (m+M) \* m\*l^2) \* s^2 + (m+M) \* m\*g\*1)

.)control system designer(إلى بالدخول

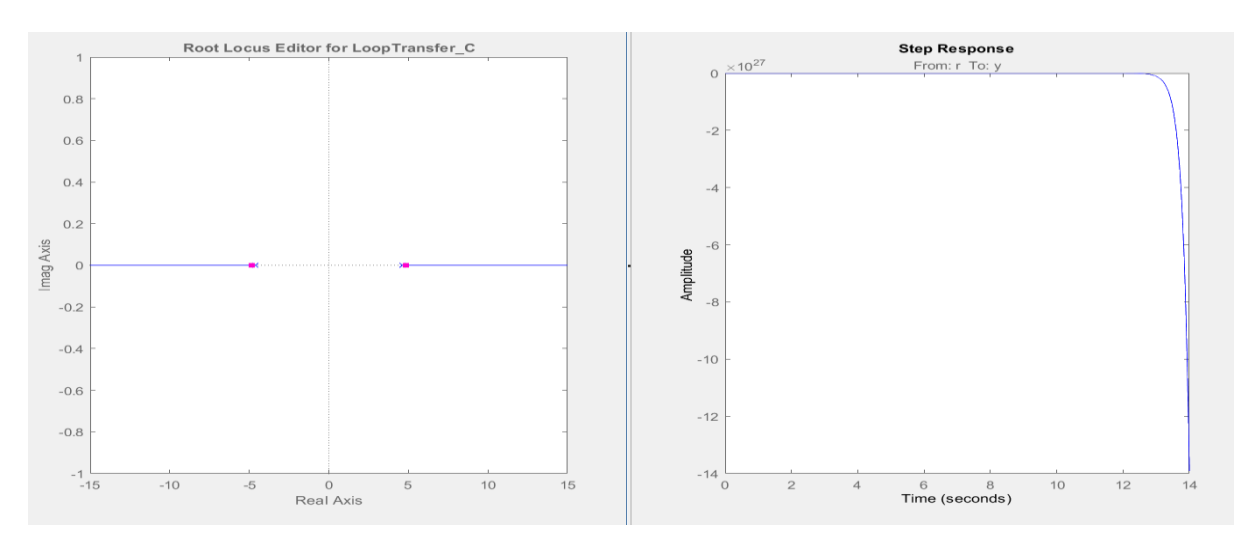

كما نلاحظ أن النظام يمتلك قطباً في اليمين ولذلك يبدي استجابة غير مستقرة. ً<br>آ

ًفي تصميم ال(pid) نضيف قطبا" في المبدأ وصفرين (لذلك نضيف قطباً في المبدأ وصفر يلغي القطب الموجود في الجهة اليمينى ثم نضيف صفراً للحصول على المواصفات المرغوبة.) ً<br>آ

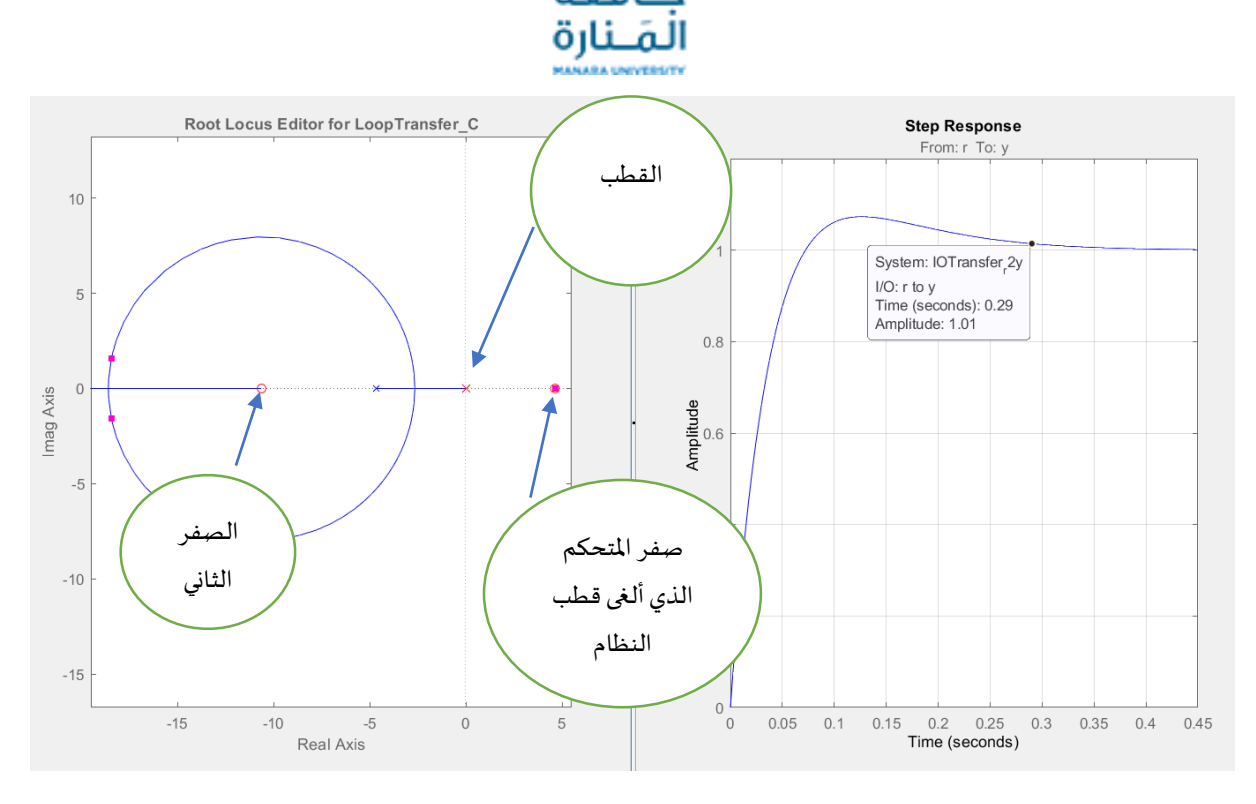

ويكون تابع نقل المتحكم:

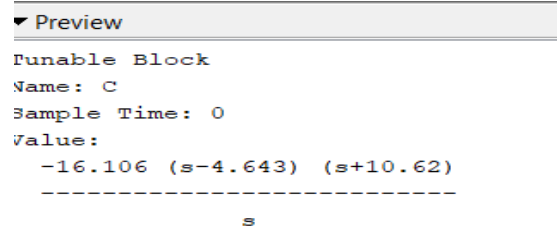

وبالمقارنة مع الشكل العام لمتحكم ال :pid

$$
G(s) = k_p (1 + \frac{1}{T_i s} + T_d s)
$$

$$
G(s) = -96(1 + \frac{s}{6} - \frac{47}{6s})
$$

 $k_p=-96$  ,  $\;T_d=\frac{1}{\epsilon}\;$  ,  $T_i=\frac{-6}{47}\;$  وبالتالي تكون قيم الثوابت:  $\frac{1}{6}$ ,  $T_i = \frac{-6}{47}$ 47

مثال:

نريد تصميم نظام تحكم خاص بفرامل السيارة (للتحكم بالإزاحة) والمطلوب:

.1 أوجد املعادالت التفاضلية الخاصة بها.

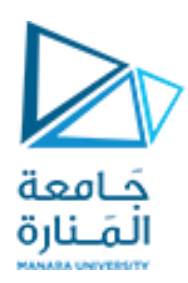

.2 أنجز عملية التحكم باستخدام متحكم )pid). أن كتلةالفرامل m=0.5 Kg علما ้ ثابتتخميد زيتالفرامل 0.01=b ثابت صالبة النابض املرتبط الذي يعيد دواسة الفرامل إلى مكانها. 1=k

الحل: يمكن تمثيل نظام الفرامل ككتلة مربوطة مع نابض ومخمد

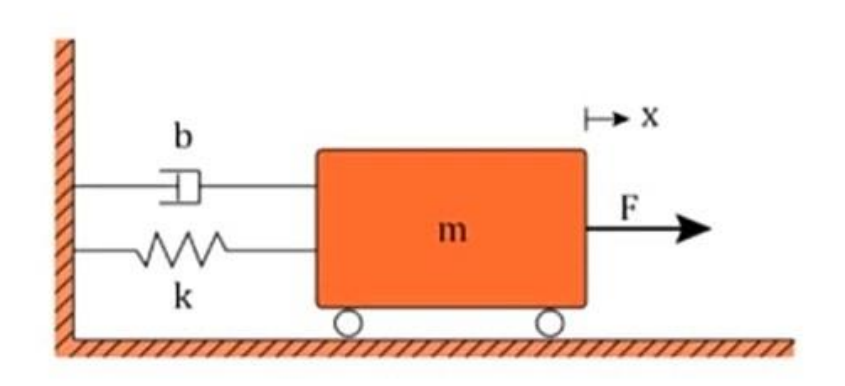

وبتطبيق قانون نيوتن:

$$
F = m * x^{\mathrm{T}} + b * x' + k * x
$$

بإجراء تحويل البالس ينتج لدينا:

$$
F(s) = m * s^2 * x(s) + b * s * x(s) + k * x(s)
$$

ينتج لدينا تابع النقل:

$$
G(s) = \frac{x(s)}{F(s)} = \frac{1}{m*s^2 + b*s + k}
$$

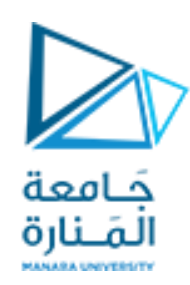

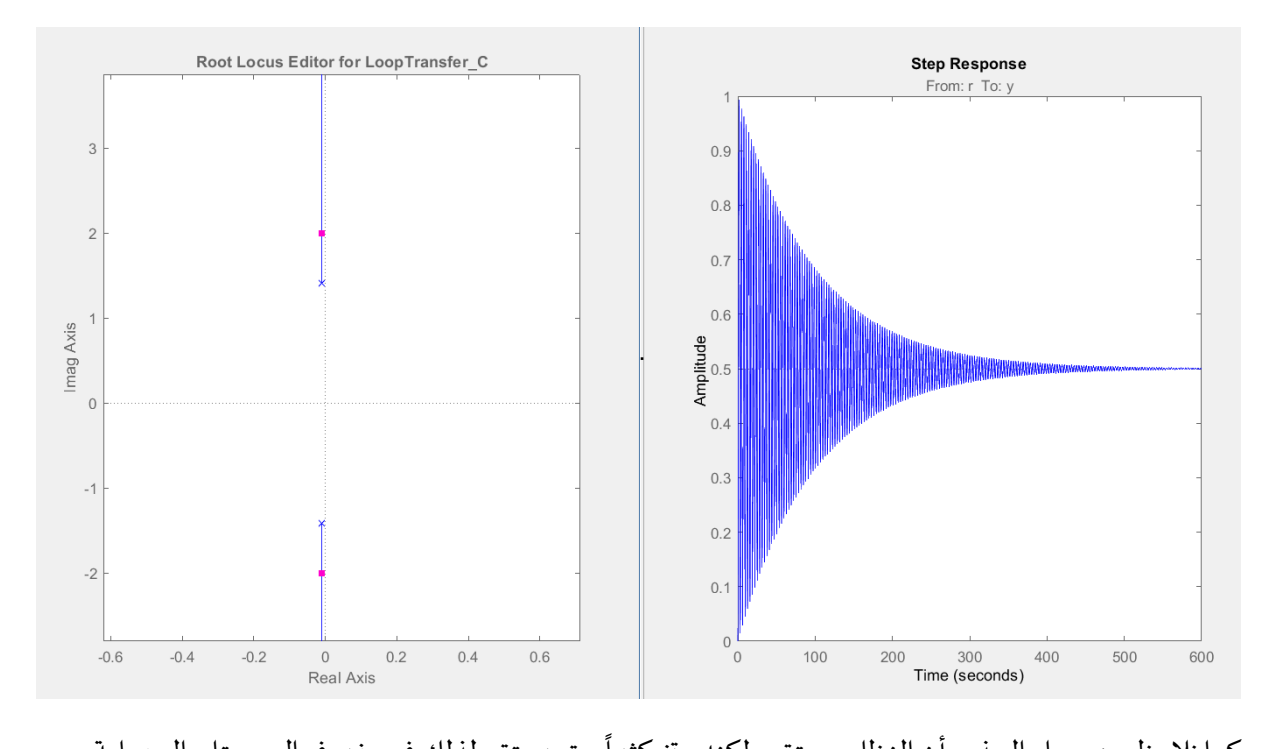

كما نلاحظ من مسار الجذور أن النظام مستقر ولكنه يهتز كثيراً حتي يستقر لذلك فهو غير فعال وبحتاج إلى عملية تحكم:

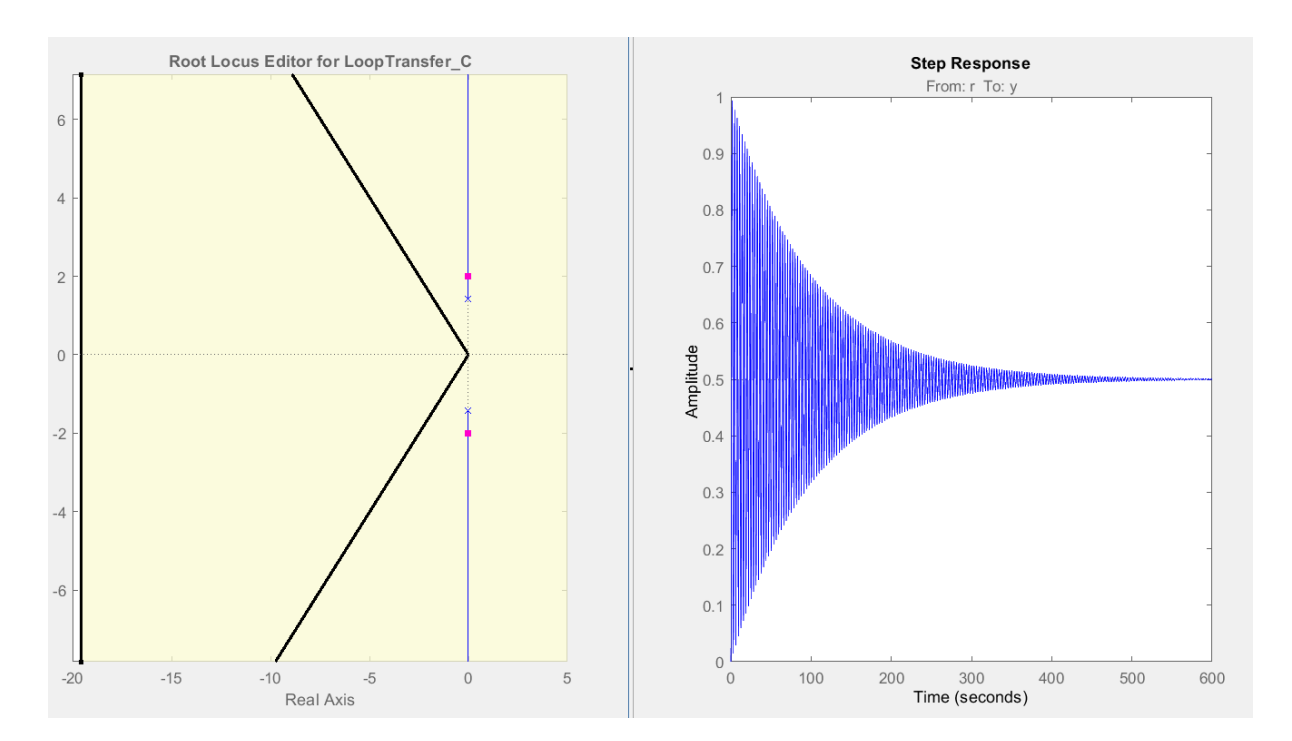

أضفنا املواصفات املطلوبة وهي:

<https://manara.edu.sy/>

## بعد الدخول إلى (control system designer):

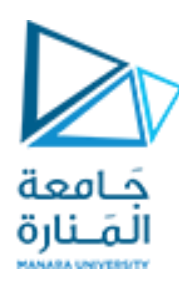

#### $T_s = 0.2 \text{ sec}$   $M_p = 2\%$

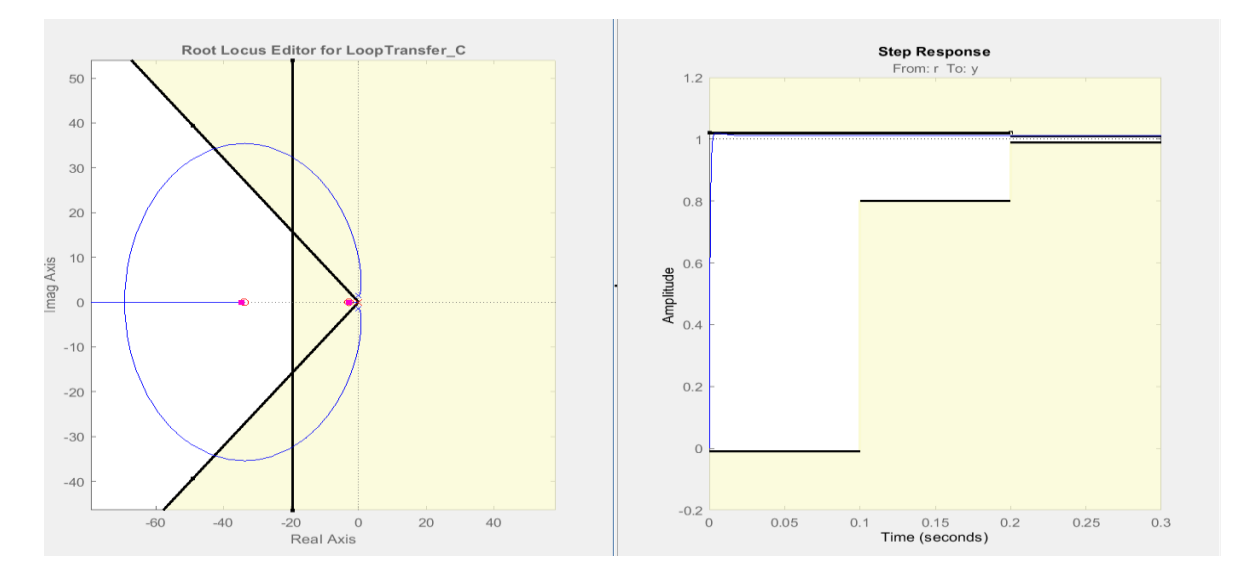

اضفنا قطب في المبدأ وصفرين حقيقيين (pid) فحصلنا على استجابة مستقرة ومحققة للمواصفات المطلوبة. وهذا هو تابع النقل املحقق للمواصفات املطلوبة.

```
'unable Block
lame: C(ample Time: 0
'alue:
 834.71 (s+2.867) (s+33.87)
 _________
                 ____________
              s
```
صمم متحكم للتحكم بسرعة الدواسة.

عندما نريد التحكم بسرعة الدواسة يصبح تابع النقل :

$$
G(s) = \frac{s}{m*s^2 + b*s + k}
$$

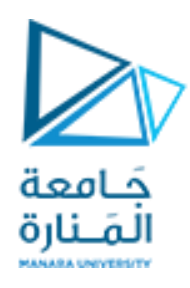

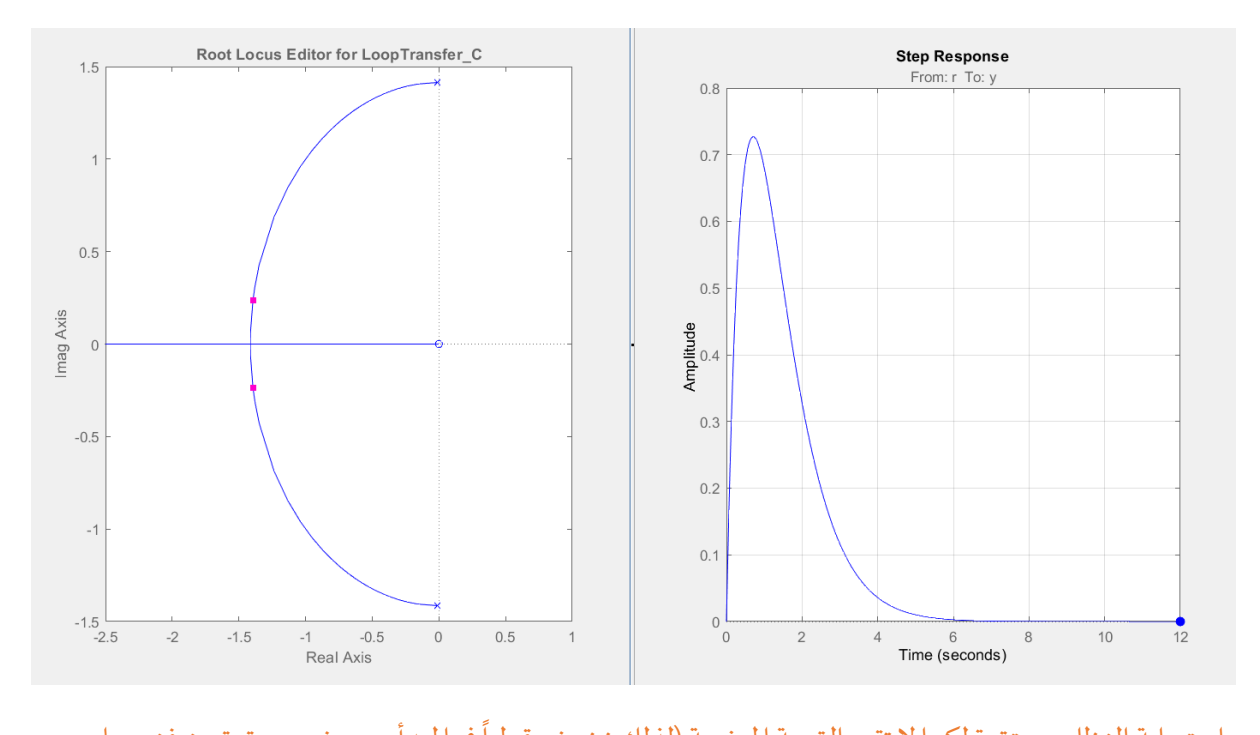

استجابة النظام مستقرة لكنها لا تتبع القيمة المرغوبة (لذلك نضيف قطباً في المبدأ مع صفرين حقيقيين فنحصل على الاستجابة الزمنية الموضحة أدناه).

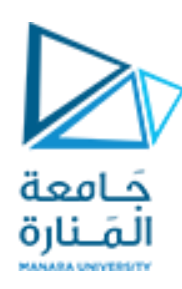

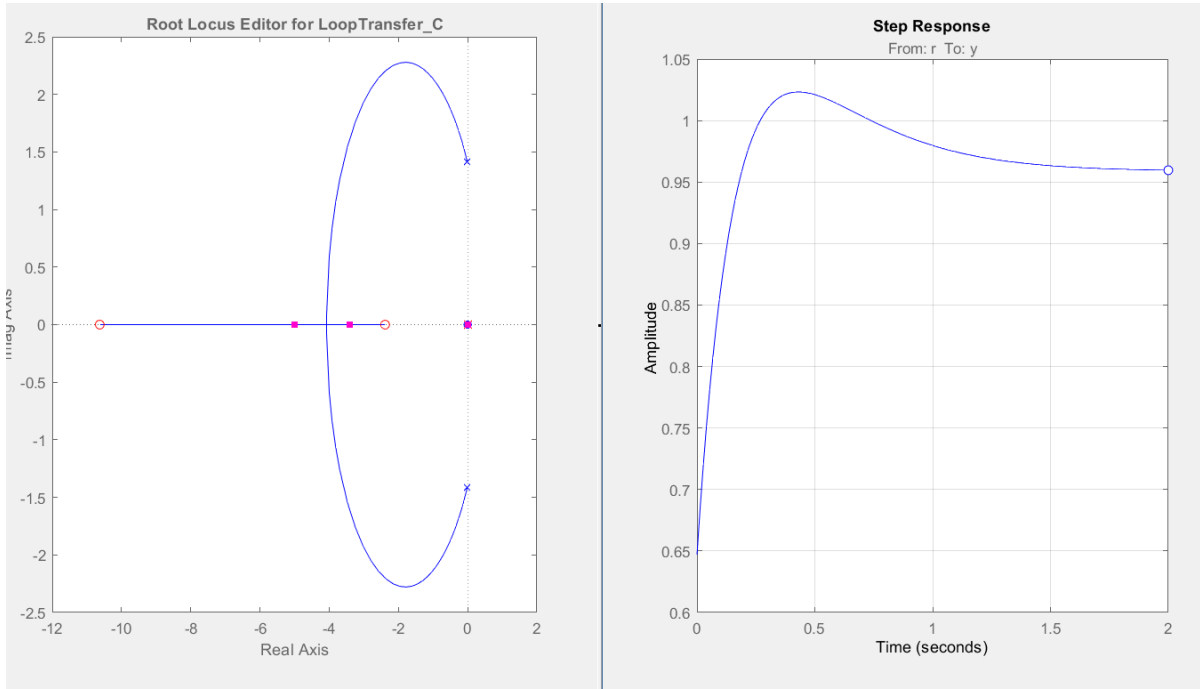

ويكون تابع نقل ال (pid) هو:

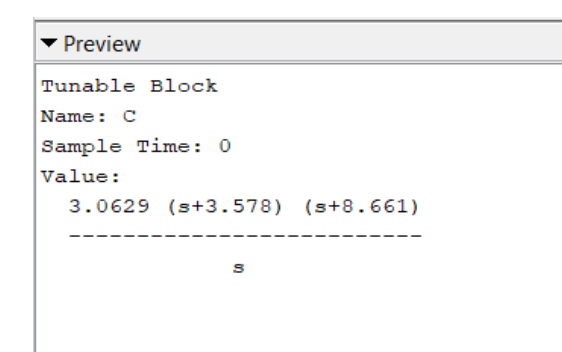

سؤال:

لازال لدينا خطأ عند الاستقرار مع العلم أضفنا مكامل إلى النظام.. ماالسبب؟؟ كيف يمكن إزالته؟

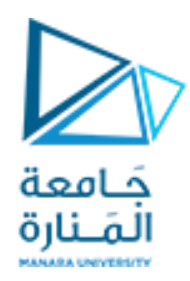

#### مثال غيرمحلول:

ًصمم متحكم (pid) للتحكم بسرعة محرك (dc) باستخدام (control system designer)علماً أنه لدينا البارامترات :

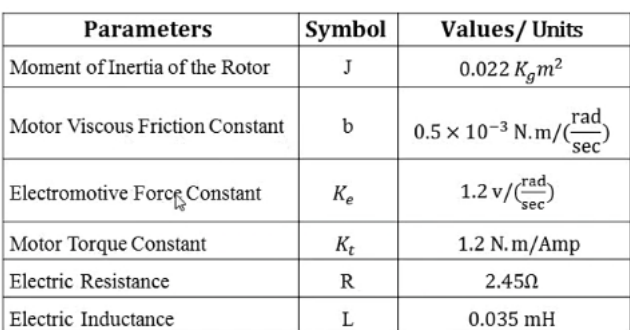

 $\mathcal{S} \times \mathcal{S} \times \mathcal{S}$ 

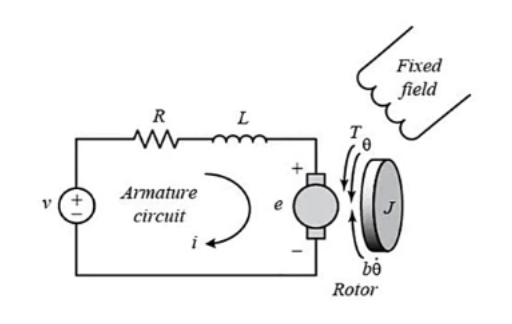

( non minimum phase systems) التحكم بالأنظمة التي ليست ذات طور أدنى

مثال:

لدينا نظام له تابع النقل التالي:

 $G(s) = \frac{-s+2}{s^2+2s+1}$ والمطلوب:  $G(s) = \frac{s+2}{s^2+2s+3}$ 

تصميم متحكم بحيث نحصل مواصفات مقبولة لهذا النظام. (افترض ما تراه مناسباً). ֧֧֖֧֦֧֦֧֧֦֧֧֦֧֧֦֧֦֧֦֧֝֓֝֓֝֝֓֓֓֓֜֓֓֜֓֓֟֓֓֟֓֓<br>׆֧

الحل:

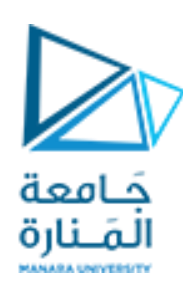

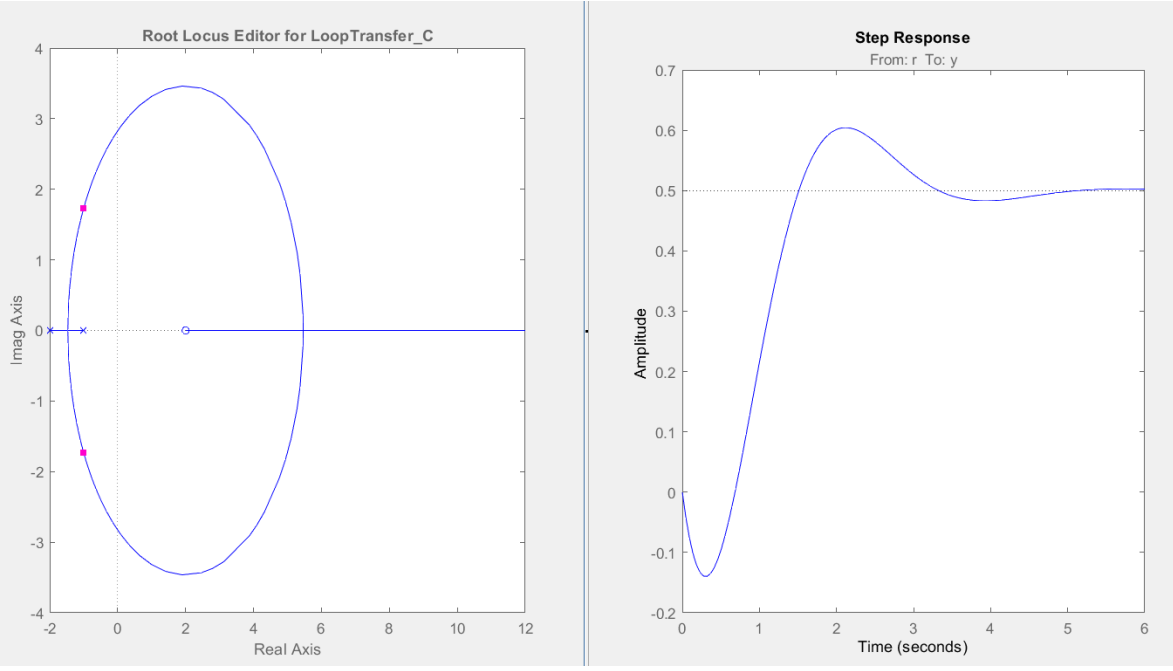

كما نلاحظ من الشكل أعلاه الذي يوضح الاستجابة الزمنية للنظام مع مسار الجذور:

- ذهب النظام أولاً في الاتجاه المعاكس ثم سار في الاتجاه الصحيح. ً
- يقع معظم مسار الجذور في الجهة اليمنى من المستوي (يبدأ من اليسار ويذهب باتجاه اليمين) لذلك فإنه كلما ازدادت قيمة (k) يقل استقرار النظام وعند قيمة معينة سيذهب نحو عدم الاستقرار ً<br>أ لذلك من الواضح أن النظام سيكون بطيئاً من أجل أن يكون مستقراً (لأن مسار الجذور يقع في ً<br>آ الجهة الي*سرى* من الم*س*توي عند قيم صغيرة ل k وبذهب نحو اليمين مع زبادة قيم k)

ًلتصميم متحكم مناسب كما نرى بدايةً أنه لدينا خطأ عند الاستقرار لذلك سنزيله بإضافة المتحكم (التناسبي\_ التكاملي).

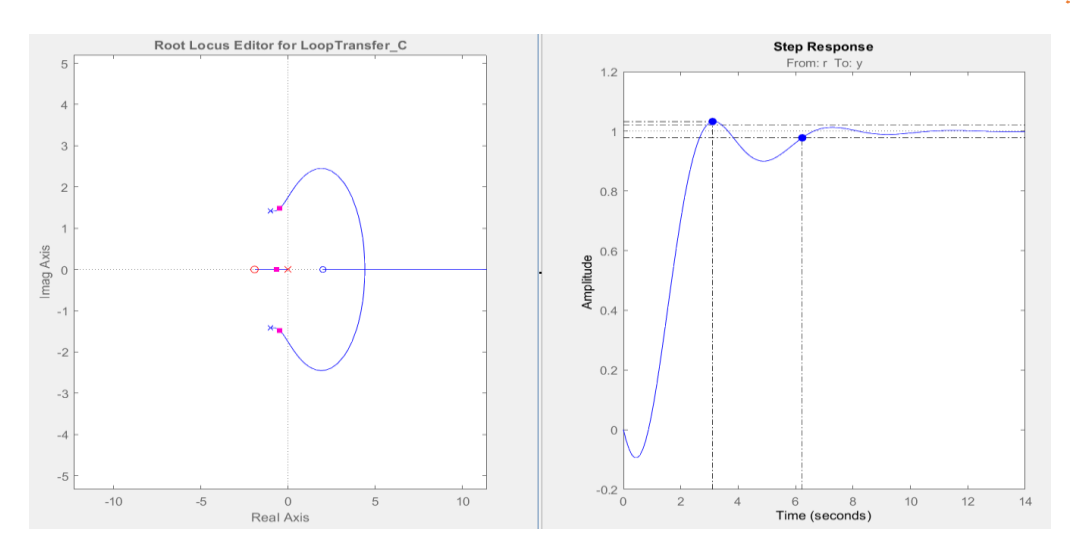
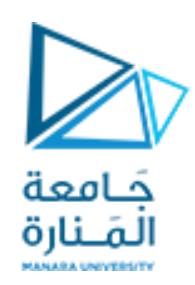

نلاحظ أن الخطأ عند الاستقرار سجل قيمة صفرية. ولتحسين مواصفات الاستجابة العابرة نقوم بإضافة صفر حقيقي لإزاحة المحل الهندسي نحو اليسار.

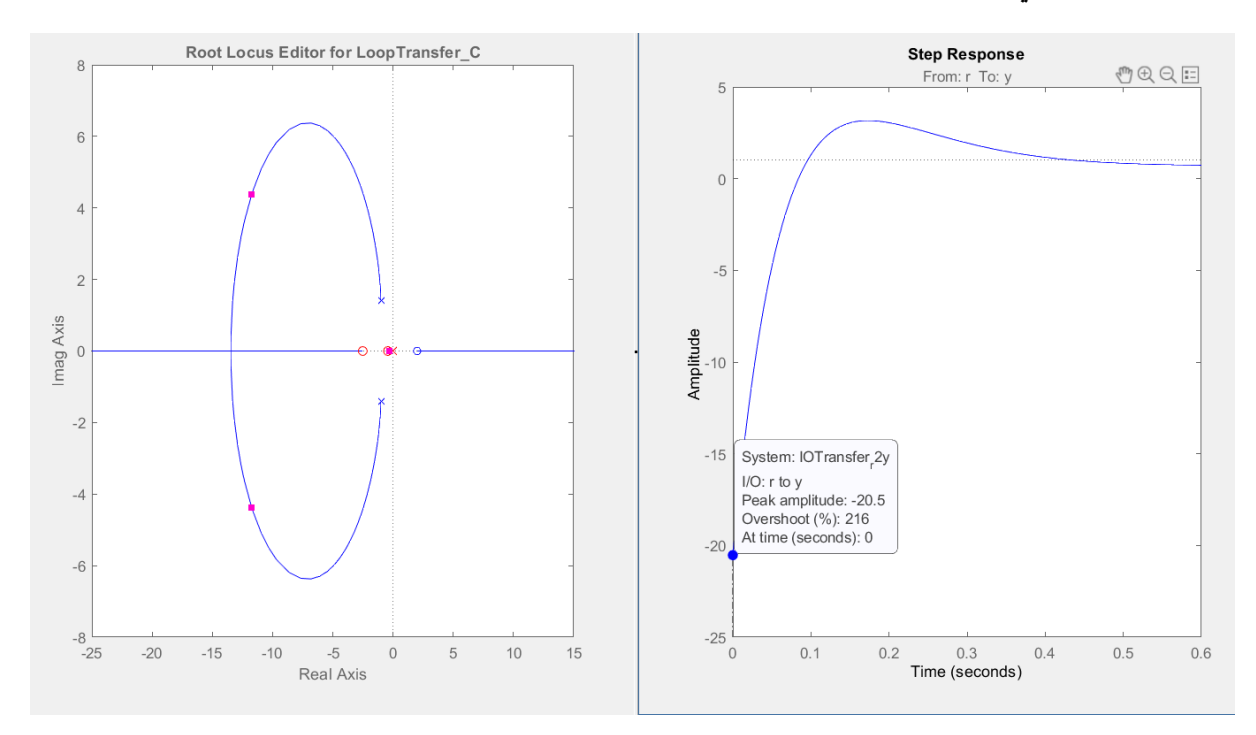

كما نالحظ من الشكل أعاله :

- المحل الهندسي أصبح بالكامل في الجهة اليسارية من المستوي والاستجابة مستقرة .
- النظام ذهب بالاتجاه المعاكس أولاً بشكل أكبر أي أصبح لدينا (under shoot) مقداره (-20%) عند قيمة ربح ً معينة ومع ازدياد قيمة الربح ستزداد قيمة ال (under shoot) .
- يذهب النظام في االتجاه املعاكس بمقدار أكبر وهذا غير جيد لذلك فإن إضافة هذا الصفر )التناسبي\_ التفاضلي) غير جيد بالنسبة لهذا النظام. وسيكون من المفضل ضبط الكسب عند قيم منخفضة له لتجنب حدوث هذا التجاوز العكسي .
	- إن إضافة املتحكم )التناسبي\_ التفاضلي( ال يعطي أي فائدة للنظام . لذلك سنكتفي باملتحكم التناسبي التكاملي ونقوم بضبط الربح المناسب.

#### : ً<br>آ مالحظة هامة جدا

لا تفكر عند تصميم وحدة التحكم لنظام ليس ذو طور أدنى بإلغاء الصفر الموجود في الجهة اليمينية بإضافة قطب مماثل له لأنك في هذه الحالة تقوم بتصميم وحدة تحكم غير مستقرة أساساً (ستعطي أوامر لانهائية من التحكم). ا<br>آ

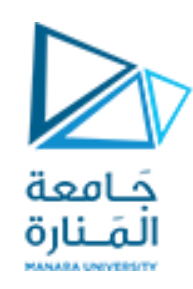

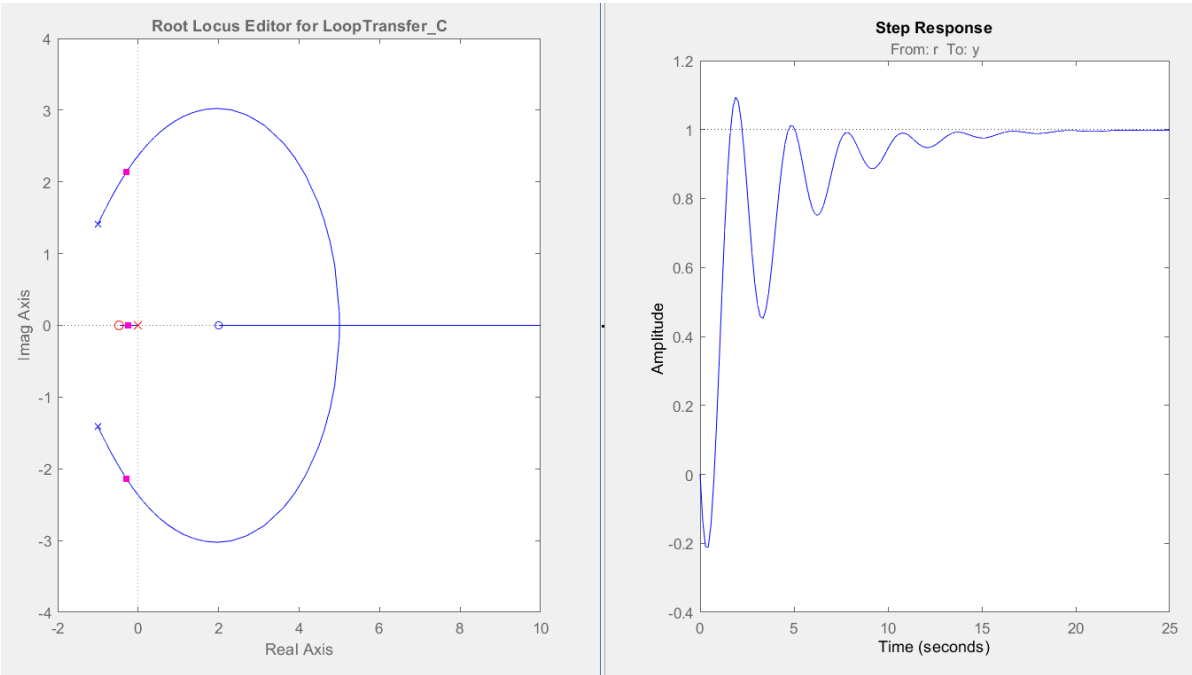

الشكل أعلاه يوضح الاستجابة الزمنية للنظام عند قيمة كسب (k=1.1681). ومنه نلاحظ ارتفاع وهبوط الطائرة عدة مرات قبل وصولها إلى الارتفاع المطلوب.

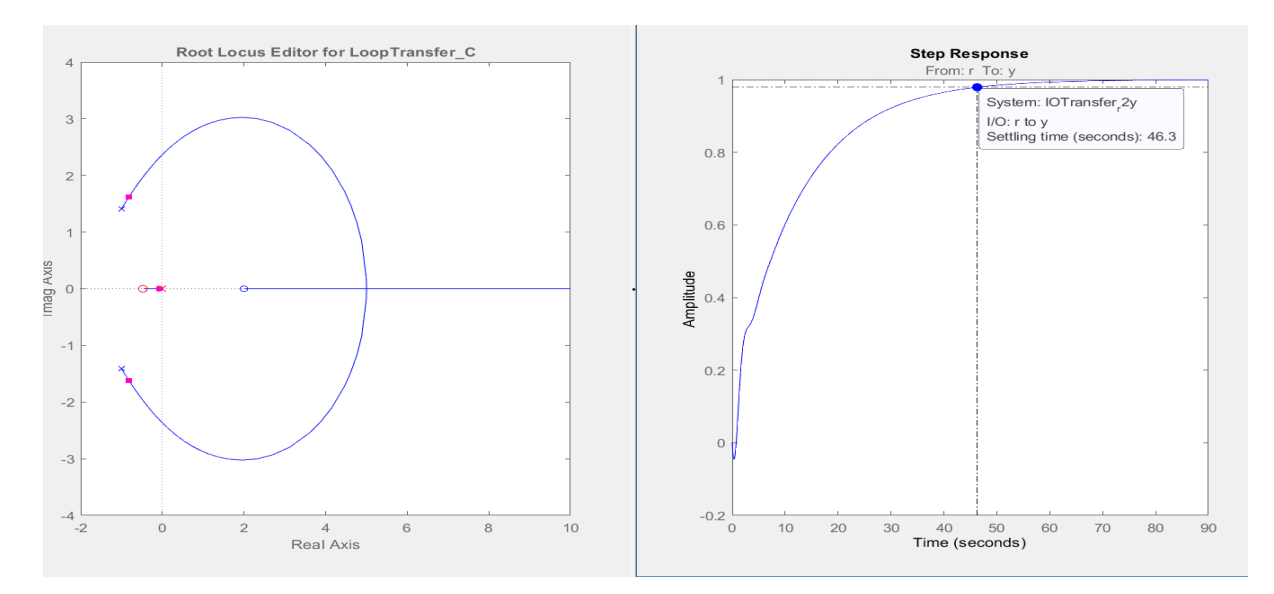

الشكل أعلاه يوضح الاستجابة الزمنية عند قيمة (0.28). حيث وصلت الطائرة بشكل سلس إلى الارتفاع المطلوب ومقدار الانخفاض في البداية أصبح بسيطاً ولكن زمن الاستقرار أصبح أكبر. ً<br>آ

#### االستنتاجات:

- الأنظمة التي ليست ذات طور أدنى هي الأنظمة التي تحتوي على صفر واحد في اليمين على الأقل.
	- النظام الذي ليس ذو طور أدنى يعمل أولاً في الاتجاه المعاكس ثم يعمل في الاتجاه الصحيح. ً

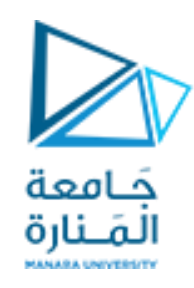

 قيادة النظام الذي ليسذو طورأدنى عند قيم منخفضة ل )k )سيكون أفضل من أجل االستقرارولو كان على حساب سرعة النظام (زمن الاستقرار كان بحدود 46 ثانية).

يوجد لدينا العديد من الأمثلة حول (non minimum phase systems):

- الطائرة هينظام ليسذو طورأدنى.
- جملة )العربة املعلق بداخلها نواس )pendulum( ))تعتمد العربة في حركتها على الطاقة امليكانيكية التي يقدمها النواس(.

#### وظيفة:

- وضح رباضياً سبب عمل النظام في الاتجاه المعاكس أولاً ثم عمله في الاتجاه الصحيح. ً<br>آ ً
- قمنا بإضافة صفر إضافي إلى النظام في الجهة اليمنى فحصلنا على الاستجابة الزمنية التالية. والمطلوب تفسير تغيير النظام التجاه عمله عدة مرات كما هو موضح في الشكل.

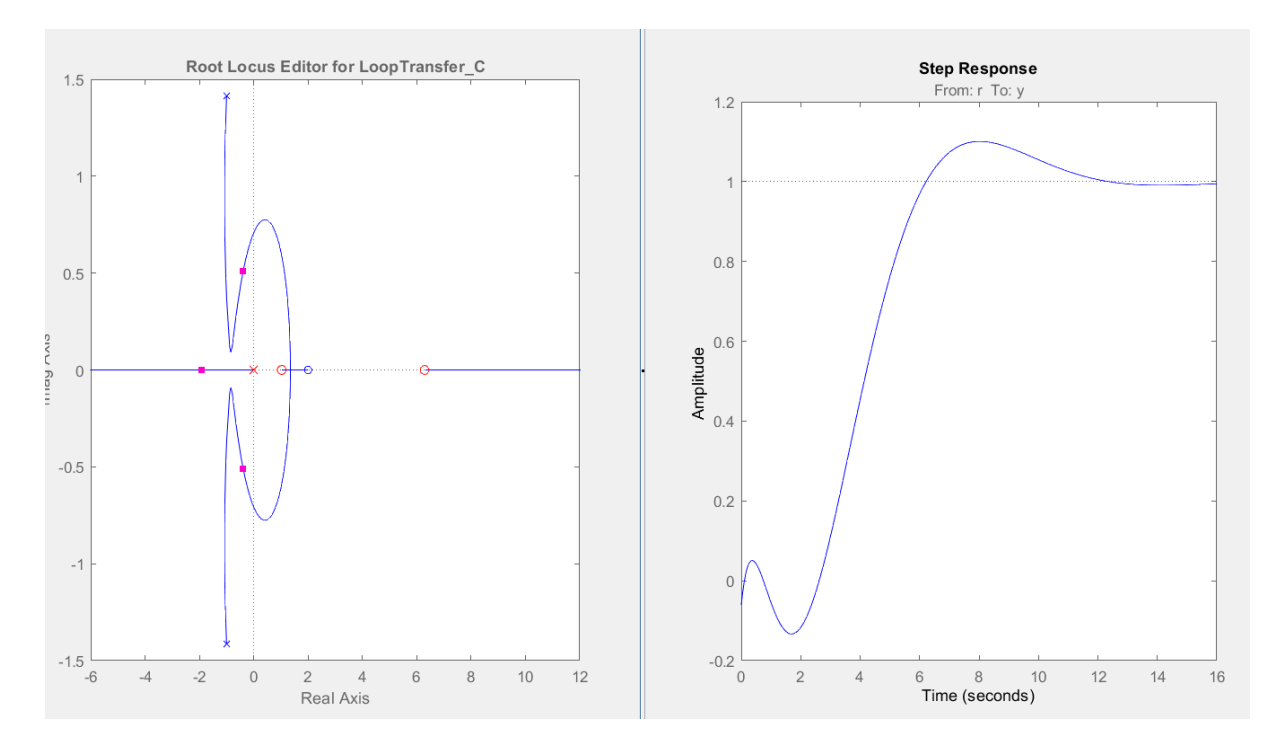

● اذكر مثالاً آخر عن نظام ليس ذو طور أدنى ووضح انه يعمل في الاتجاه المعاكس قبل أن يعمل في الاتجاه ً الصحيح.

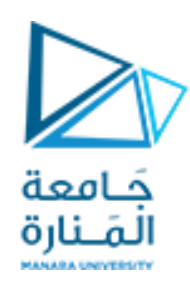

الجلسة الخامسة:

## الانتقال من الم*س*توي (S) إلى الم*س*توي (Z):

يوجد لدينا عدة طرق للانتقال من الم*س*توي (S) إلى الم*س*توي (Z) أكثرها استخداماً: ً<br>آ

- 1. باستخدام الماسك الصفري.
- .2 باستخدام املاسك من الدرجةاألولى.
- .3 باستخدام التحويل ثنائي الخطية )Tustin).

مثال:

أوجد تحويل Z للنظام التالي :

$$
G(s)=\frac{1}{s^2+3s+2}
$$

باستخدام الطرق الثالث السابقة.

1. باستخدام الماسك الصفري.

Num=[1];

Den=[1 3 2];

G=tf(num,den);

Gz1=c2d(g,0.1,'zoh');

z + 0.004097 0.004528

----------------------

 $z^2 - 1.724 z + 0.7408$ 

2. باستخدام الماسك من الدرجة الأولى:

 $Gz2 = c2d(g, 0.1, 'foh');$ 

 $z^2$  + 0.005746  $z$  + 0.001332 0.001547

 $z^2$  - 1.724  $z + 0.7408$ 

------------------------------------

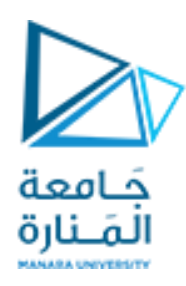

.3 باستخدام التحويل الثنائي )TUSTIN)

Gz3=c2d(g,0.1,'tustin');

z^2 + 0.004329 z + 0.002165 0.002165

-----------------------------------  $z^2$  - 1.723  $z + 0.7403$ 

الاستجابة الزمنية في الم*س*توي (Z):

مطلوب رسم الاستجابة الزمنية للنظام السابق (G) والاستجابة الزمنية للأنظمة 3z1,Gz2,Gz3.

Step(g);

Hold on

Step (gz1)

Hold on

Step(gz2)

Hold on

Step (gz3)

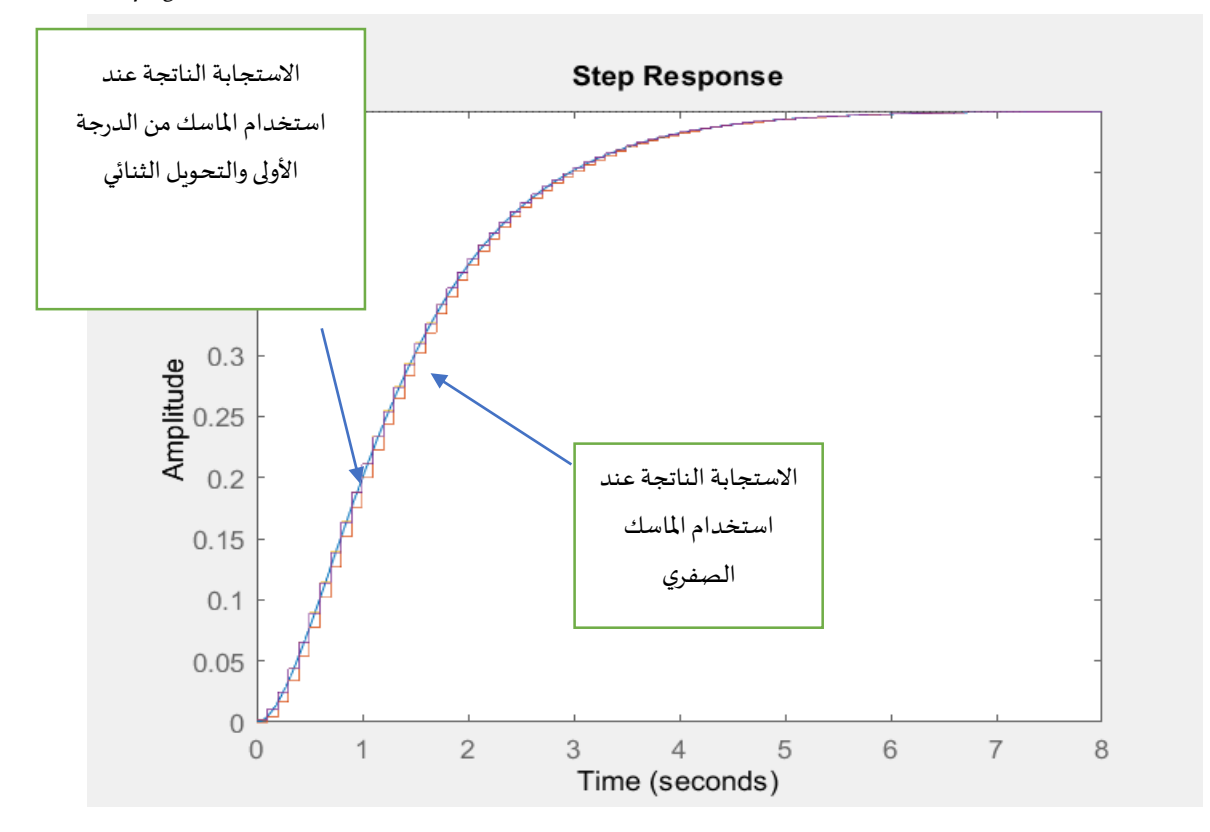

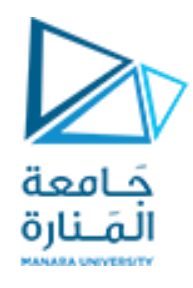

نالحظ من االستجابة أعاله أننا حصلنا على استجابة قريبة من استجابة النظام الحقيقي باستخدام طرق املسك الثالثة.

مسار الجذور للأنظمة الرقمية ومقارنتها مع مسار الجذور للأنظمة المستمرة:

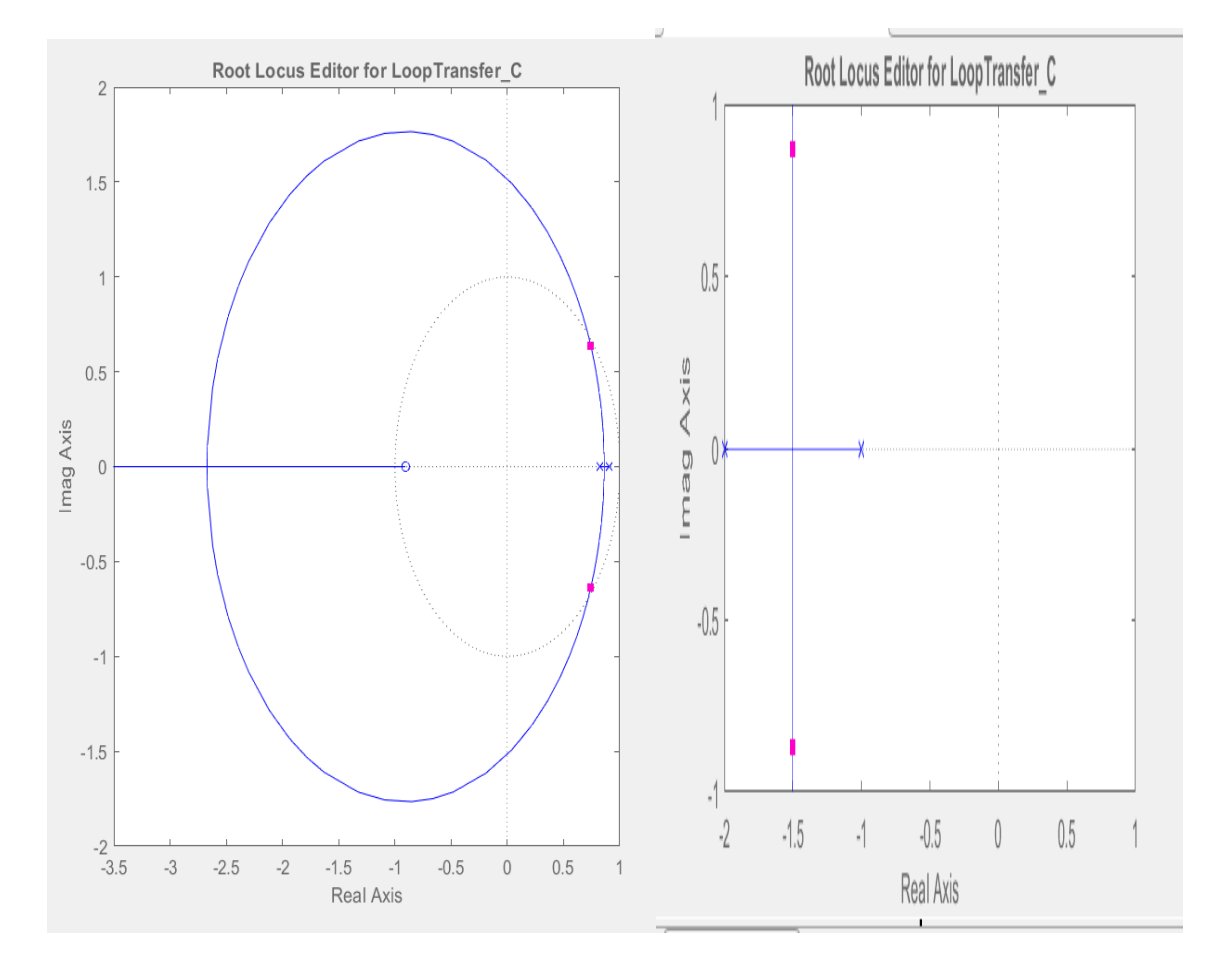

● ارسم مسار الجذور للنظام التالي في الم*س*توي (s) والم*س*توي (z) ثم قارن بينهما.

من مقارنة مسار الجذور بين النظامين (المستمر والمتقطع):

- 1. الفاصل بين الاستقرار وعدمه في الأنظمة المستمرة هو المحور التخيلي.
- 2. الفاصل بين الاستقرار وعدمه في الأنظمة المتقطعة هو الدائرة الواحدية.

أي أن المحور التخيلي في مستوى لابلاس يقابله الدائرة الواحدية في مستوى Z. أي أن الأصفار والأقطاب التي تقع على يسار المحور التخيلي يقابلها قيم تقع ضمن الدائرة الواحدية. والأصفار والأقطاب التي تقع على يمين المحور التخيلي يقابلها قيم تقع خارج الدائرة الواحدية.

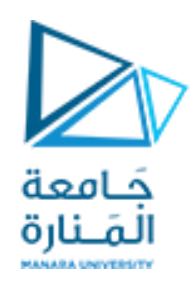

ونقاط تقاطع مسار الجذور مع المحور التخيلي في مستوى لابلاس يقابلها نقاط تقاطع مسار الجذور مع الدائرة الواحدية.

3. يشير مسار الجذور المرسوم في مستوي لابلاس إلى ان النظام المذكور يبقى مستقراً مهما كانت قيمة (K) ً<br>آ وال يمكن أن يذهب نحو عدم االستقرار أو حتى أن يبدي استجابة جيبية غير متخامدة بينما يشير مسار الجذور المرسوم في المستوي (Z) إلى أن النظام يكون مستقراً عند قيم معينة ل(K) ومع زيادة (K) يذهب ً<br>آ النظام نحو عدم الاستقرار وبالتالي يقودنا هذا إلى الاستنتاج التالي: عند الانتقال من المستوي (S) إلى المستوي (Z) قد يصبح النظام غير مستقر ولو كان مستقراً بشكل ٍ دائم ً<br>أ في مستوي لابلاس. والسبب هنا يعود إلى التأخير الزمني الحاصل عندما ننتقل إلى الم*س*توي (Z). وهذا مايؤكد على أهمية احتياطي الطور في النظام (عندما يكون احتياطي الطور في النظام مناسباً فإن .<br>آ النظام لن يذهب نحو عدم االستقرار(.

)كيف للتاخير الزمني أن يسبب عدم استقرار في النظام؟؟(

بفرض أنك تقود سيارة ولدينا تأخير زمني يفصل بين تدوير (مقود القيادة) و(استجابة العجلة).. طالما أنت تمشى على طريق مستقيم ال يوجد أي مشكلة ولكن بفرض أنك وصلت إلى منعطف وأعطيت للعجلة أمر باالنعطاف ولكن بسبب ًالتأخير الزمني لم تستجب العجلة مباشرةً فتقوم أنت تلقائياً بزيادة الأمر وتدوير المقود بشكلٍ أكبر وبسبب التأخير ้ الزمني أيضاً لا تستجب العجلة وهكذا ستعطي أوامر إضافية للعجلة بالانعطاف وفي اللحظة التي تستجيب فيها العجلة .<br>آ تكون قد أرسلت أوامر إضافية للعجلة فتنعطف بشكلء أكبر من المطلوب فتحاول جاهداً مرةً أخرى لتنعطف نحو ً ا<br>آ الاتجاه المعاكس (بتدوير المقود بسرعة بالجهة المعاكسة بدون فائدة) ولو انعطفت السيارة نحو الاتجاه الآخر ستعود وتقع في نفس الدوامة . وبالتالي تبقى السيارة تنعطف يميناً وشمالاً حتى ترتطم . (انهار النظام) ً ً<br>أ

تصميم املتحكمات الرقمية:

نصمم أي متحكم رقمي بالاعتماد على القواعد السابقة ذاتها التي اعتمدت في تصميم المتحكمات التماثلية أي نقوم بتصميم المتحكم التماثلي ثم ننقله إلى الم*س*توي (Z).

مثال:

لدينا متحكم له تابع النقل التالي:

$$
G(s) = 3.0981(1 + \frac{0.7587}{s})
$$

واملطلوب:

- .1 قم بتحويل املتحكم التماثلي الذي تم تصميمه إلى متحكم رقمي.
	- 2. استنتج معادلة المتحكم.

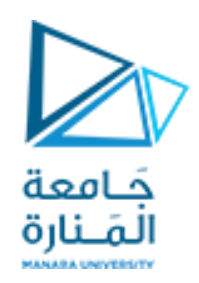

3. اكتب الخوارزمية اللازمة لتصميم المتحكم المذكور باستخدام أي متحكم (,..pic, Arduino).

الحل:

سنستخدم طريقةتوستين للتحويل إلىاملستوي الرقمي

g=3.0981\*(1+(0.7587/s))

 $gz = c2d(g,1,'tustin')$ 

والنتيجة هي:( تابع نقل المتحكم في المستوي Z)

z - 1.923 4.273

---------------

z - 1

الطلب الثاني:

تكون معادلة المتحكم:

 $C(Z)$  $\frac{C(Z)}{R(Z)} = \frac{Z-1.92}{Z-1}$  $Z-1$ 

 $C(Z)$  $\frac{C(Z)}{R(Z)} = \frac{1-1.92Z^{-1}}{1-Z^{-1}}$  $1-Z^{-1}$ 

 $C(Z) - C(Z) * Z^{-1} = R(Z) - 1.92Z^{-1}R(Z)$ 

(معادلة الفروق للمتحكم).  $C(K) = C(K-1) + R(K) - 1.92R(K-1)$ 

أي يمكن حساب خرج املتحكم في كل لحظة باالعتماد على الخرج السابق وقيمة الدخل الحالي والدخل السابق.

وتكون خوارزمية إنجاز المتحكم على الشكل التالي:

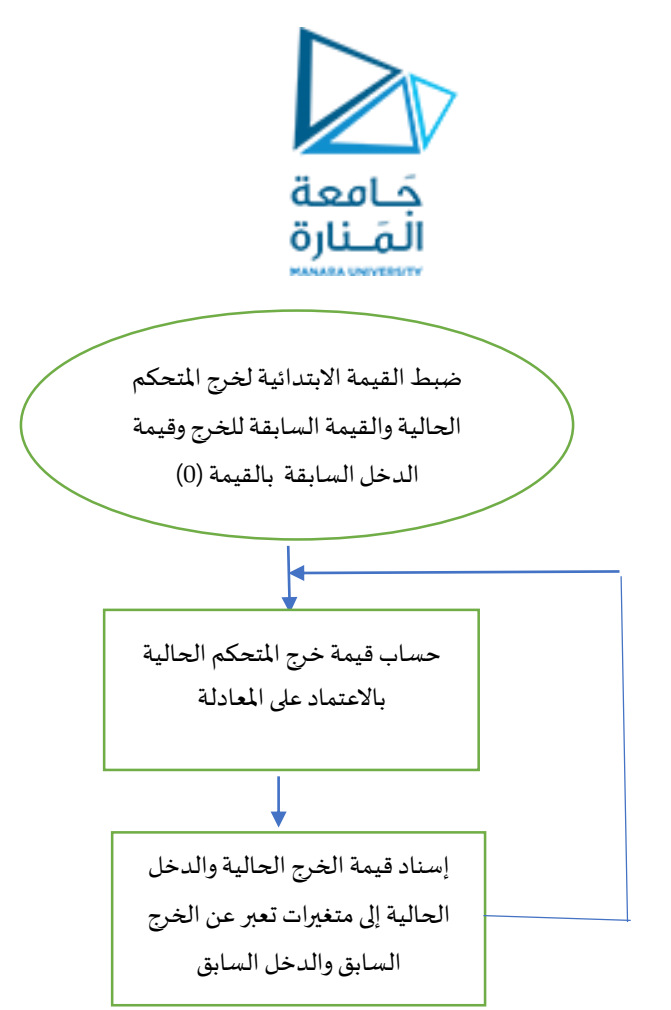

أي عند استخدام التحكم الرقمي لسنا بحاجة إلى استخدام التجهيزات التماثلية . هنا فقط نحول المتحكم إلى المستوي (Z) ونستنتج معادلة الفروق حتى نستطيع منها حساب خرج المتحكم في كل لحظة ثم نزود المعادلة برمجياً ضمن المتحكم ً<br>أ .)pic, plc, Arduino,…..etc( استخدامه املراد

مثال:

قم بتحويل المتحكم التالي إلى المستوي الرقمي مع كتابة معادلة الفروق له والخوارزمية:

$$
G(s) = 9(1 + \frac{1}{60}s + \frac{1.6}{s})
$$

الحل:

 $1.65z^{2} + 13.8z - 1.5$ 

-----------------------

 $z^2 - 1$ 

وبالتاليتكون معادلةالفروق له هي:

 $C(Z)$  $\frac{C(Z)}{R(Z)} = \frac{1.65 + 13.8 * Z^{-1} - 1.5 * Z^{-2}}{1 - Z^{-2}}$  $1-Z^{-2}$ 

 $C(K) = C(K - 2) + 1.65 * R(K) + 13.8 * R(K - 1) - 1.5 * R(K - 2)$ 

وتكون الخوارزمية اللازمة لتنفيذ المتحكم هي:

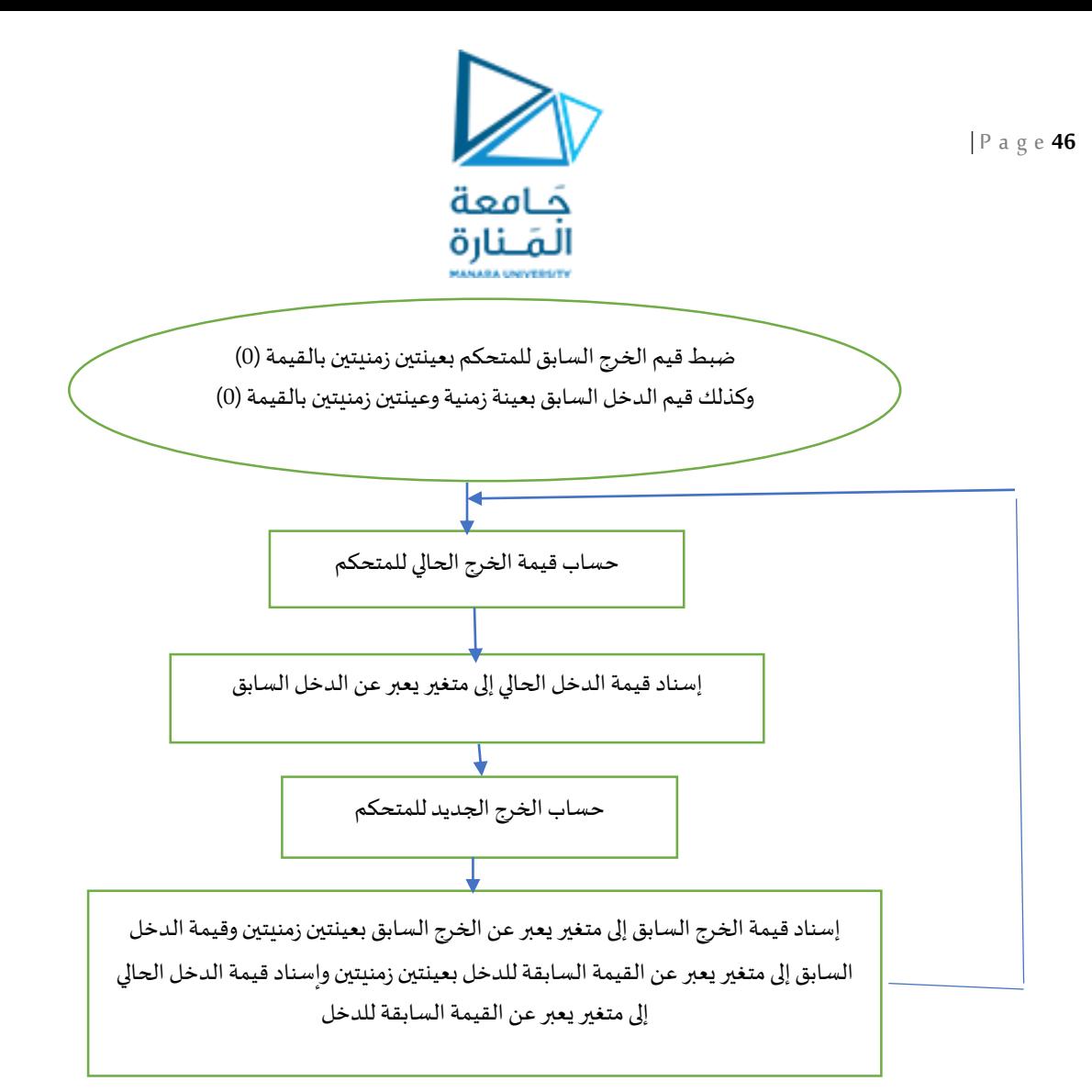

ًيمكن إنجاز المتحكم (pid) رقمياً وفق التعاريف الأساسية للتكامل والاشتقاق كمايلي:

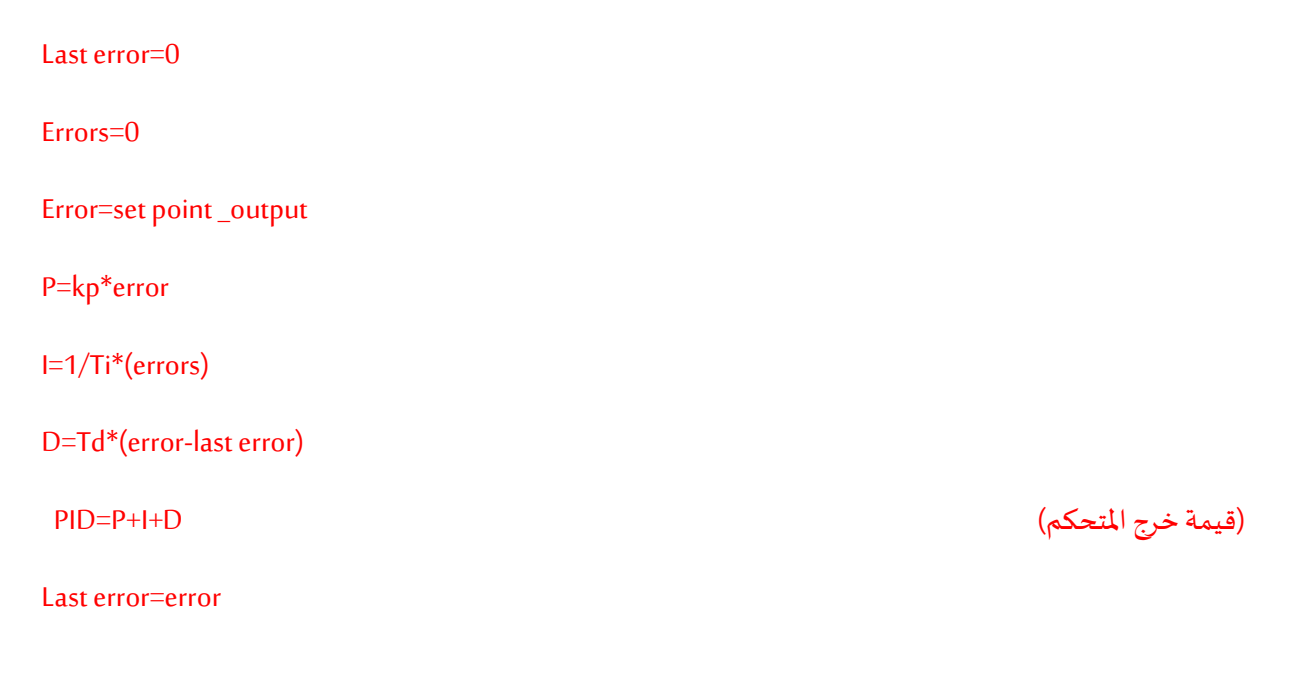

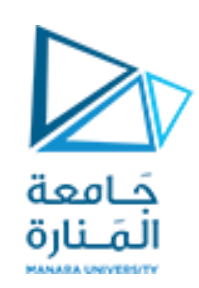

#### Errors=errors+error

#### االستنتاجات:

- يتميز التحكم الرقمي عن التماثلي بقلة التجهيزات املستخدمة حيث إننا نستعيض عن مكونات أي نظام تحكم يمتحكم مناسب (Arduino, pic,…etc) ونزود المتحكم بالخوارزمية المستخرجة من معادلة الفروق لحساب خرج املتحكم في أي لحظة.
	- يتميز التحكم الرقمي بالمرونة أكثر من التحكم التماثلي حيث إن عملية التعديل على بنية المتحكم هي عملية برمجية لا تتطلب أي تغييرات في التجهيزات الصلبة.
- بسبب الـتأخير الزمني الحاصل بسبب عملية التقطيع قد يذهب النظام الرقمي نحو عدم االستقرار إذا لم يتم اختيار قيمة زمن تقطيع مناسبة.
- تشكل معادلة الفروق حجر الأساس في بناء أي متحكم رقمي حيث نستطيع من خلالها بناء أي متحكم ومعرفة قيم خرجه في كل لحظة اعتماداً على قيم الخرج السابقة وقيم الدخل الحالية والسابقة. ً<br>أ
- تمكننا معادلة الفروق حتى من الاستعاضة عن بعض التجهيزات الكهربائية مثل المرشحات (حيث نستطيع بناء أي مرشح ضمن المتحكم بعد إيجاد معادلة الفروق له).

#### وظيفة:

1. حول المتحكم التالي إلى المستوي (z) واستخرج معادله الفروق له.  
\n
$$
G(S) = 10(1 + 0.5 * S + \frac{1}{S})
$$

الجلسة السادسة:

تمثيل الأنظمة في فراغ الحالة واستخدام نظرية توقيع الأقطاب:

#### مثال:

لدينا النظام التالي:

$$
X'_1 = X_2
$$
  

$$
X'_2 = 2 * X_1 + 3 * X_2 + U
$$
  

$$
Y = X_1
$$
  

$$
\vdots
$$

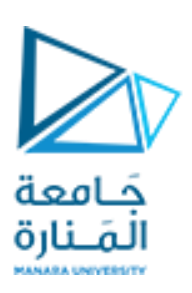

- .1 دراسةاستقرارالنظام.
- 2. إعادة الاستقرار للنظام بالتغذية العكسية بالحالة وبحيث تكون المواصفات المرغوبة هي:  $M_P = 20\%$  $T_s = 4 sec$ ماذا تلاحظ؟ وما التحسينات التي يمكن إضافتها؟؟
- .3 قم بزيادة القسم الحقيقي لألقطاب املرغوبة بمقدار 10 أضعاف. ثم قم بزيادة القسم التخيلي لألقطاب املرغوبة. ماذا تالحظ؟
	- 4. قارن بين قيم (k) ثوابت التغذية العكسية الناتجة لكل حالة من الحالات السابقة. ماذا تلاحظ؟

الحل:

 $A=[0 \ 1; 2 \ 3];$ B=[0;1];  $C=[1 \ 0];$  $D=[0]$ ; SYS=ss(A,B,C,D); Eig(A) -0.5616 3.5616 أحد القيم الميزة للنظام ذات قيمة موجبة وبالتالي فإن النظام غير مستقر. Step(SYS)

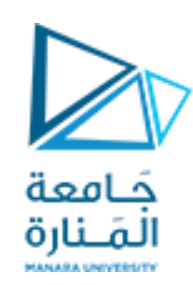

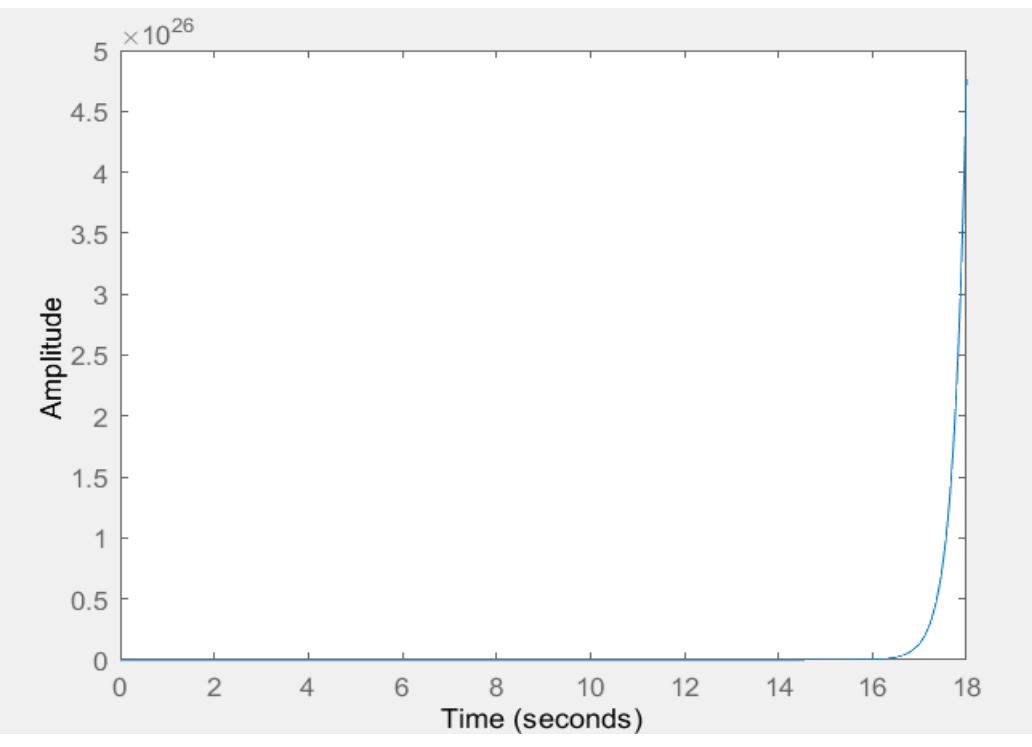

من االستجابة الزمنية أعاله يتضح لدينا عدم استقرار النظام.

لذلك سنعيد الاستقرار للنظام بالتغذية العكسية بالحالة وبحيث نحصل على المواصفات المرغوبة.

من المواصفات المعطاة ينتج لدينا:

نسبة التخميد المطلوبة هي 0.5

التردد الطبيعي للنظام هو sec/rad2

ومنه تكون الأقطاب المرغوبة للنظام (القيم المميزة هي):

$$
-1 + j * \sqrt{3} \qquad -1 - j * \sqrt{3}
$$

وتكون عملية توقيع الأقطاب كالتالي:

 أن النظام قابل للتحكم بالحالة: نتأكد أوال ً

N=ctrb(A,B);

1 0

3 1

Rank(N);

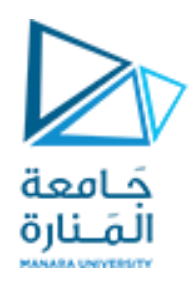

ينتج لدينا :

2=(N(Rank وبالتالي فإن النظام قابل للتحكم بالحالة.

● ندخل الأقطاب المرغوبة إلى النظام ونقوم بعملية توقيع الأقطاب:

$$
P = [-1 + j * \sqrt{3} \qquad -1 - j * \sqrt{3}]
$$

K=place(A,B,p)

 $K = 5.9929$  5

حيث تمثل قيم Kالناتجة قيم ربح مصفوفة التغذية العكسية بمتغيرات الحالة.

 $A1=A-B*K$ ;

Eig (A1)

SYS1=SS(A1,B,C,D);

القيم المميزة للمصفوفة الجديدة (A1) هي نفسها الأقطاب المرغوبة للنظام.

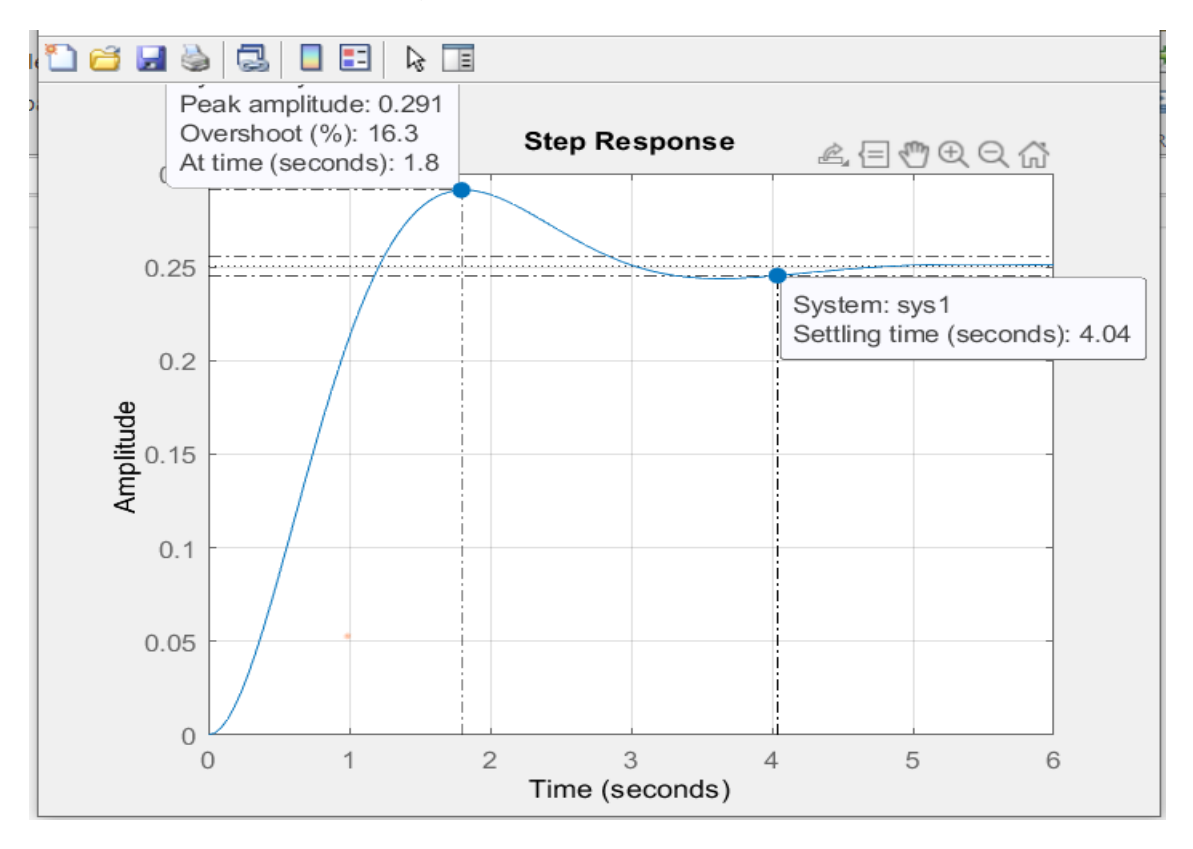

نالحظ من االستجابة الزمنية أعاله ان :

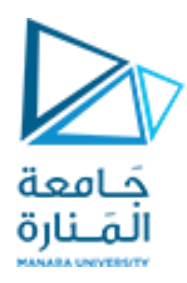

- النظام أصبح نظاماً مستقراً وبنفس المواصفات المرغوبة. ً<br>آ ً<br>آ
- يوجد لدينا خطأ عند االستقرار وهذه هي سيئة نظرية توقيع األقطاب .
- تمكننا نظرية توقيع الأقطاب من الحصول على المواصفات المرغوبة أياً كانت. ً<br>آ
- التتمكن هذهالطريقةمن إزالةالخطأ عند االستقرار حيثيتم إزالتهبطريقتين:
	- 1. الضرب بالربح في المسار الأمامي (forward gain)
- 2. استخدام الفعل التكاملي (integral action) (سابقاً تم استخدام المتحكم التكاملي لإزالة الخطأ عند ً<br>آ االستقرار(.

سنستخدم الآن الطريقة الأولى لإزالة الخطأ ويتم ذلك كالتالي:

Kdc=dcgain(sys1);

Kr=1/kdc;

 $B1 = B^*$ Kr;

Sys2=ss(A1,B1,C,D);

#### Step(sys2);

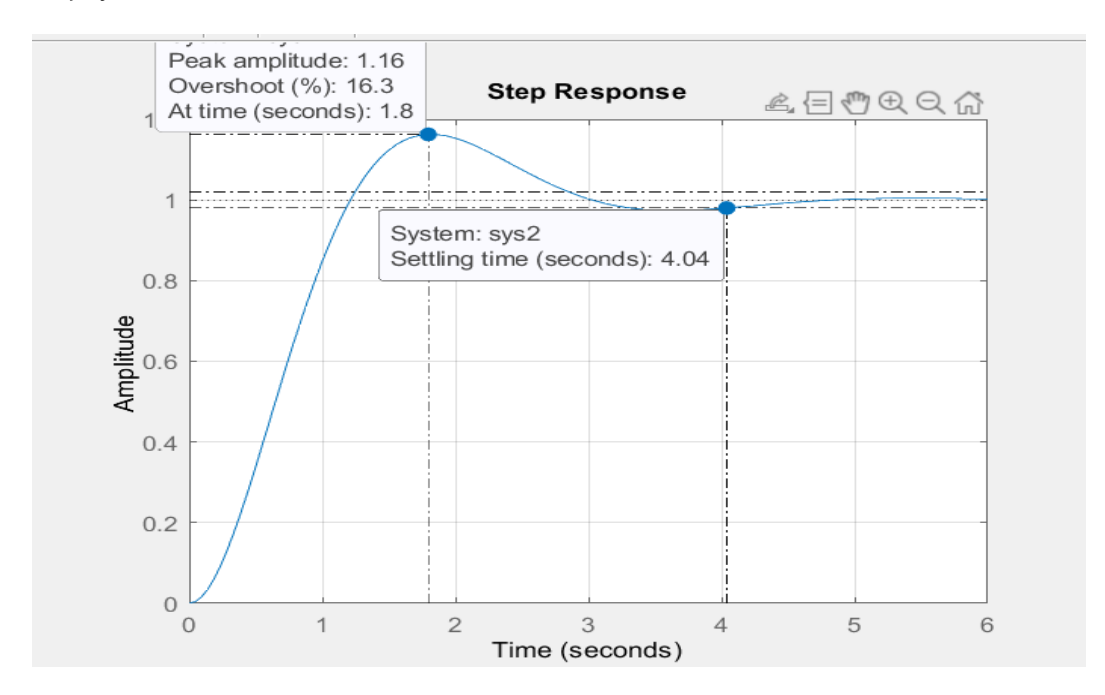

نلاحظ من الاستجابة في الشكل أعلاه أنه تم تحقيق المواصفات المرغوبة والقضاء على الخطأ عند الاستقرار أيضاً. ً<br>أ

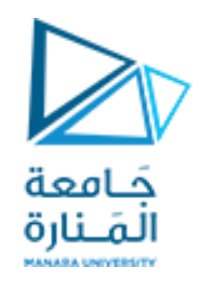

أحياناً لا تنجح هذه الطريقة في إزالة الخطأ لذلك نلجأ عندها إلى تصحيح الخطأ باستخدام الفعل التكاملي. ا<br>آ

#### الطلب الثالث:

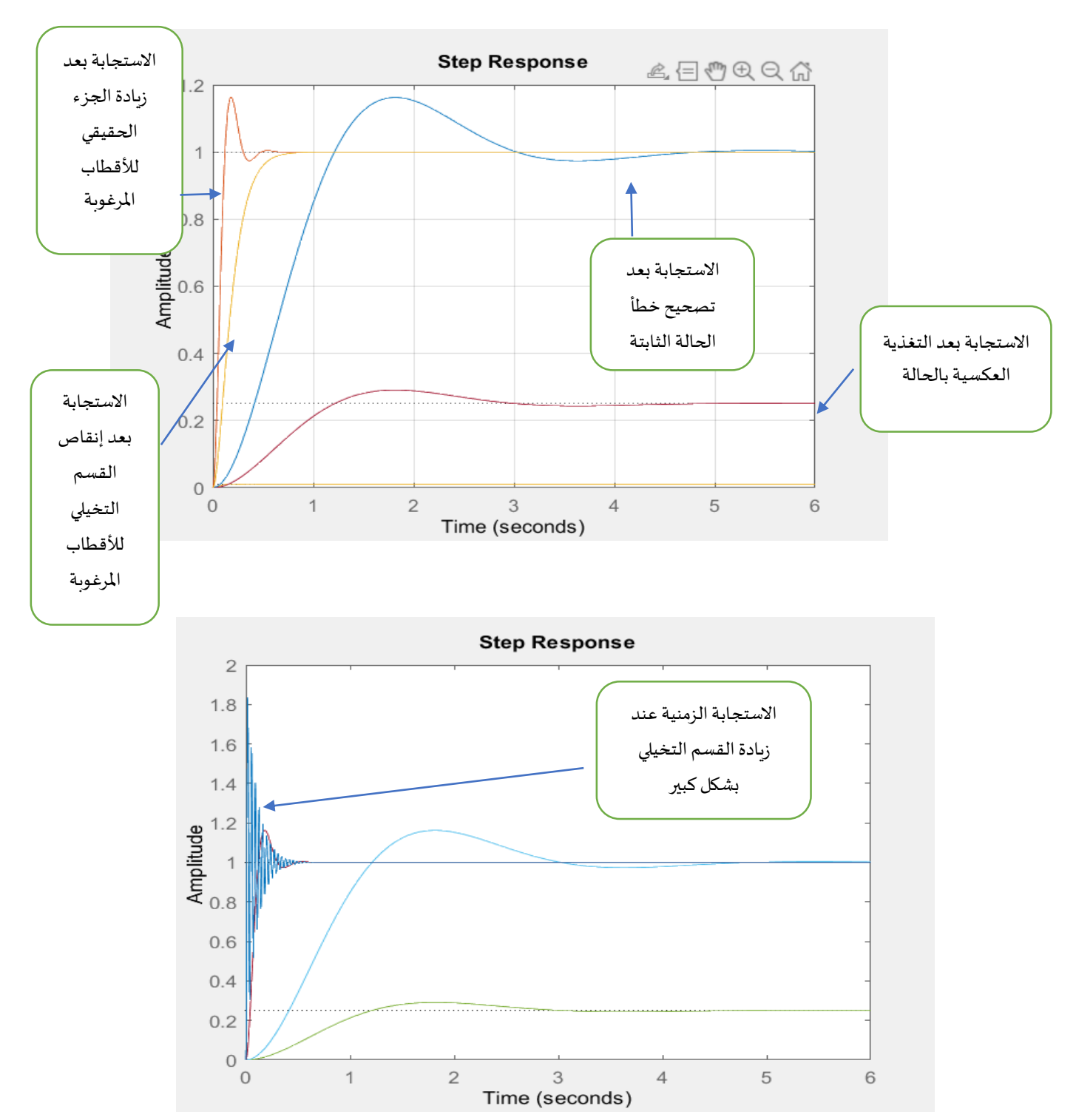

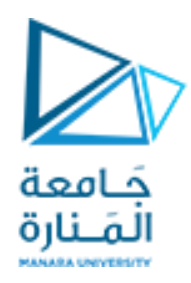

نلاحظ :

- عند زبادة القسم الحقيقي للأقطاب المرغوبة يقل زمن الاستقرار.
- عند زيادةالقسم التخيليلألقطاب املرغوبةيزدادتجاوزالهدفوتقل نسبةالتخميد.

الطلب الرابع:

 $p=[-1-\frac{i}{1}*1.73 -1+\frac{i}{1}*1.73];$  $k =$ place  $(a, b, p)$ 

 $k =$ 5.9929 5.0000

 $p=[-10-\frac{i}{1}*1.73 -10+\frac{i}{1}*1.73];$  $k =$ place  $(a, b, p)$ 

 $k =$ 

104.9929 23.0000

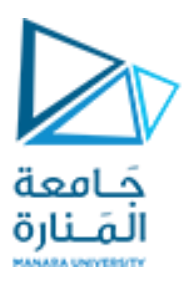

$$
p=[-1-\underline{i}*10.73 -1+\underline{i}*10.73];
$$
  
\nk=  
\n
$$
k =
$$
  
\n104.9929 23.0000  
\np=[-1-\underline{i}\*100.73 -1+\underline{i}\*100.73];  
\nk=place(a,b,p)  
\n  
\n
$$
k =
$$
  
\n1.0e+04 \*  
\n1.0150 0.0005

نالحظ مايلي:

• زيادة قيم (k) (ثوابت التغذية العكسية) عند الحصول على زمن استقرار أقل.

ومنه نستنتج: نستطيع الوصول إلى حالة الاستقرار خلال زمن بسيط ولكن سيؤدي ذلك إلى استهلاك أكبر في طاقة املشغالت.

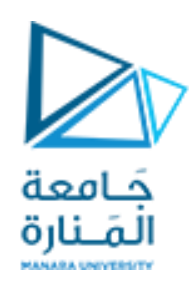

#### مثال:

لدينا نظام ) cart a on pendulum inverted )ولدينا املعادالت الديناميكية الواصفة له هي:

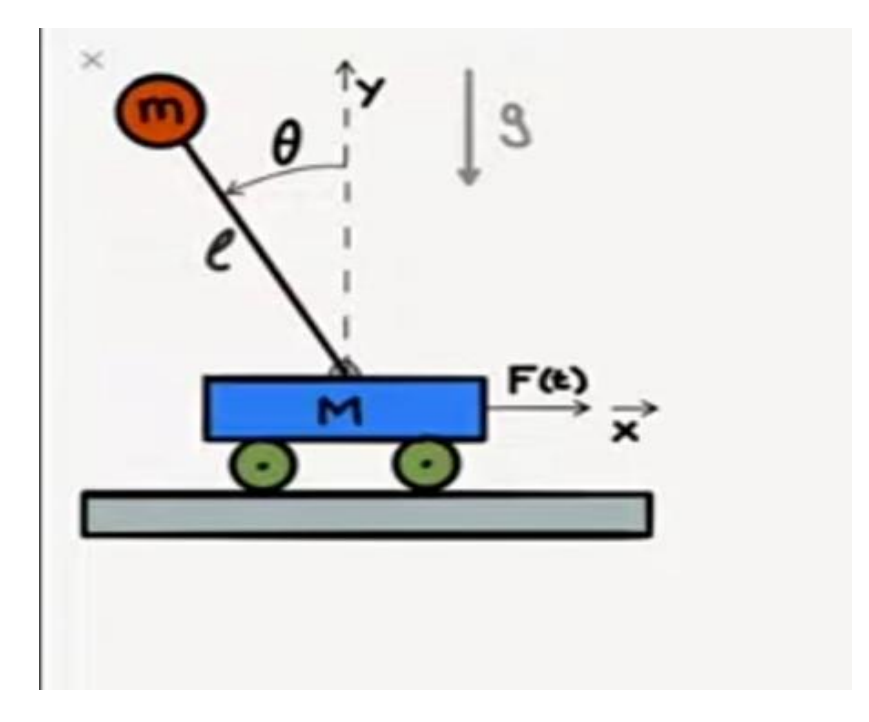

يمثل هذا النظام أفضل اختبار لروبوت التوازن(self balancing robot).

$$
F = (M + m)x'' + m\n\cos(\theta)\theta'' - ml\theta'^{2}\sin(\theta)
$$

$$
m\n\cos(\theta)x'' + ml^{2}\theta'' - mgl\sin(\theta) = 0
$$

وهي معادلات لاخطية والمطلوب:

- قم بتقريب النظام إلى نظام خطي.
- قم بتمثيل النظام في فراغ الحالة.
- إذا علمت أن :  $\; \; 9.8 \; kg / s^2 \;$  = 1  $M=1 \; kg$  ,  $m=0.1 \; kg, \; \; l=0.5m, \; \; g=9.8 \; kg / s^2$ قم بدراسة  $\; \bullet \;$ استقرار النظام.
- قم بتصميم تغذية عكسية بالحالة (نظرية توقيع الأقطاب) بحيث يصبح النظام مستقراً وبحيث نحصل على ً<br>آ مواصفات استجابة زمنية جيدة.
	- قم بعملية تحسين للاستجابة بحيث نحصل على موازنة بين الأداء المطلوب والطاقة المستهلكة من المشغل باستخدام خوارزمية)LQR).

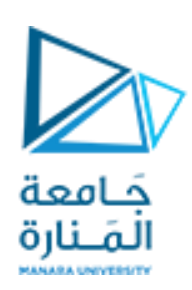

الحل:

 يتم تقريب النظام إلى نظام الخطي كما يلي:  $\cos\theta \cong 1$  من أجل زوايا انحراف صغيرة ( $\theta \cong \theta$ ) يكون لدينا  $\theta \cong \sin\theta$  و 1 $\theta \cong 0$ وبالتالي تصبح لدينا املعادالت الديناميكية الواصفة لعمل النظام هي:  $F = (M + m)x^{n} + ml\theta^{n}$ المعادلة (1) (2) المعادلة (2)  $mlx^{"} + ml^{2}\theta^{"} - mgl(\theta) = 0$ : ا<br>آ ثانيا من المعادلة (2) لدينا:  $\theta^{\text{''}} = \frac{g}{l}$  $\frac{g}{l} \theta - \frac{1}{l}$  $\frac{1}{l}x$ " ومن المعادلة (2) لدينا:  $x^{^{\mathrm{...}}}=g\theta-l\theta^{^{\mathrm{...}}}$  $:$   $($ 1) نعوض قيمة  $\theta$  في المعادلة املعادلة )3(  $Mx^{\dagger} = F - Mg\theta$ نعوض قيمة  $x^{''}$  في المعادلة السابقة أعلاه: المعادلة (4)  $ml\theta'' = (m + M)q\theta - F$ حيث تمثل المعادلات (3) و(4) المعادلات التفاضلية للإزاحة والزاوية. ومنه يمكن التمثيل في فراغ الحالة، حيث متغيرات الحالة هي:  $x_1 = \theta$  $x_2 = \theta'$  $x_3 = x$  $x_4 = x'$ 

وبالتالي يكون التمثيل في فراغ الحالة على الشكل التالي:

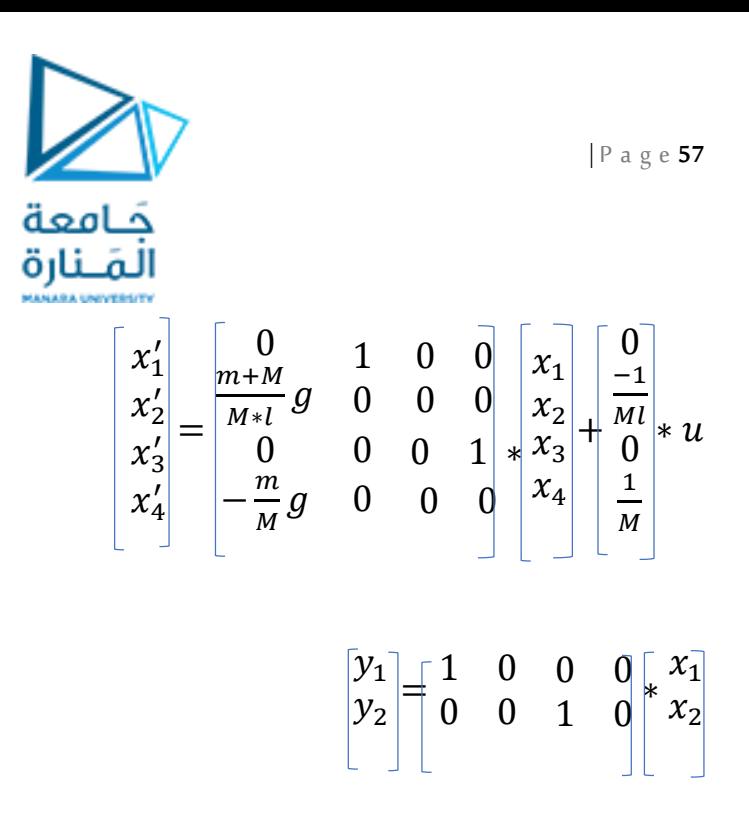

ً<br>آ ثالثا:

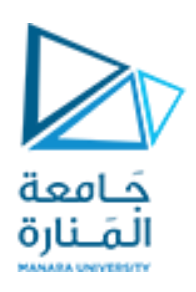

 $eg =$ 

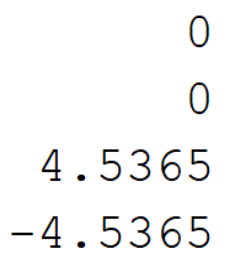

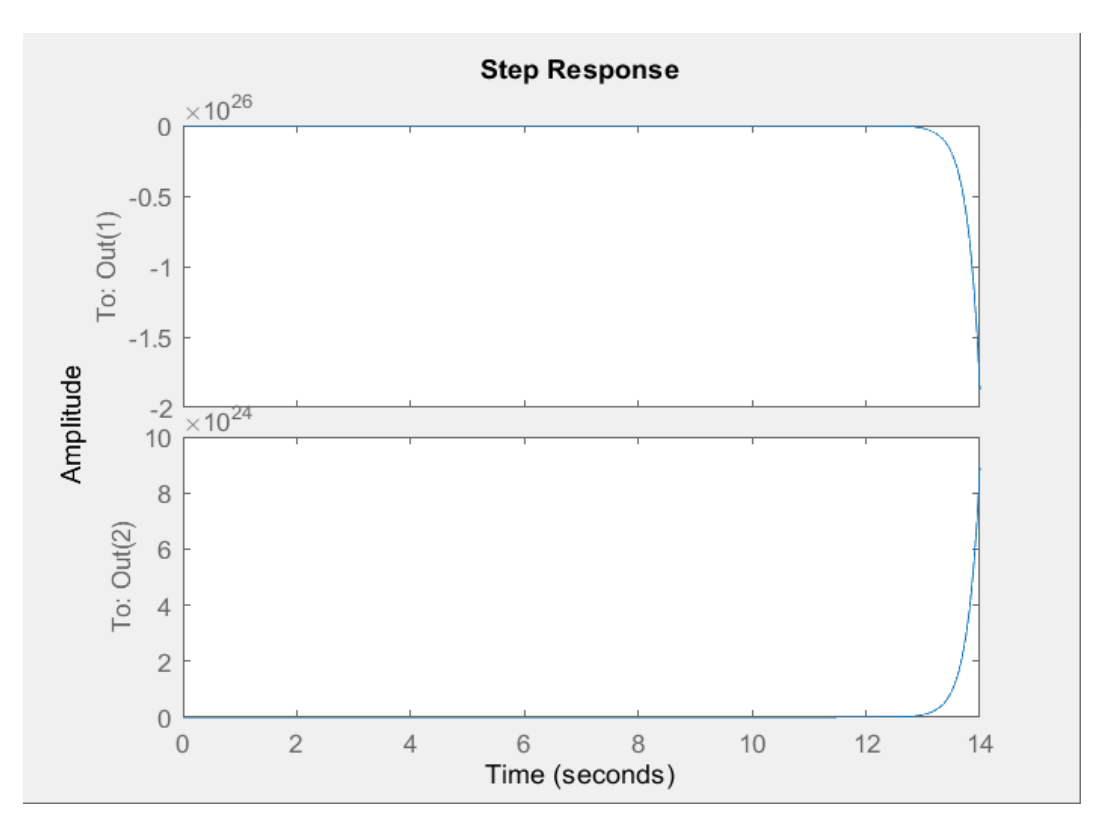

يتضح لدينا من القيم املميزة وجود قيمة مميزة موجبة ستأخذ النظام نحو عدم االستقرار. وكذلك يتضح عدم االستقرار من االستجابة الزمنية للنظام.

فسر رياضياً سبب عدم استقرار النظام عند وجود قيمة مميزة موجبة (قطب موجب).؟؟ ا<br>آ

> : .<br>آ رابعا

إجراء التغذية العكسية بالحالة:

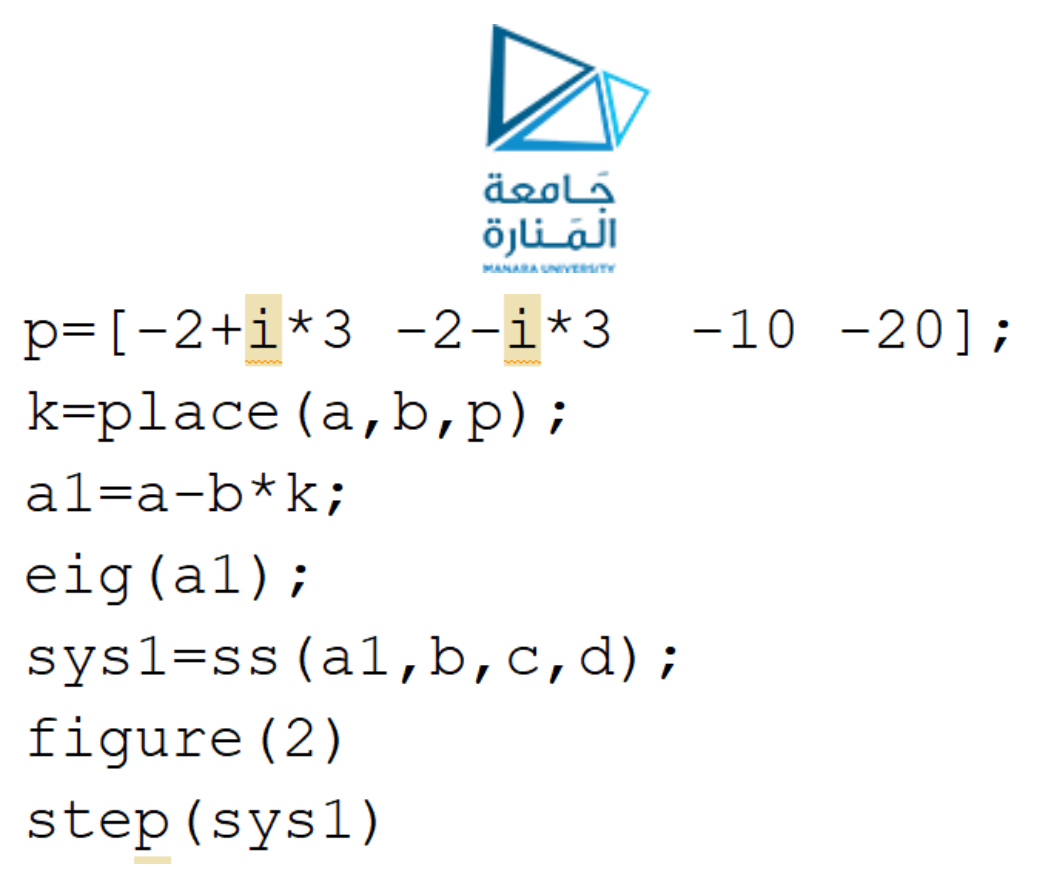

نحصل على االستجابة الزمنية التالية:

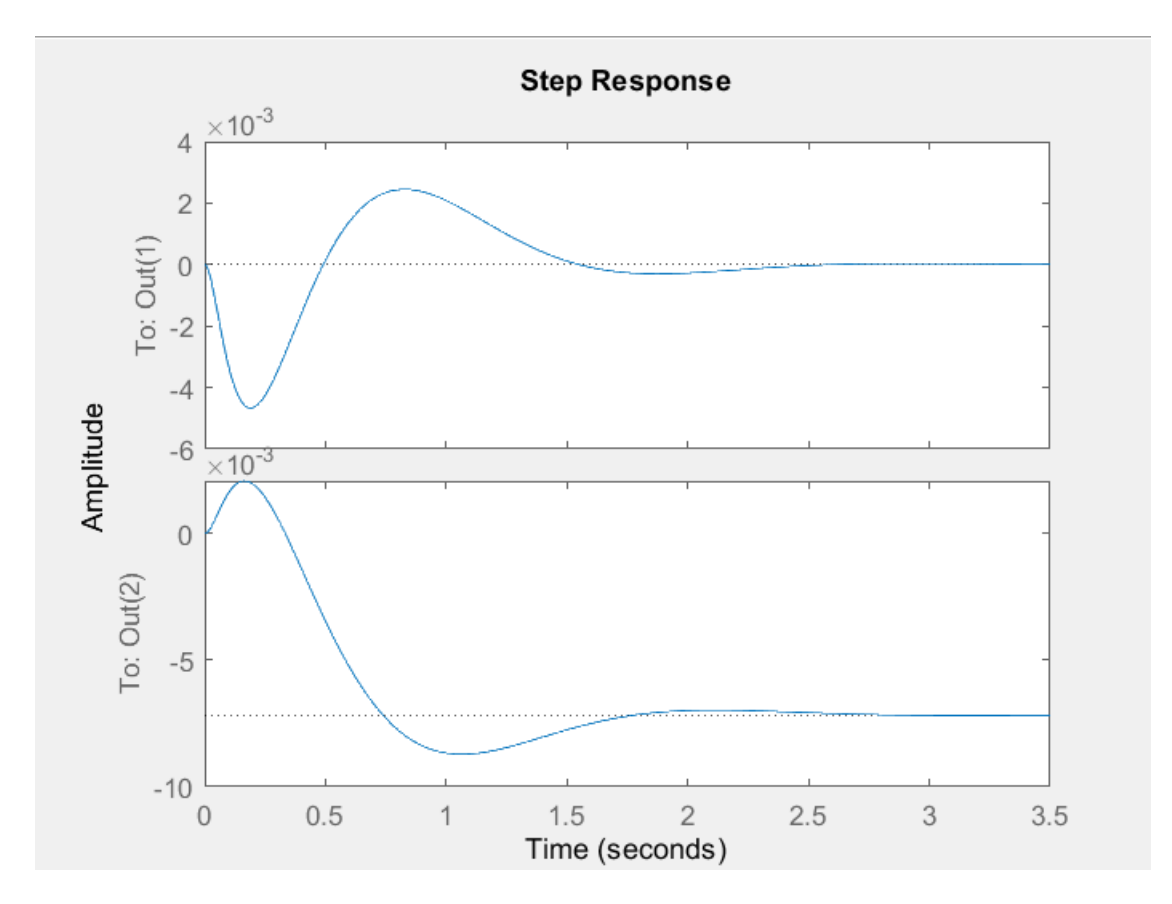

بالنسبة للمتغير الأول (زاوية الانحراف يعود إلى القيمة صفر ولو تعرض إلى اضطراب). ولكن المتغير الثاني (المسافة التي يقطعها الروبوت) لا يبدي استجابة جيدة (مستقر ولكن ليس عند القيم المرغوبة). لذلك سنقوم بعملية تصحيح للخطأ باستخدام (forward gain).

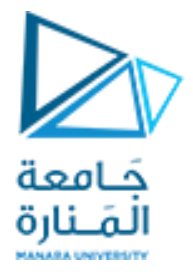

kdc=dcgain(sys1)  $kr=1/kdc(2)$ ;  $sys2 = ss(a1, b*kr, c, d)$ ; figure(3)  $step(sys2)$ 

نحصل على االستجابة الزمنية التالية:

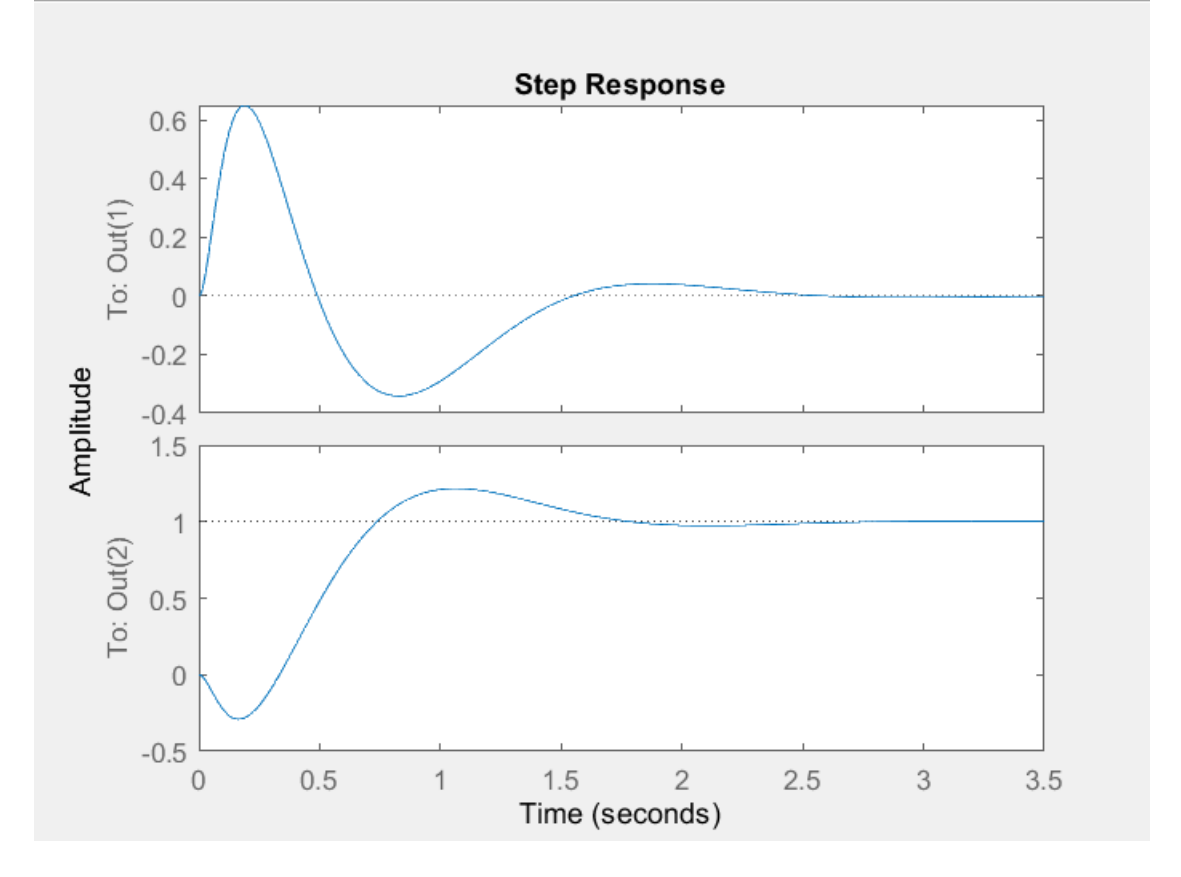

يبدي النظام اآلن استجابة مستقرة.

تعود زاوية الانحراف إلى وضعها الابتدائي (0) ويذهب الخرج الثاني إلى القيمة المرجعية المرغوبة.

خامسا":

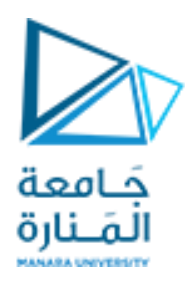

تحسين مواصفات االستجابة الزمنية باستخدام خوارزمية )LQR):

هنا بنية النظام لا تتغير لدينا (ولكن هنا لا نقوم بعملية اختيار الأقطاب كما نريد ولكن يتم اختيارها بحيث يكون لدينا موازنة بين الأداء المطلوب والطاقة المصروفة من قبل المشغل).(وضعنا نفس الأهمية للطاقة والأداء)

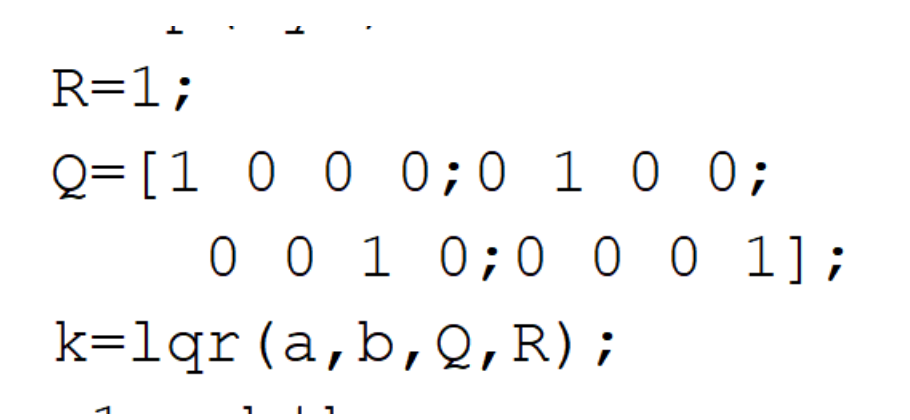

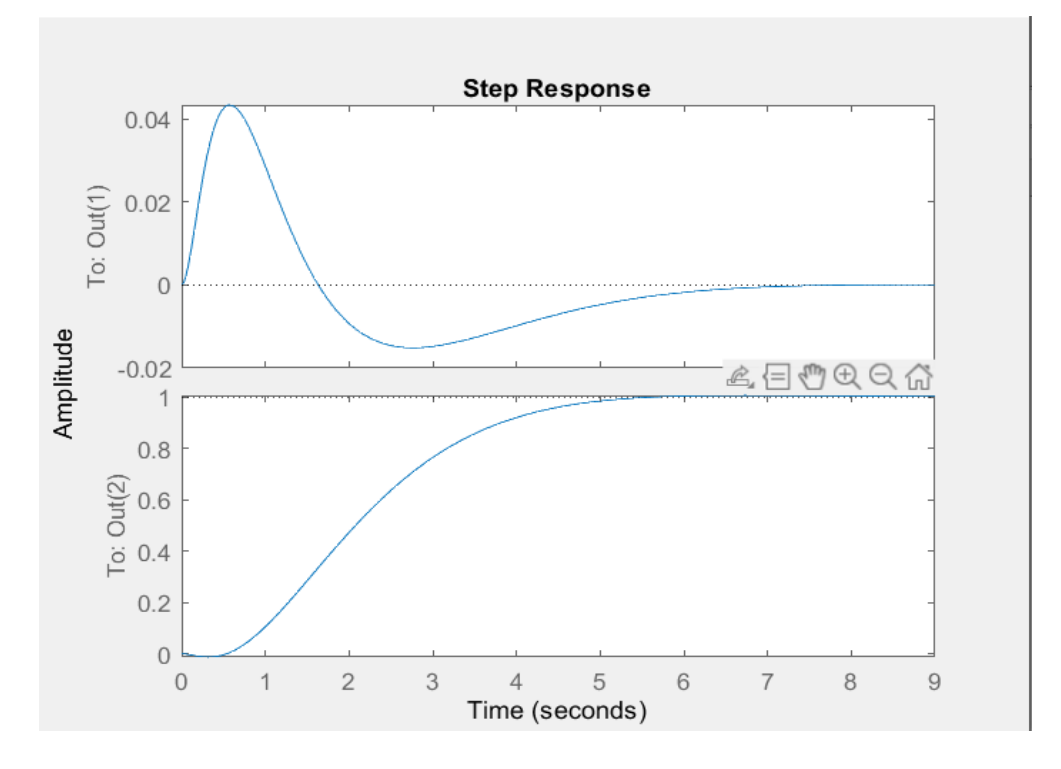

- لو كان يهمنا األداء أكثر من الطاقة نقوم بتثقيل مصفوفة ال )Q)... وعندما تهمنا الطاقة )نقوم بتثقيل مصفوفة ال R ).
	- في الروبوتات يهمنا الأداء والطاقة معا لأن الروبوت يعتمد في عمله على البطاريات وفي نفس الوقت نريد دقة في العمل.

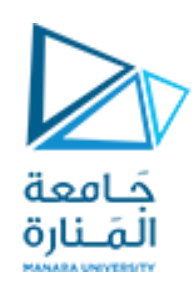

 أفضل مثال للتطبيقات التي يهمنا فيها الطاقة أكثر من األداء هو املركبات الفضائية ألنها تعتمد في عملها على البطاربات التي تشحن من الطاقة الشمسية لذلك يهمنا توفير الطاقة حتى يكون لدينا احتياطي عند غياب الشمس.

## مثال:

نربد تصميم نظام تحكم خاص بفرامل السيارة (للتحكم بالإزاحة) والمطلوب:

 أنجز عملية التحكم باستخدام التغذية العكسية بمتغيرات الحالة. (ضع مواصفات الاستجابة الزمنية التي تراها مناسبة). أن كتلةالفرامل m=0.5 Kg علما -<br>أ ثابتتخميد زيتالفرامل 0.01=b ثابت صالبة النابض املرتبط الذي يعيد دواسة الفرامل إلى مكانها. 1=k التحكم باستخدام )أنجزنا سابقا ً<br>أ  $((pid))$ 

الحل:

يمكن تمثيل نظام الفرامل ككتلة مربوطة مع نابض ومخمد

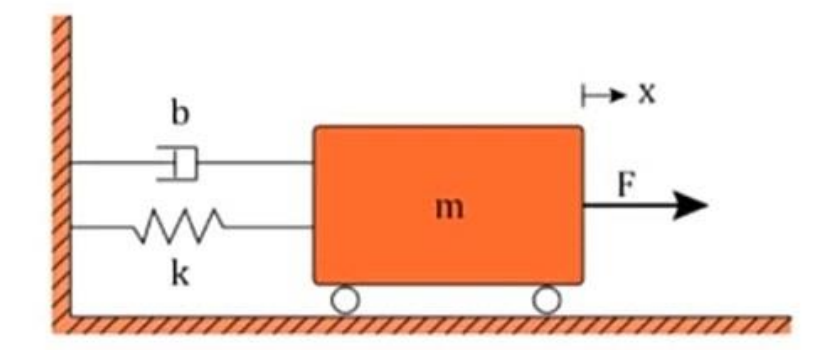

وبتطبيق قانون نيوتن:

$$
F = m \times x'' + b \times x' + k \times x
$$

 سنصمم نظام التحكم اآلن بالتغذية العكسية بمتغيرات الحالة: نمثل النظام أولاً في فراغ الحالة: ً باعتبار متغيرات الحالة:

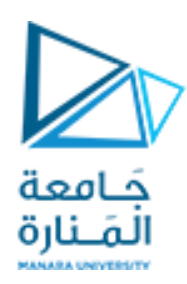

$$
x_1 = x \quad x_2 = x'
$$

الخرج هو االإزاحة)x )والدخل هو القوةاملطبقة )u):

$$
\begin{aligned} x_1' &= \begin{bmatrix} 0 & 1 \\ -\frac{k}{m} & -\frac{b}{m} \end{bmatrix} * \frac{x_1}{x_2} + \frac{0}{m} * u \\ y &= \begin{bmatrix} 1 & 0 \end{bmatrix} * \frac{x_1}{x_2} \end{aligned}
$$

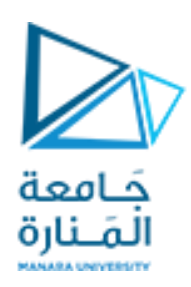

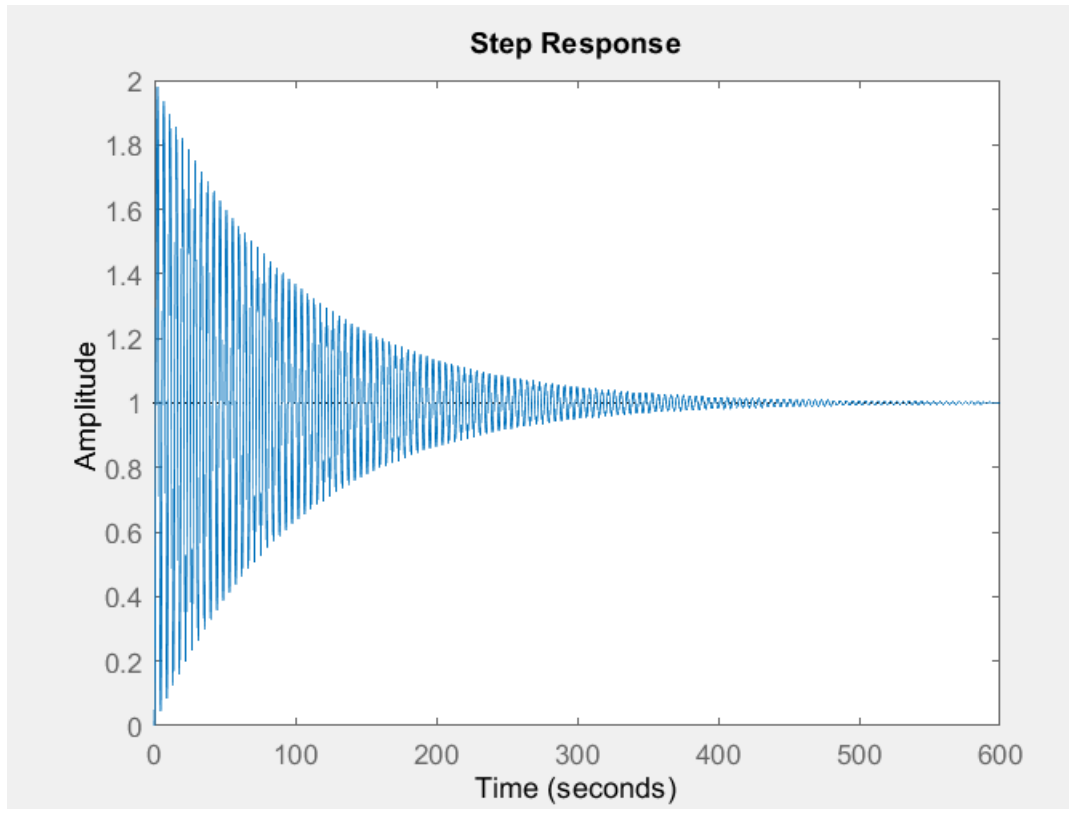

- النظام يستقر ولكن بعد فترة طويلة ويهتز كثيراً قبل الاستقرار. ا<br>آ
- $T_{\scriptscriptstyle S}=0.2~{\rm sec}~~ M_p=2\%$ : سنضيف نفس المواصفات التي حققناها بواسطة ال $\gamma$ id) وهي
	- ومنه نقوم بحساب نسبة التخميد والتردد الطبيعي للنظام.

 $\varepsilon = 0.77$   $w_n = 26$  rad/sec

الأقطاب المهيمنة:

$$
s_{1,2} = -\varepsilon * w_n \pm j w_n \sqrt{1 - \varepsilon^2} = -20 \pm j16.6
$$

نكمل التصميم:

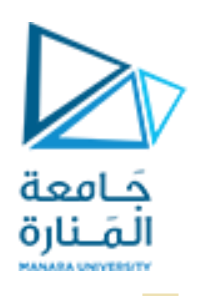

 $p=[-20+\frac{i}{1}*16.6 -20-\frac{i}{1}*16.6];$  $k =$ place(a,b,p);  $a1=a-b*k$ ;  $sys1 = ss(a1, b, c, d)$ ; figure(2) step(sys1)

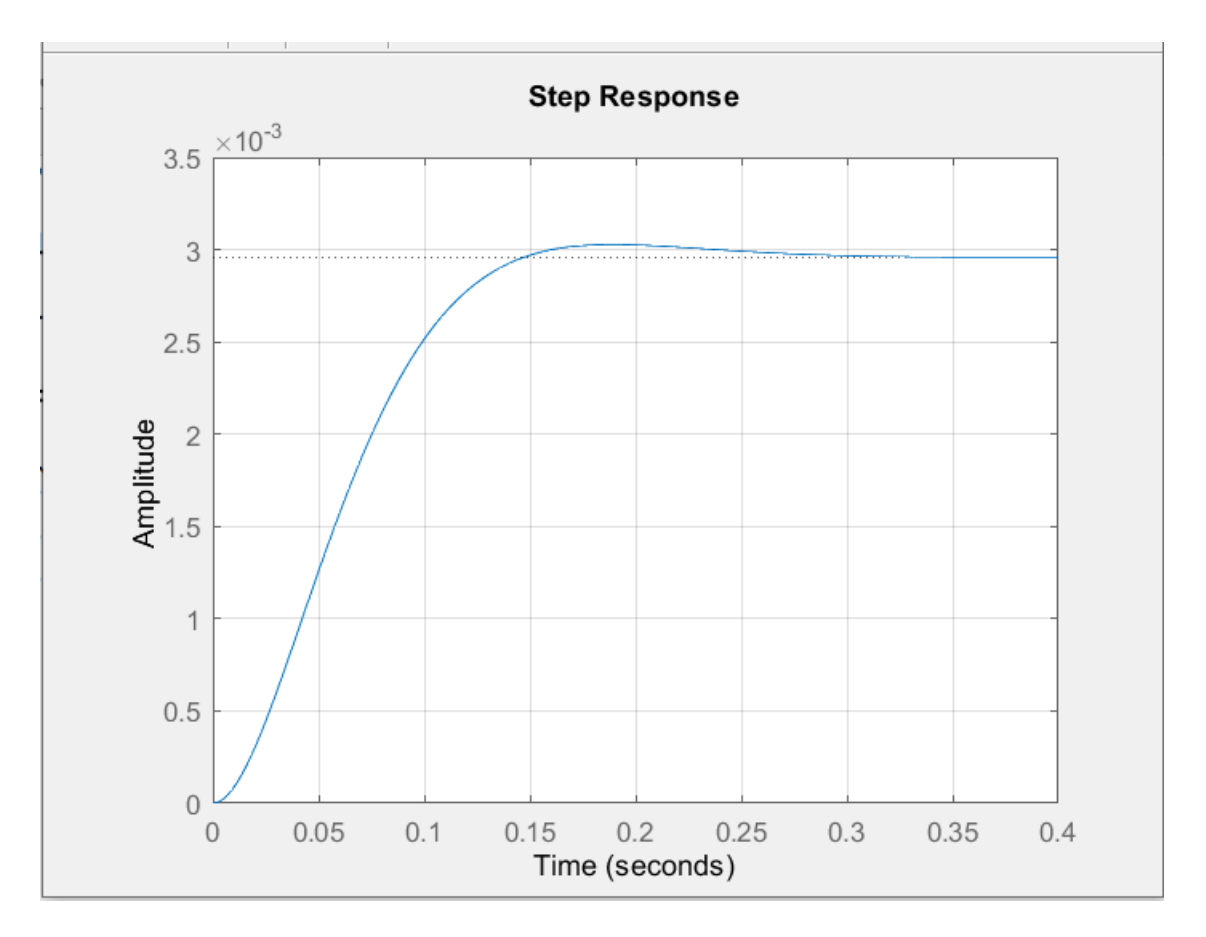

تم تحقيق املواصفات املرغوبة ولكن يوجد لدينا خطأ عند االستقرار.

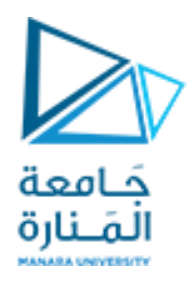

# kdc=dcgain(sys1);  $kr=1/kdc$ ;  $sys2 = ss(a1, b*kr, c, d)$ ; figure(3)

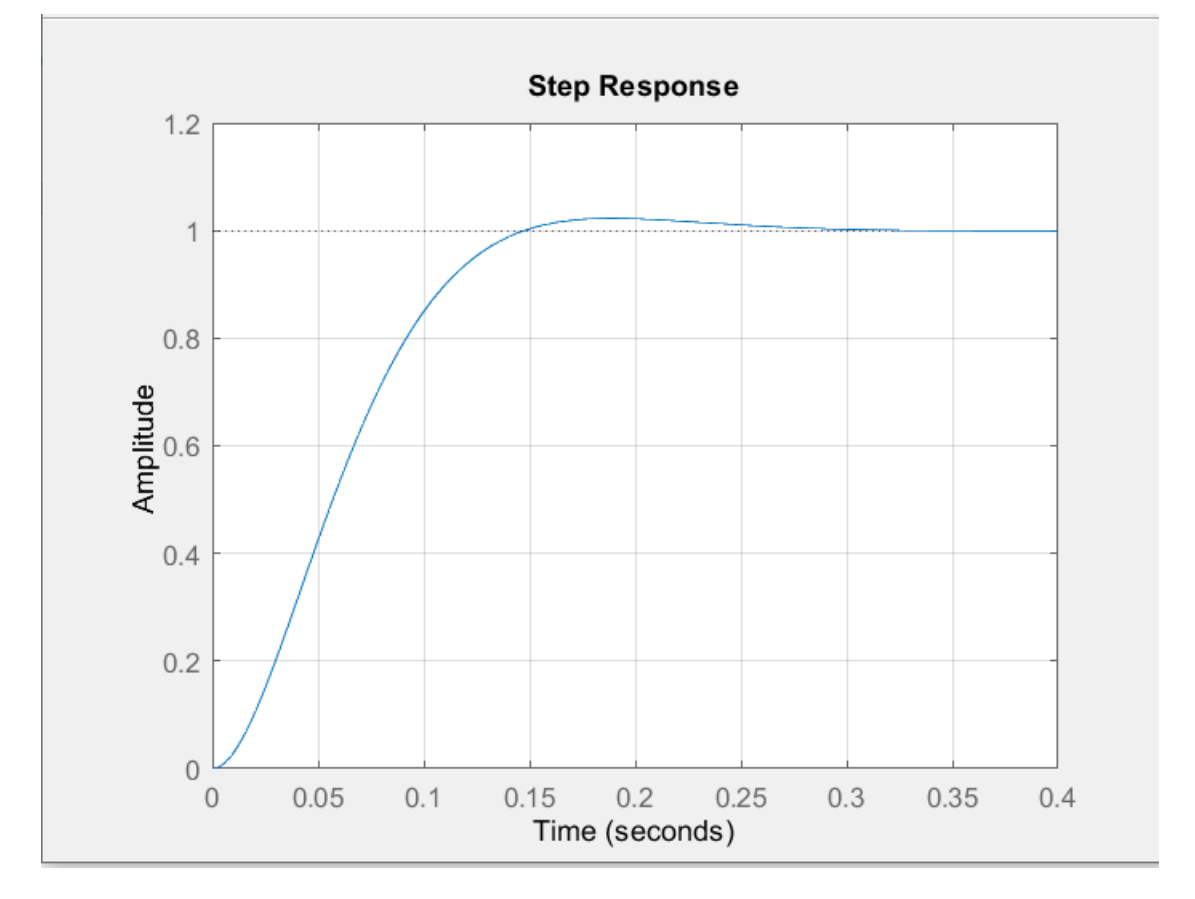

حصلنا على المواصفات المرغوبة وأزلنا الخطأ عند الاستقرار.

حصلنا على قيمة كبيرة للتردد الطبيعي للنظام..فهل له دور في التخميد؟ أم أن التخميد يقتصر على قيمة نسبة التخميد فقط؟؟

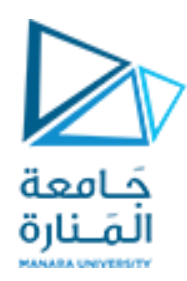

مثال:

## صمم متحكم للتحكم بسرعة محرك (dc) باستخدام التغذية العكسية بمتغيرات الحالة :

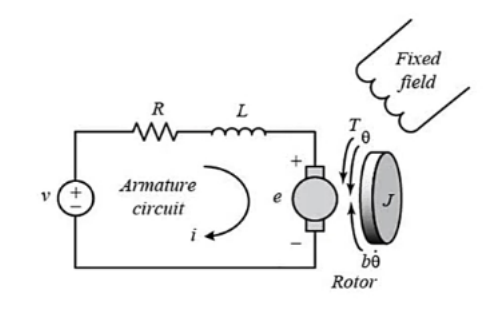

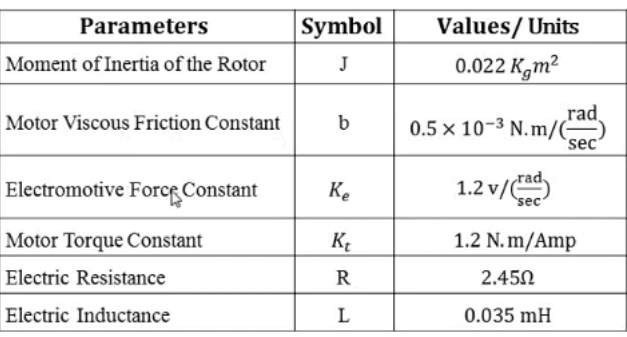

 $\mathcal{S}^{\prime} \equiv \mathcal{S}^{\prime}$ 

تم وضع متغيرات الحالة كالتالي:

ومن املعادالت التفاضلية تم تمثيل النظام في فراغ الحالة:

• State Space  
\n
$$
\dot{x}(t) = Ax(t) + Bu(t)
$$
\n
$$
y(t) = Cx(t) + Du(t)
$$
\n
$$
\omega = x_2 \rightarrow \text{Rotational Speed}
$$
\n
$$
\begin{bmatrix} \dot{x}_1 \\ \dot{x}_2 \end{bmatrix} = \begin{bmatrix} -\frac{R}{L} & -\frac{K_e}{L} \\ \frac{K_t}{J} & -\frac{b}{J} \end{bmatrix} \begin{bmatrix} x_1 \\ x_2 \end{bmatrix} + \begin{bmatrix} \frac{1}{L} \\ \frac{1}{0} \end{bmatrix} v
$$
\n
$$
y = [0 \ 1] \begin{bmatrix} x_1 \\ x_2 \end{bmatrix} \quad \text{Controlling the speed of the motor}
$$
\n
$$
\frac{di}{dt} = \frac{1}{T}v - \frac{R}{T}i - \frac{Ke}{T} \omega
$$

$$
A = \begin{bmatrix} -\frac{R}{L} & -\frac{K_e}{L} \\ \frac{K_t}{J} & -\frac{b}{J} \end{bmatrix} \qquad B = \begin{bmatrix} \frac{1}{L} \\ 0 \end{bmatrix} \qquad C = \begin{bmatrix} 0 & 1 \end{bmatrix} \qquad D = 0
$$

$$
v \leftarrow \frac{R}{\text{d}t} = \frac{L}{L}v - \frac{R}{L}i - \frac{K_e}{L}\omega
$$
\n
$$
\frac{di}{dt} = \frac{1}{L}v - \frac{R}{L}i - \frac{K_e}{L}\omega
$$
\n
$$
\frac{d\omega}{dt} = \frac{K_t}{J}i - \frac{b}{J}\omega
$$

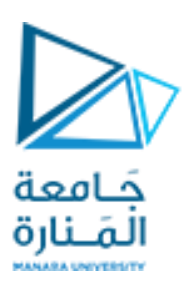

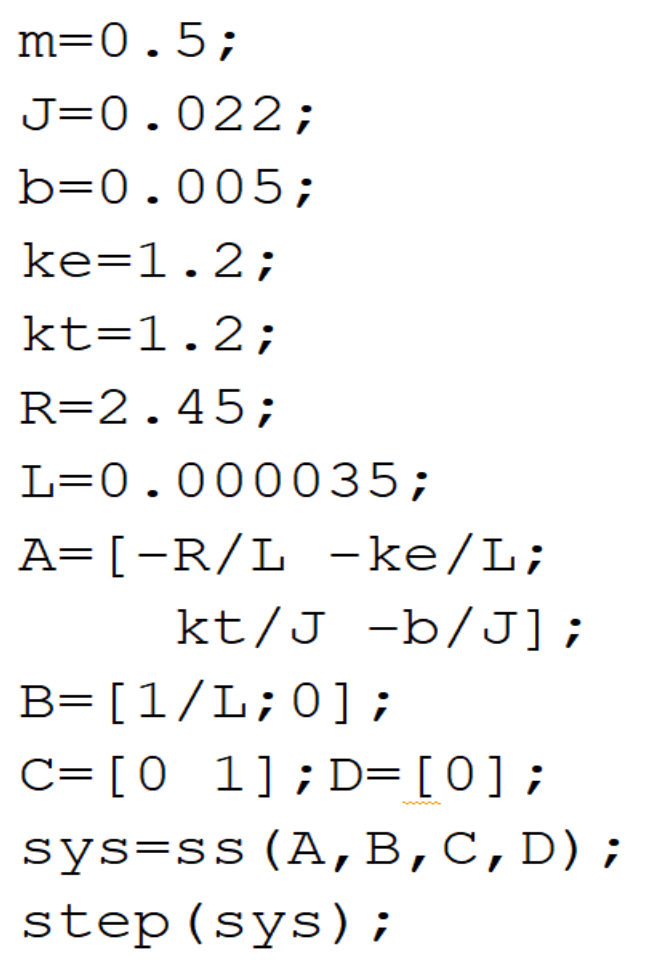

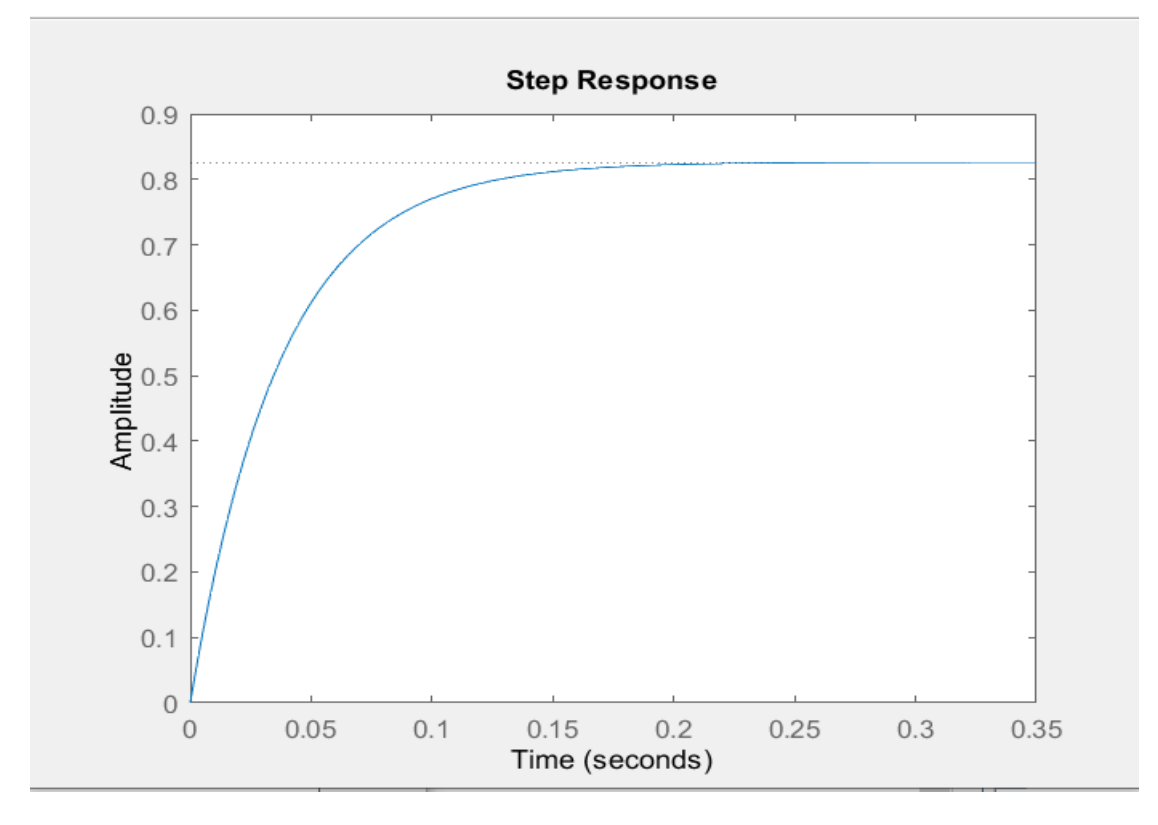

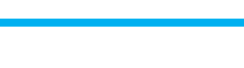

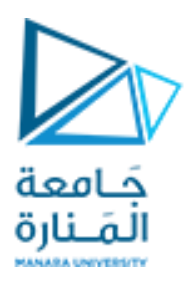

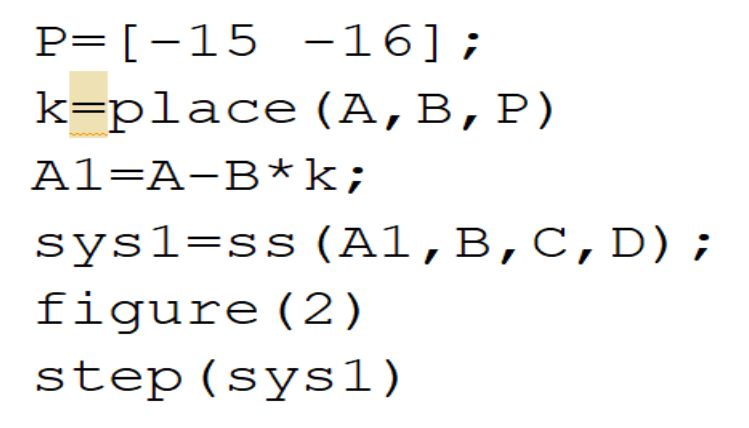

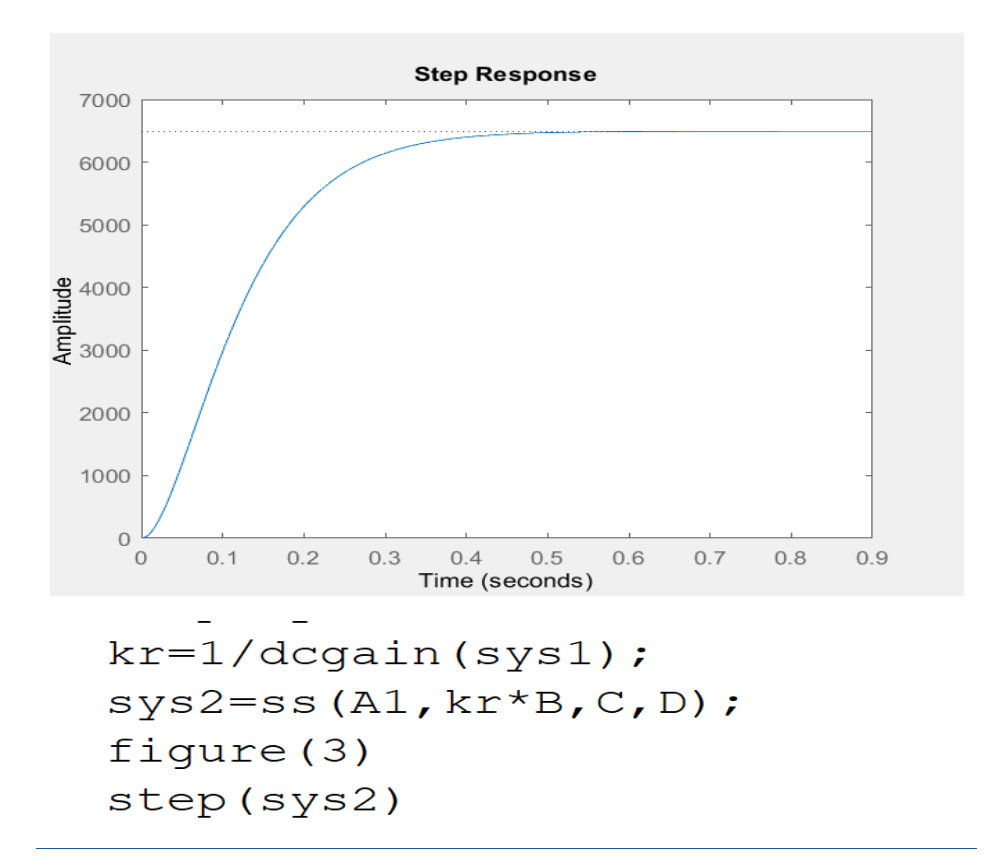

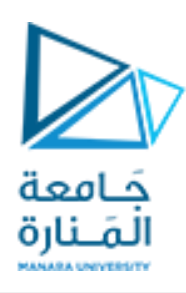

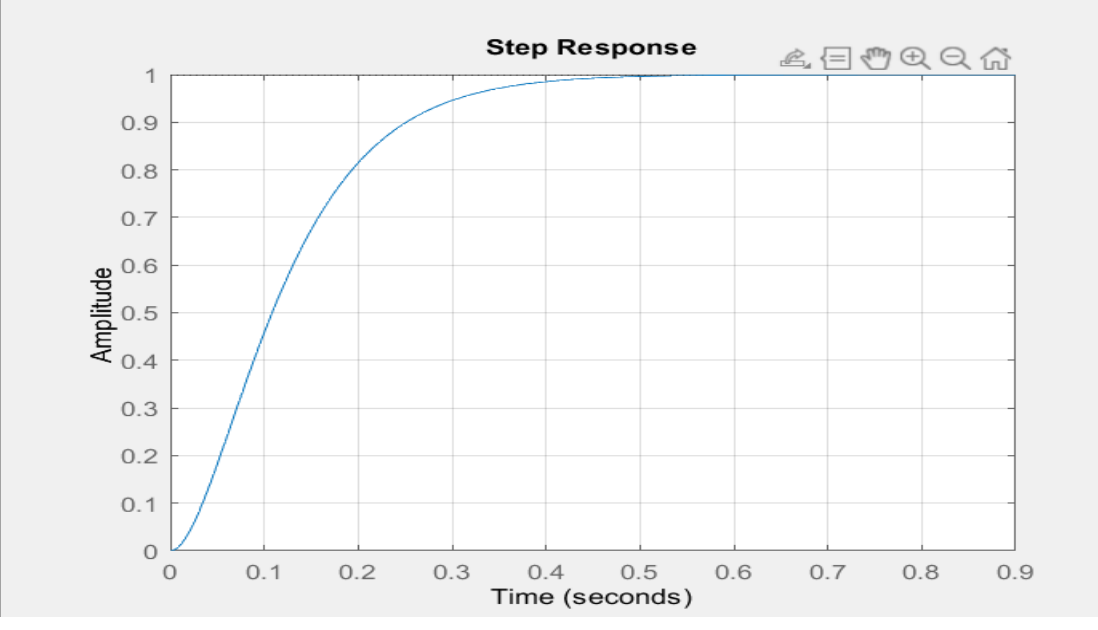

مثال غيرمحلول:

# Magnetically Suspended Ball

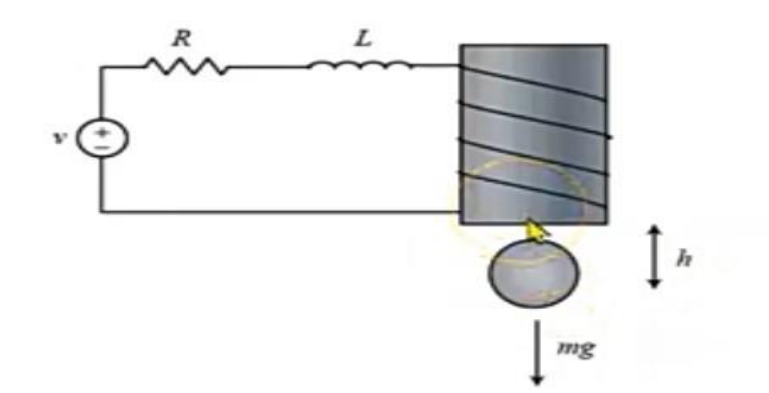

يحرض التيار الكهربائي المار عبر الملف قوة مغناطيسية تستطيع مقاومة قوة الجاذبية وتجعل الكرة (المصنوعة من مادة مغناطيسية ) أن تبقى معلقة عند ارتفاع معين مرغوب.

واملطلوب:

- استنتج المعادلات الواصفة للنظام.(بالاعتماد على قانون نيوتن الأساسي وقانون كيرشوف).
	- حول املعادالتالالخطيةالناتجةإلىمعادالتخطية.
		- إذا علمت ان:

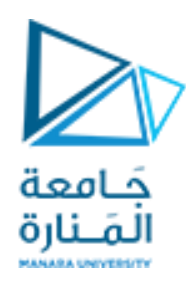

## $m = 0.0195 Kg$   $L = 0.019 H$   $R = 1.5 \Omega$   $K = 0.000176$

قم بتصميم تغذية عكسية بالحالة للتحكم بارتفاع الكرة (h=0.05 m) بحيث تكون الأقطاب المرغوبة: -25+i25 -25-i25 -80

- أي من الأقطاب المذكورة سيحدد مواصفات الاستجابة الزمنية العابرة للنظام؟ ولماذا؟ فسر رباضياً؟؟ ً<br>أ
	- لماذا يتم دوماً اختيار قطب ثالث بعيد جداً عن الأقطاب المهيمنة؟؟ ا<br>آ ا<br>آ

هذه النظام هو الفكرة الأساسية لأنظمة الرفع الكهرومغناطيسية (Magnetic Levitation Systems) وهي مستخدمة في القطارات الكهربائية في اليابان.

#### حالياً يتم العمل على هذه الفكرة لاستخدامها في المصاعد. ً<br>آ

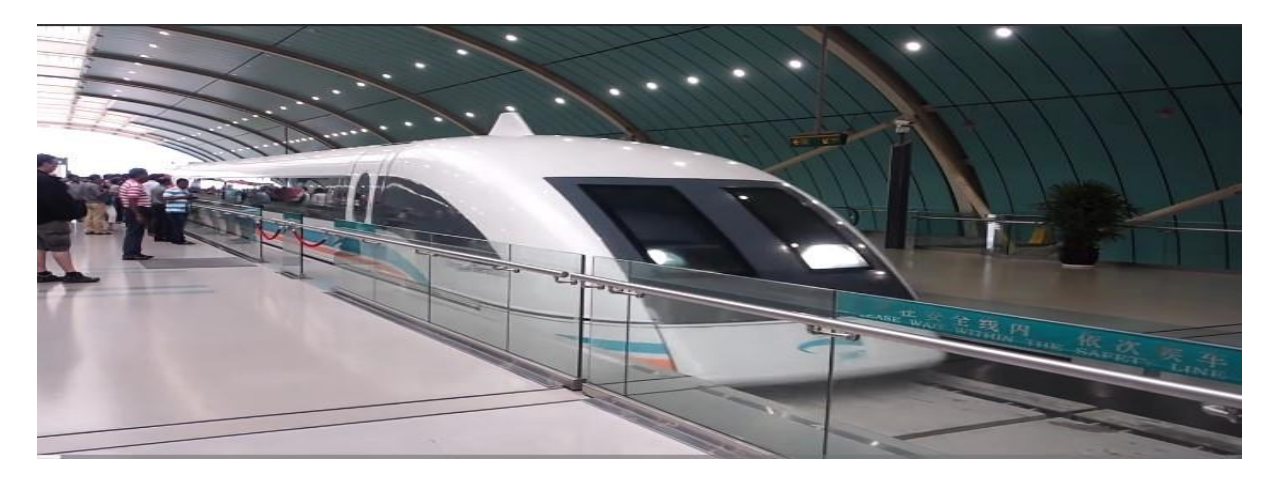

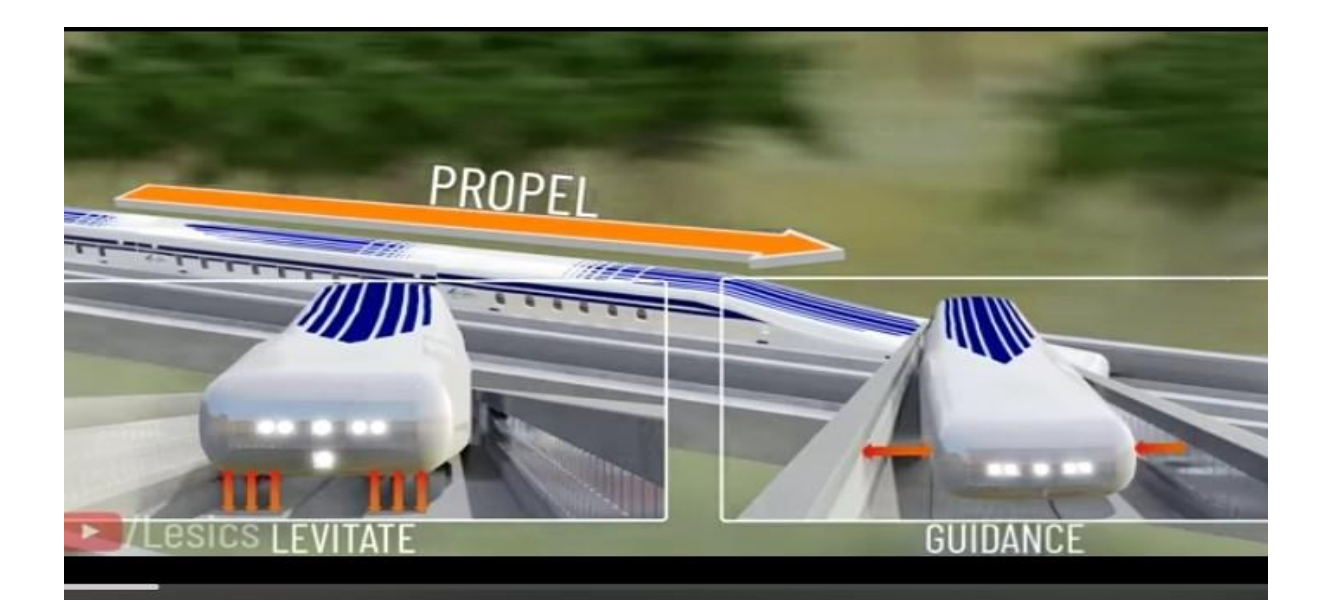

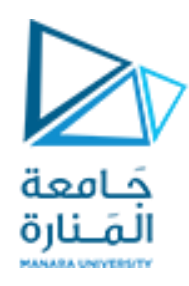

حيث إنه كما يتضح من الشكل لدينا ثالث أنظمة تحكم تعتمد على نفس الفكرة:

- .1 نظام رفع)levitate )لرفع القطار عن السكة والحفاظ على هذا االرتفاع.
	- .2 نظام جانبي )guidance )للحفاظ على موقع القطار في الوسط.
		- .3 نظام دفع )propel )لدفع القطار نحو األمام.

تمشي هذه القطارات بسرعة هائلة جداً بسبب انعدام الاحتكاك وبالتالي تقل الضياعات. ً<br>آ

.

## من الأمثلة المهمة الممكن تناولها أيضا" وتصميم أنظمة تحكم لها هي:

- $\mathbf{X}_2$  $\mu$ m<sub>2</sub>  $\mathbf{m}_{2}$  $k<sub>2</sub>$  $C<sub>2</sub>$ WHEEL  $m<sub>1</sub>$  $k<sub>1</sub>$  $C<sub>1</sub>$ y
- نظام التعليق فيالسيارات.

حيث يمثل نظام التعليق كما هو موضح في الشكل أعلاه. والمهمة الأساسية لنظام التعليق هي عزل السيارة عن الاهتزازات الحاصلة بسبب الارتطام بالأرض.